# Didaktik der Zahlenbereiche WS 2004/05

D. Lind Uni Wuppertal

24. Februar 2005

# **Inhaltsverzeichnis**

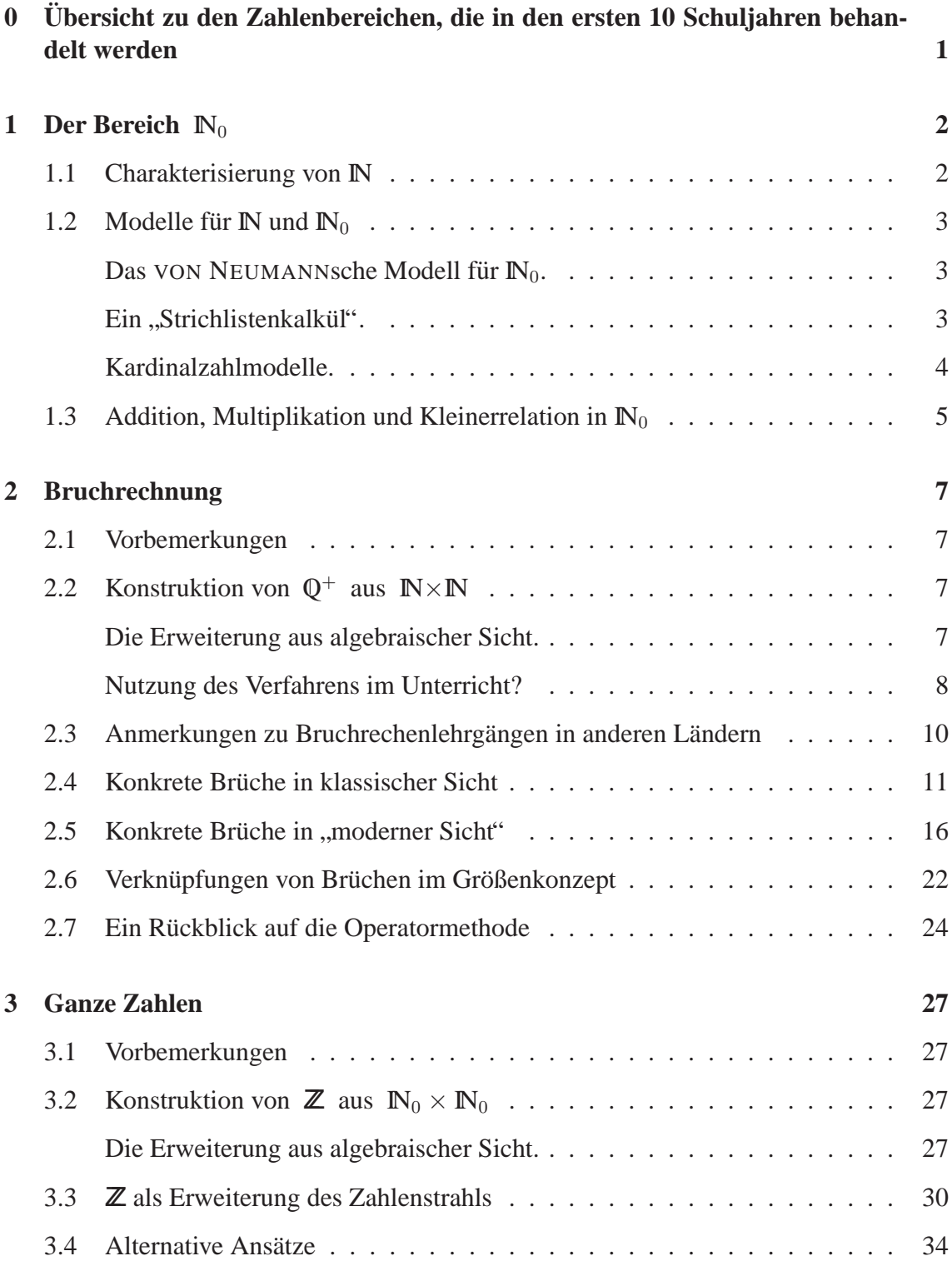

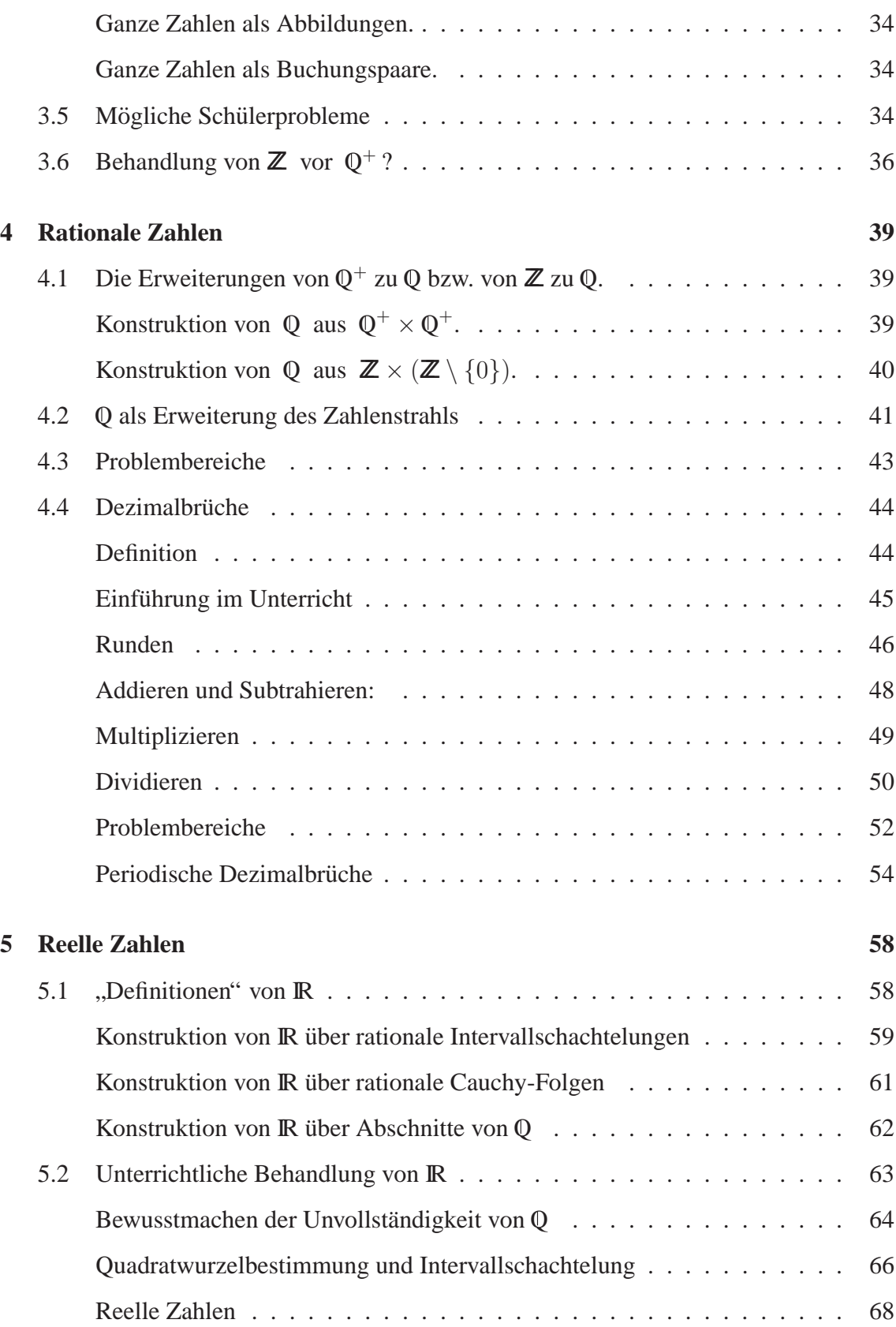

#### iv INHALTSVERZEICHNIS

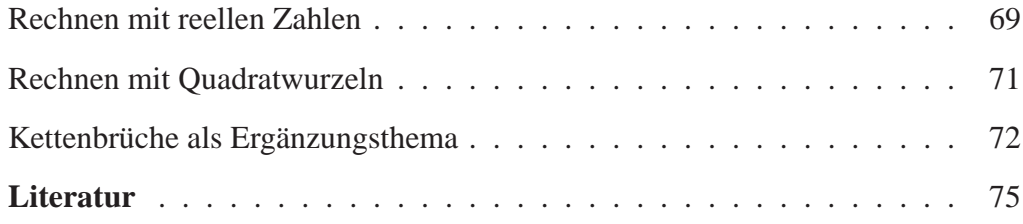

# **0 Ubersicht zu den Zahlenbereichen, die in den ersten 10 ¨ Schuljahren behandelt werden**

Nachdem in der Grundschule im Lauf der Schuljahre 1 bis 4 der Bereich  $\mathbb{N}_0$  der *natürlichen Zahlen* (einschließlich der Zahl 0) aufgebaut wurde und im Rahmen des Sachrechnens bereits einfache Bruchteile von Größen (z.B.  $\frac{3}{4}$  $\frac{3}{4}l, \frac{1}{2}$  $\frac{1}{2}$  km) einschließlich Kommaschreibweisen wie 1,52 m und 2,30  $\in$  aufgetreten sind, wird in den anschließenden Schuljahren der Zahlenbereich IN<sub>0</sub> zum Bereich Q der *rationalen* Zahlen und schließlich Q zum Bereich IR der *reellen* Zahlen erweitert.

Das Erweiterungsschema sah in vielen Bundesländern (auch in NRW) bisher so aus:

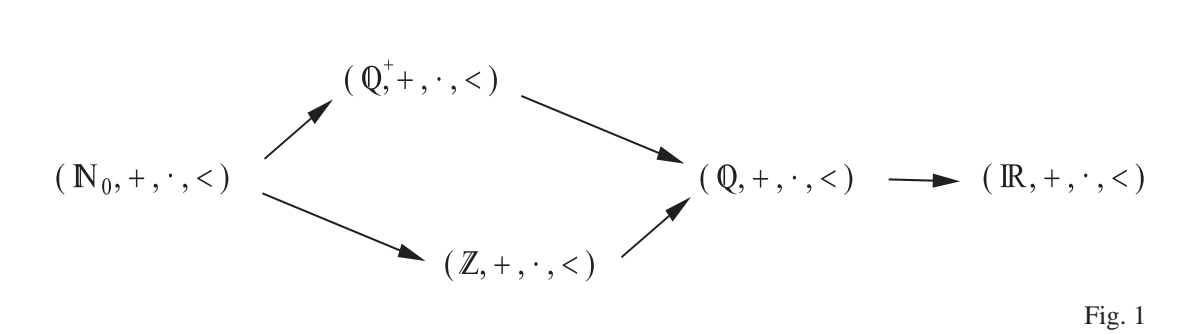

Es wurde also die Reihenfolge  $\mathbb{N}_0 \to \mathbb{Q}_0^+$ ,  $\mathbb{N}_0 \to \mathbb{Z}$ ,  $\mathbb{Q}_0^+ \to \mathbb{Q}$  (durch Analogiebetrachtung zum vorherigen Schritt) und dann  $\mathbb{Q} \to \mathbb{R}$  bevorzugt.

Im neuen Gymnasiallehrgang in Baden-Wurttemberg wird allerdings inzwischen bereits ¨ im 5. Schuljahr die Erweiterung von  $\mathbb{N}_0$  zu  $\mathbb{Z}$  vorgeschrieben, der sich im 6. Schuljahr die Erweiterung von  $\mathbb Z$  zu  $\mathbb Q$  anschließt!

Da die additive Erweiterung von den natürlichen Zahlen zu den ganzen Zahlen sowohl von den "technischen Problemen" her einfacher als die Erweiterung zu den Bruchzahlen ist, spricht vieles für dieses "Experiment". Wir halten uns im Folgenden noch an die en ist, spricht vieles für dieses "Experiment". Wir nation dis ihr Folgenden noch an die klassische Reihenfolge" und werden im Kapitel über ganze Zahlen auf die Alternative " " erst ganze Zahlen, dann rationale Zahlen" eingehen.

### **1 Der Bereich**  $\mathbb{N}_0$

#### **1.1 Charakterisierung von** IN

Nach DIN-Norm ist IN die Menge der Zahlen 0, 1, 2, ... und nicht die Menge der wurde unter IN die Menge  $\{1, 2, 3, ...\}$  verstanden. Wir werden uns im Folgenden an die- $Z$ ählzahlen" 1, 2, 3,  $\dots$ . Bei der axiomatischen Beschreibung von IN durch PEANO<sup>1</sup> se historische Definition halten und bezeichnen die Menge der natürlichen Zahlen nach DIN-Norm mit  $\mathbb{N}_0$ .

- a) Die *Peano-Axiome* lauten in moderner Form:
- $(N, 1, f)$  heißt ein *Modell der natürlichen Zahlen*  $\implies$
- (P1)  $1 \in N$
- (P2)  $f$  ist Abbildung von  $N$  nach  $N$ (d.h. also insbesondere, dass  $f(x) \in N$  für alle  $x \in N$  gilt)
- (P3)  $1 \notin f(N)$ (d.h. es gibt kein  $y \in N$  mit  $f(y) = 1$ )
- (P4) f ist injektiv (d.h. für alle  $x, y \in N$  mit  $x \neq y$  gilt  $f(x) \neq f(y)$ )
- (P5) *(Induktionsaxiom)* Für jede Teilmenge  $U \subseteq N$ , die 1 enthält und mit jedem  $u \in U$ auch  $f(u)$  enthält, gilt  $U = N$ .

Man nennt in N das Element  $f(x)$  den *Nachfolger* von x,  $f^{-1}(y)$  den *Vorgänger* von y und f die *Nachfolgerfunktion*. Da alle Modelle naturlicher Zahlen die gleiche Struk- ¨ tur besitzen, kann man von "den natürlichen Zahlen" sprechen und sieht 1, 2 :=  $f(1)$ ,<br>2 :  $f(2)$  =  $f(f(1))$  = als Objekts an dann Zusammanfaanna die mit N begeigknate  $3 := f(2) = f(f(1)), \ldots$  als Objekte an, deren Zusammenfassung die mit IN bezeichnete Menge ist.

Die fünf Axiome lassen sich etwas umgangssprachlicher (bzw. naiver) so formulieren:

- $(i)$  1 ist eine natürliche Zahl.
- (ii) Jede natürliche Zahl hat einen Nachfolger.
- (iii) 1 hat keinen Vorgänger.
- (iv) Verschiedene natürliche Zahlen haben verschiedene Nachfolger.
- (v) Jede natürliche Zahl ist von 1 aus durch ein- oder mehrmalige Nachfolgerbildung erreichbar.

Ersetzt man in den obigen Forderungen 1 durch 0, so erhält man die Menge  $\mathbb{N}_0$ . Damit lässt sich die inzwischen in Schulen verbindliche Regelung rechtfertigen, sich bezüglich der Deutung von IN an die DIN-Norm zu halten.

<sup>1</sup>GUISEPPE PEANO (1858-1932), italienischer Mathematiker

#### **1.2** Modelle für  $\mathbb{N}$  und  $\mathbb{N}_0$

**Das** VON NEUMANN**sche Modell für**  $\mathbb{N}_0$ . In der grundlagentheoretisch fundierten Mengenlehre ist eines der ersten Axiome, dass mit ∅ := {} eine *Menge* definiert ist. Also hat man schon einmal *ein* Objekt.

<sup>J</sup>OHN VON <sup>N</sup>EUMANN<sup>2</sup> hat daher in seinem Axiomensystem der Mengenlehre <sup>∅</sup> als Vertreter der "1" angesehen und die natürlichen Zahlen folgendermaßen "konstruiert":

Da in der Mengentheorie mit einer Menge A auch {A} eine Menge ist, hat man mit {∅} eine von ∅ verschiedene Menge als Vertreter fur 2. Macht man noch ¨ von dem Axiom Gebrauch, dass für Mengen  $A$  und  $B$  auch die Vereinigung  $A \cup B := \{x \mid x \in A \text{ oder } x \in B\}$  eine Menge ist, so kann man 2 deuten als  $2 := \emptyset \cup \{\emptyset\}.$ Setzt man diese Bildung fort, so erzeugt die Zusammenfassung der durch

 $1 := \emptyset$ .

wenn n bereits definiert ist, dann sei  $f(n)$  die Menge  $n \cup \{n\}$ 

definierten Objekte zu einer Menge IN ein Modell der natürlichen Zahlen:

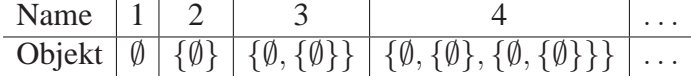

Hier "enthält jedes Objekt gerade ein Element weniger", wie es seinem "Namen" entspricht.

Sieht man die "Elementeanzahl" in den definierten Objekten als den intendierten Zahlaspekt an, an, so erhält man dieselbe Tabelle mit "0" als erstem Namen und es resultiert ein Modell  $\mathbb{N}_0$  der natürlichen Zahlen mit "0" als erstem Element.

**Ein "Strichlistenkalkül".** Hier vertritt man natürliche Zahlen durch "Worte", die aus Strichen bestehen:

(1)  $1 := \vert \in \mathbb{N}$  (1 gehört zu  $\mathbb{N}$ )

(2)  $m \in \mathbb{N}_0 \Rightarrow m \in \mathbb{N}$  (Nachfolgerbildung)

(3)  $m = m'$  :  $\iff$  Der simultane "Löschprozess" vom rechten Ende her erschöpft m und  $m'$ , gleichzeitig".

Also:  $\mathbb{N} := \{ |, ||, || |, || ||, \ldots \}$  mit  $f(m) := m |$ .

Nimmt man zur Menge der Strichlisten die *leere Liste* hinzu, so erhalt man ein Modell ¨ von  $\mathbb{N}_0$ .

Dem "kindlichen Zählen" entspricht das Strichlistenmodell noch am ehesten. Das VON<br>NEUMANNsche Madell ist von für Grundlagentheamtiken von Internace NEUMANNsche Modell ist nur für Grundlagentheoretiker von Interesse.

<sup>&</sup>lt;sup>2</sup> JOHN VON NEUMANN (1903-1957), amerikanischer Mathematiker österreichisch-ungarischer Abstammung

**Kardinalzahlmodelle.** anschaulich" natürliche Zahlen als "Eigenschaften endlicher Mengen" an.

bildung von A auf B), so nennt man A und B *gleichzahlig* und definiert die *Anzahl*  $|A|$ u "Präziser": Sind A und B *endliche* Mengen mit A glm B (d.h. es gibt eine bijektive Abvon A als die Menge  $\{X \in \mathcal{U} \mid X \text{ glm } A\}$  aller Mengen X aus einem geeigneten "Mengenuniversum"  $U$ , für die  $X$  glm  $A$  gilt. Ohne Vorgabe eines Universums dürfte man |A| nicht als Menge ansehen!

Das Universum muss einerseits klein genug sein, damit man keine logischen Widersprüche erhält. Andererseits muss es reichhaltig genug sein, damit man später die übliche Arithmetik in  $\mathbb{N}_0$  erklären kann. Forderungen an ein solches Universum  $\mathcal U$  sind:

 $U$  sei eine Menge, deren Elemente Mengen sind, mit:

(1)  $\bigvee_{X \in \mathcal{U}} X \neq \emptyset$ 

 $(U$  enthält mindestens eine nichtleere Menge.)

- (2)  $\bigwedge_{X \in \mathcal{U}} (\bigwedge_{Y \subseteq X} Y \in \mathcal{U})$ (Wenn  $X \in \mathcal{U}$  und  $Y \subseteq X$ , dann auch  $Y \in \mathcal{U}$ .)
- (3)  $X, Y \in U$   $X \subset Y \to (X \text{ nicht glm } Y)$

(DEDEKIND-Endlichkeit aller Mengen aus  $U$ )

(4) 
$$
\bigwedge_{X,Y \in \mathcal{U}} (\bigvee_{Y' \in \mathcal{U}} Y' \text{ glm } Y \text{ und } X \cap Y = \emptyset \text{ und } X \cup Y \in \mathcal{U})
$$

Eine solches Universum heißt SIERPINSKI-Universum. Mit Hilfe von (1) bis (3) kann man zeigen (der Beweis ist "schwer"), dass es in  $\mathcal{U}$  mindestens eine "Einermenge" gibt<br>Gine seleke Mange Eist in  $\mathcal{U}$  durch die Einemagkeft definiert, dass Enighthen ist und Ø (eine solche Menge E ist in  $U$  durch die Eigenschaft definiert, dass E nichtleer ist und Ø die einzige echte Teilmenge von E ist). Aus (4) folgt dann, dass es in  $\mathcal U$  sogar unendlich viele zueinander elementfremde Einermengen gibt.

Elegant an dem Ansatz ist, dass man sofort die Addition von natürlichen Zahlen in der Form

 $|X|_{\mathcal{U}} + |Y|_{\mathcal{U}} := |X \cup Y'|_{\mathcal{U}}$  mit  $Y' \in \mathcal{U}, Y' \cap X = \emptyset, Y'$  glm Y

definieren kann. Man kann zeigen, dass die Addition vertreterunabhängig ist und alle solchen Modelle von  $\mathbb{N}_0$  zueinander isomorph sind. Die Nachfolgerbildung lässt sich in der Form

$$
f(|X|_{\mathcal{U}} := |E \cup X'|_{\mathcal{U}} \text{ mit } X' \in \mathcal{U}, X' \cap E = \emptyset, X' \text{ glm } X
$$

erklären.

Verlangt man zusätzlich, dass in einem solchen Universum mit  $X, Y \in \mathcal{U}$  stets auch die *Paarmenge*  $A \times B$  zu  $U$  gehört, so kann man sogar die Multiplikation über eine Mengenoperation in der Form

 $|X|_{\mathcal{U}} \cdot |Y|_{\mathcal{U}} := |X \times Y|_{\mathcal{U}}$ 

erklären.

#### **1.3 Addition, Multiplikation und Kleinerrelation in**  $\mathbb{N}_0$

Wenn man die natürlichen Zahlen mit Hilfe der Nachfolgerfunktion  $f$  charakterisiert hat, definiert man in  $\mathbb{N}_0$ 

> (Add)  $a + 0 := a$  für alle  $a \in \mathbb{N}_0$  $a + f(b) := f(a + b)$  für alle  $a, b \in \mathbb{N}_0$ (Mult)  $a \cdot 0 := 0$  für alle  $a \in \mathbb{N}_0$  $a \cdot f(b) := (a \cdot b) + b$  für alle  $a, b \in \mathbb{N}_0$

bzw. in IN

(Add) 
$$
a+1 := f(a)
$$
 für alle  $a \in \mathbb{N}$   
 $a + f(b) := f(a+b)$  für alle  $a, b \in \mathbb{N}$ 

(Mult) 
$$
a \cdot 1 := a
$$
 für alle  $a \in \mathbb{N}$   
 $a \cdot f(b) := (a \cdot b) + b$  für alle  $a, b \in \mathbb{N}$ .

Danach lassen sich (auf etwas mühsame Weise) alle Verknüpfungseigenschaften der Addition und Multiplikation aus den Axiomen und dem grundlagentheoretischen *Rekursionssatz* herleiten.

Für die Kleinerrelation benötigt man eine Formalisierung der wiederholten Nachfolgerbildung, da b genau dann größer als  $a$  heißen soll, wenn man  $b$  von  $a$  aus durch ein- oder mehrmalige Nachfolgerbildung erreichen kann:

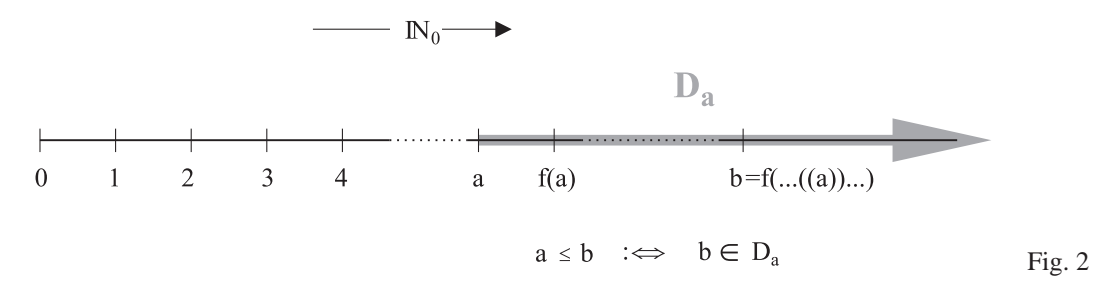

Die in Fig. 1 verwendeten Mengen  $D_a$  definiert man in  $\mathbb{N}_0$  rekursiv durch

$$
D_0 := \mathbb{N}_0
$$
  

$$
D_{f(n)} := f(D_n)
$$

und nennt  $D_a$  den *Abschnitt* von  $\mathbb{N}_0$  mit *Anfang a*. Aus der Definition von  $\leq$  folgt, dass es sich um eine *Ordnungsrelation* in  $\mathbb{N}_0$  handelt. Neben der *Reflexivität, Antisymmetrie* und *Transitivität* hat ≤ zusätzlich die Eigenschaft der *Linearität*, d.h. für jedes  $a \in \mathbb{N}_0$ und jedes  $b \in \mathbb{N}_0$  gilt  $a \leq b$  oder  $b \leq a$ .

Definiert man die Relation < in der Form

 $a < b$  :  $\iff a < b$  und  $a \neq b$ ,

so erweist sich < als *strenge lineare Ordnungsrelation*., d.h. neben der Transitivität und *Asymmetrie* gilt für jedes  $a \in \mathbb{N}_0$  und jedes  $b \in \mathbb{N}_0$  entweder  $a < b$  oder  $a = b$  oder b < a (diese Bedingung wird *Trichotomiegesetz* genannt). Fasst man alle algebraischen Eigenschaften zusammen, so gilt:

- (1)  $(N_0, +, \cdot)$  ist ein *kommutativer Halbring* mit *neutralem Element* 0 bezüglich + als Addition und *neutralem Element* 1 bezüglich · als Multiplikation.
- (2)  $(N_0, +)$  und  $(N, \cdot)$  sind *regulär*, d.h. für alle  $a, b, c \in \mathbb{N}_0$  gilt  $a + c = b + c \Leftrightarrow a = b$ , für alle  $a, b, c \in \mathbb{N}$  gilt  $a \cdot c = b \cdot c \Leftrightarrow a = b$ .
- (3)  $\lt$  ist eine strenge lineare Ordnungsrelation in  $\mathbb{N}_0$ , die in  $\mathbb{N}_0$  mit + und in  $\mathbb{N}$  mit · *vertraglich ¨* ist:
	- (*i*) Für alle  $a, b, c \in \mathbb{N}_0$  gilt  $a < b \Rightarrow a + c < b + c$ (*i*) Für alle  $a, b, c \in \mathbb{N}$  gilt  $a < b \Rightarrow a + c < b \cdot c$  $\mathcal{L}$  $\overline{\mathcal{L}}$  $\int$

 $Monotoniegesetze$  für  $+$  und  $\cdot$ 

- (4)  $\langle$  hat in  $(\mathbb{N}, +)$  zuätzlich die folgende Eigenschaft:
	- (Lösb) Die Gleichung  $a + x = b$  ist in IN genau dann lösbar, wenn  $a < b$  gilt.

Man nennt ( $\mathbb{N}_0, +, \cdot, <$ ) einen *angeordneten kommutativen regulären Halbring* mit *Null* und *Eins*.

Im Grundschulunterricht werden seine Eigenschaften nicht immer explizit angesprochen. Die arithmetischen Gesetze werden hier eher unter den Stichworten "Rechenvorteile" und "auf andere Weise rechnen" thematisiert, da der in den 70er Jahren gemachte Versuch, Gesetze mit "kindgemäßen" Namen zu versehen und "erlernen zu lassen" bei vielen<br>Sakülationen zu d.Sakülatur also nasadier Arentikungen zu der der mitten. Mathematikken suen, Gesetze ihn "Kindgemasen" i vannen zu versehen und "erlernen zu fassen" bei vielen<br>Schülerinnen und Schülern eher negative Auswirkungen auf das weitere Mathematiklernen hatte.

#### **Aufgaben**

Sehen Sie eine aktuelle Grundschulreihe zu den ersten vier Schuljahren durch und bearbeiten Sie daran die folgenden beiden Aufgaben:

- **1.** a) Skizzieren Sie, in welcher Form die arithmetischen Halbring-Gesetze vorkommen. b) Wie werden diese Gesetze "begründet"?
- **2.** a) Wann wird sie Zahl 0 eingeführt? b) Wie wird die Regel  $0 \cdot \text{Zahl} = 0$  einsichtig gemacht?

## **2 Bruchrechnung**

### **2.1 Vorbemerkungen**

Für den Mathematiker ist die Begründung von  $\mathbb{Q}^+$  insofern "elementar", als man den angeordneten regulären Halbring  $(N, +, \cdot, <)$  leicht über Äquivalenzklassen von Paaren natürlicher Zahlen konstruktiv zum Bereich der positiven rationalen Zahlen erweitern kann.

In der Schule lässt sich dieses Vorgehen jedoch kaum rechtfertigen, da es zu weit weg vom tatsächlichen Gebrauch der Brüche (z.B. als Maßzahlen!) ist. In der DDR wurde trotzdem in den 70er Jahren versucht, das mathematische Konzept auf die Schule "herunterzutrans-<br>fermienen". Dieser Versuch ist eheres esseheitent wie eine übertriebene. Ongesterhungh formieren". Dieser Versuch ist ebenso gescheitert, wie eine übertriebene "Operatorbruch-<br>"Laterative der keiter Ansätzer auf die enätzung Absolutio) im Western. rechnung" (zu beiden Ansätzen vgl. die späteren Abschnitte) im Westen.

Die Repräsentation von Bruchteilen erfolgt inzwischen zunächst doch wieder geometrisch, z.B. in der Form:

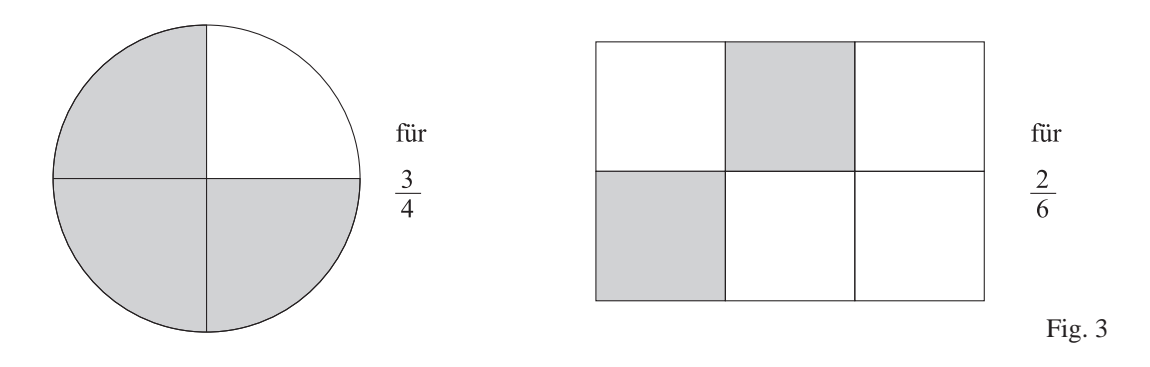

# **2.2 Konstruktion von** Q <sup>+</sup> **aus** IN×IN

**Die Erweiterung aus algebraischer Sicht.** Die Struktur  $(N, \cdot)$  ist regulär und enthält 1 als neutrales Element. Sie ist aber keine Gruppe, da es nur im Falle  $a|b|$  ein  $x \in \mathbb{N}$  mit  $a \cdot x = b$  gibt.

Wir konstruieren eine kommutative Gruppe  $(\mathbb{Q}^+, \cdot)$ , in der solche Gleichungen stets lösbar sind und in die (IN, ·) *eingebettet* werden kann. Es soll also eine injektive Abbildung  $\varphi : \mathbb{N} \to \mathbb{Q}^+$  geben, die mit · verträglich ist. Darüber hinaus soll  $\varphi$  nach Erklärung der Addition + und Kleinerbeziehung  $\langle$  in QZ<sup>+</sup> auch mit + und  $\langle$  verträglich sein.

*Schritt 1:* In der Menge IN × IN aller Paare natürlicher Zahlen sei die Relation ∼ erklärt durch  $(b, a) \sim (d, c) \implies b \cdot c = a \cdot d$ .

*Schritt 2:* Offensichtlich ist ∼ eine *Äquivalenzrelation* (Nachweis in Aufgabe 1), d.h. es gilt für alle  $a, b, c, d, f, q \in \mathbb{N}$ :

> $(b, a) \sim (b, a)$  (Reflexivität)<br>  $(d, c) \Rightarrow (d, c) \sim (b, a)$  (Symmetrie)  $(b,a) \sim (d,c) \Rightarrow (d,c) \sim (b,a)$  $(b,a) \sim (d,c)$  und  $(d,c) \sim (g,f) \Rightarrow (b,a) \sim (g,f)$  (Transitivität) Damit zerlegt <sup>∼</sup> die Menge IN <sup>×</sup> IN in Aquivalenzklassen und wir defi- ¨ nieren die durch  $(b, a)$  repräsentierte *Bruchzahl*  $\frac{a}{b}$  die Äquivalenzklasse

> > $[(b,a)] := \{(d,c) \in \mathbb{N} \times \mathbb{N} \mid (d,c) \sim (b,a)\}.$

Später schreiben wir an Stelle von  $[(b, a)]$  kürzer  $\frac{a}{b}$  $\frac{a}{b}$ .

*Schritt 3:* Wir definieren die Verknüpfungen  $\cdot$  und  $+$  in der Menge der Bruchzahlen in der Form

$$
[(b, a)] \cdot [(d, c)] := [(b \cdot d, a \cdot c)]
$$
  

$$
[(b, a)] + [(d, c)] := [(b \cdot d, a \cdot d + c \cdot b)].
$$

Definiert man die Kleinerbeziehung in  $\mathbb{Q}^+$  in der Form

$$
[(b, a)] < [(d, c)] \iff b \cdot c < a \cdot d,
$$

so erweisen sich die Multiplikation, die Addition und die Kleinerbeziehung als *wohldefiniert*, d.h. repräsentantenunabhängig.

Die Einbettung von IN in  $\mathbb{Q}^+$  erfolgt in natürlicher Weise durch die Abbildung  $\varphi$  von IN nach  $\mathbb{Q}^+$  mit der Vorschrift

 $\varphi(n) := [(1, n)]$  für alle  $n \in \mathbb{N}$ .

Offensichtlich ist  $\varphi$  eine injektive und strukturverträgliche Abbildung.

#### **Nutzung des Verfahrens im Unterricht?** In der Schreibweise

$$
\frac{a}{b} \cdot \frac{c}{d} := \frac{a \cdot c}{b \cdot d}
$$

$$
\frac{a}{b} + \frac{c}{d} := \frac{a \cdot d + c \cdot b}{b \cdot d}.
$$

entsprechen die Definitionen von + und · üblichen Bruchrechenregeln der Schule. Es wird lediglich kein Wert auf die Wahl möglichst kleiner Nenner gelegt. Dies gilt auch beim Vergleich.

Man kann das Klassenkonzept grafisch vermitteln, indem man im positiven Quadranten eines kartesischen Koordinatensytems nur die Gitterpunkte mit ganzzahligen Koordinaten betrachtet und einen Punkt  $P = (m; n)$  das Paar  $(m, n)$  vertreten lässt. Dann entsprechen den Bruchzahlen " Punktreihen" auf Geraden durch den Ursprung:

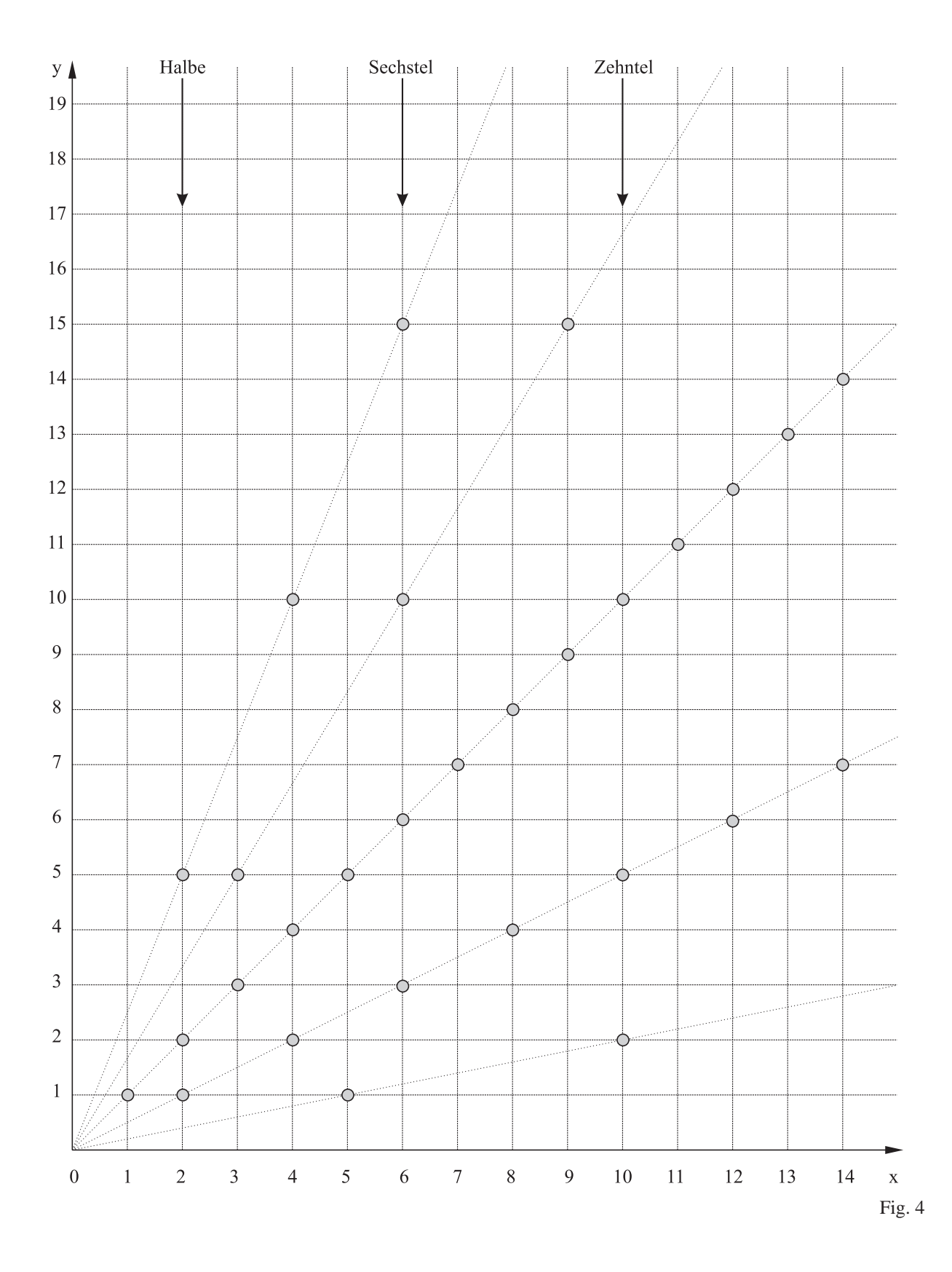

Offensichtlich kann man hier die Addition von Bruchzahlen gut erklären, wenn man gleichnamige Vetreter sucht (diese liegen vertikal ubereinander!). Das Vervielfachen ¨ einer Bruchzahl mit einer natürlichen Zahl  $n$  lässt sich über die wiederholte Addition ebenso leicht erklären und führt auf die Regel, alle y-Koordinaten der zugehörigen Punkte mit n zu multiplizieren (die Division durch n wird analog als Operation auf der x-Koordinate gedeutet). Die Multiplikationsregel für den Fall "Bruch mal Bruch" ist trotz ihrer "formalen Einfachheit" nicht unmittelbar im Gittermodell zu deuten. Sie<br>ist trotz ihrer "formalen Einfachheit" nicht unmittelbar im Gittermodell zu deuten. Sie resultiert erst, wenn man " $\cdot \frac{m}{n}$  $\frac{m}{n}$ " als nacheinander auszuführende Operationen "·m" und  $\ldots$   $n^{\prime\prime}$  auffasst.

Gegen die oben angedeutete formale Einführung der Bruchrechnung spricht trotz ihrer "Ökonomie", dass nachträglich einiger Aufwand getrieben werden muss, um die Schülerinnen und Schüler mit dem Maßzahlaspekt von Brüchen vertraut zu machen. Damit entfällt das Argument der Zeitersparnis und es verwundert nicht, dass sich das grafische "Äquivalenzklassenverfahren" selbst in der DDR mit ihren zentralen Lehrplänen nicht durchsetzen konnte.

### **2.3 Anmerkungen zu Bruchrechenlehrgangen in anderen L ¨ andern ¨**

Brüche in der Bruchschreibweise mit *Zähler, Bruchstrich* und *Nenner* nennt man heute noch *gemeine* Brüche. Dabei bedeutet *gemein* soviel wie "verbreitet, üblich, . . . " und nicht verwerenducht "unangenehm".

Für Brüche, deren Nenner Zehnerpotenzen sind, verwendet man die Kommaschreibweise, da sich so die Rechenalgorithmen aus IN relativ zwanglos übertragen lassen. Es hat (nicht zuletzt in den USA) Versuche gegeben, vorab solche *Dezimalbrüche* zu behandeln und dann erst die Probleme anzugehen, die aus dem Umgang mit "Dritteln", "Siebteln", einer aus dem Die Dritteln", " ... ergeben. PADBERG listet in der 2. Auflage seiner Bruchrechendidaktik<sup>1</sup> Resultate eines älteren Schulbuchvergleichs aus den USA auf, aus dem hervorgeht, dass nur sehr wenige Lehrgänge so vorgingen. Etwa ein Fünftel der Lehrgänge behandelten Dezimalbrüche und gemeine Brüche parallel, rund drei Viertel behandelten erst die gemeinen Brüche und danach die Dezimalbrüche.

Während vor zehn Jahren in den meisten deutschen Bundesländern für die Bruchrechnung ebenfalls erst der Block "Gemeine Brüche" und danach der getrennte Block "De-<br>Des instlutiekeit erste schwerze sich insprischen Maxwengertenbergen gegenzuchten. Von zimalbrüche" vorgesehen war, sind inzwischen Neuerungstendenzen auszumachen. Vorreiter war hier NRW mit seinem Hauptschullehrplan, in dem die simultane Behandlung von gemeinen Brüchen und Dezimalbrüchen vorgeschrieben ist. Danach soll es für einen Schüler selbstverständlich sein, dass z.B.  $\frac{1}{2}$  $\frac{1}{2}$  und 0, 5 und 50 % als *Maßzahl* einer Größe den gleichen Anteil bezeichnen!

<sup>1</sup>Friedhelm Padberg: Didaktik der Bruchrechnung, 2. Aufl. 1995

#### **2.4 Konkrete Bruche in klassischer Sicht ¨**

Das "klassische" Bruchkonzept ging vom<br>Besuiff das Guneu aus und thematisische Begriff des *Ganzen* aus und thematisierte daran die Herstellung von *echten* Brüchen durch den *Bruchherstellungsakt*:

- (1) Ein Ganzes wird in so viele gleichgroße Teile gebrochen, wie der *Nenner* des Bruches angibt.
- (2) Der *Zähler* des Bruches gibt an, wie viele dieser Teile zu nehmen sind.

An solchen Darstellungen lässt sich das *Kürzen* und *Erweitern* recht zwanglos als Vergröbern bzw. Verfeinern der Unterteilung deuten. Wird der "Wert eines Bruches" als Fläche(ninhalt) gedeutet, so resultieren die üblichen Regeln:

Kürzen und Erweitern ändern den Wert eines Bruches nicht.

Ein Bruch wird mit einer Zahl **erweitert**, indem man den Zähler und den Nenner des Bruchs mit dieser Zahl multipliziert.

Ein Bruch wird durch eine Zahl **gekürzt**, indem man den Zähler und den Nenner des Bruchs durch diese Zahl dividert.

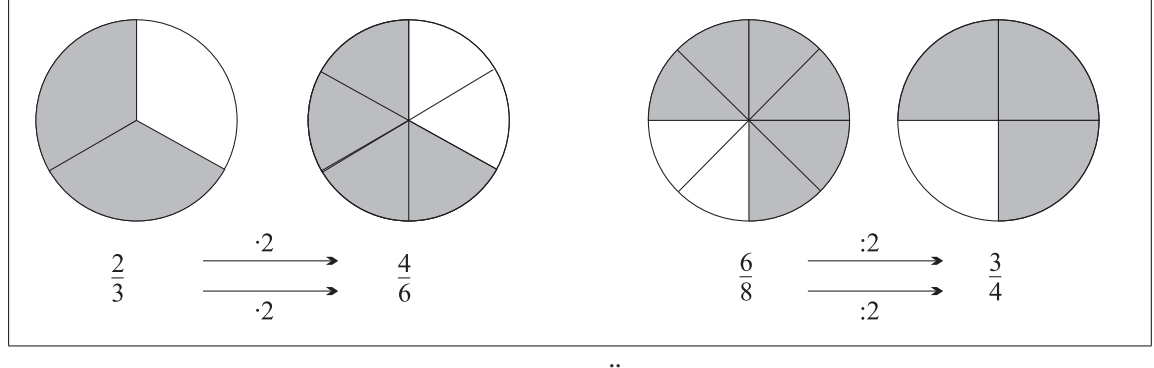

Der für die weitere Bruchrechnung nötige Übergang zu Brüchen  $\frac{m}{n}$  mit  $m \geq n$ wurde in klassischen Bruchrechenlehrgängen vollzogen, indem man die Tatsache " m  $\frac{m}{n}$  eines Ganzen =  $\frac{1}{n}$  von m Ganzen" bei echten Brüchen thematisierte und dann für  $m > n$  die Bruchherstellung von  $\frac{m}{n}$  in der Form "nimm den n-ten Teil von insgesamt m Ganzen" erklärte:

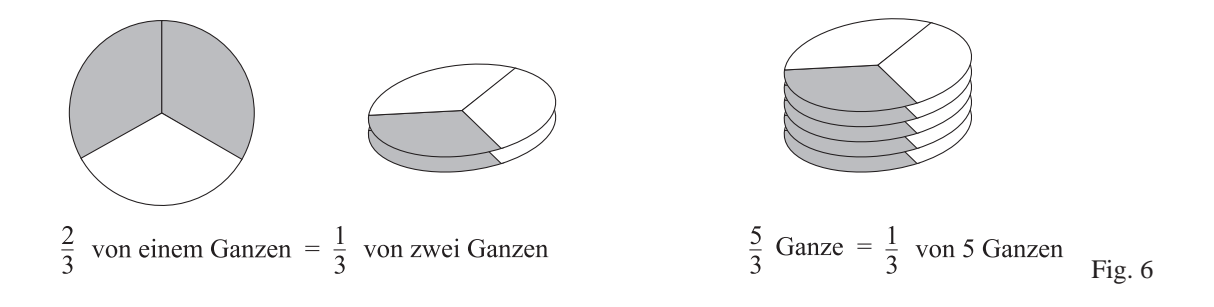

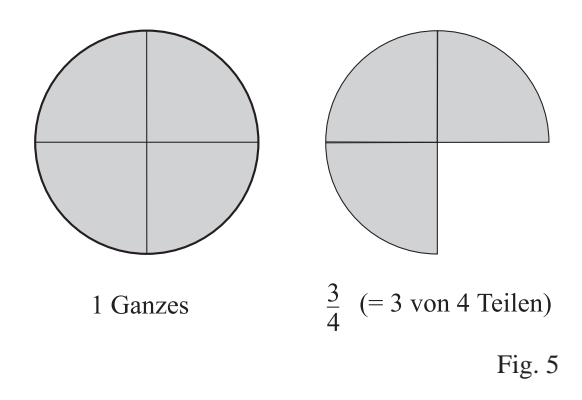

Nach Einführung der Begriffe gleichnamig und *ungleichnamig* kann die *Addition* und Subtraktion von Brüchen im "Tortenmodell" über das Zusammenfügen bzw. Wegnehmen von Repräsentanten erklärt werden. Dabei treten auf der anschaulichen Ebene zunächst nur wenige Schwierigkeiten auf. Die Addition *gleichnamiger* Brüche erfolgt nach der plausiblen Methode

$$
\frac{3}{8} + \frac{2}{8} = 3 \text{ Achtel} + 2 \text{ Achtel} = 5 \text{ Achtel} = \frac{5}{8}
$$

und wird durch Einführen passender Verfeinerungen auf den Fall *ungleichnamiger* Brüche übertragen:

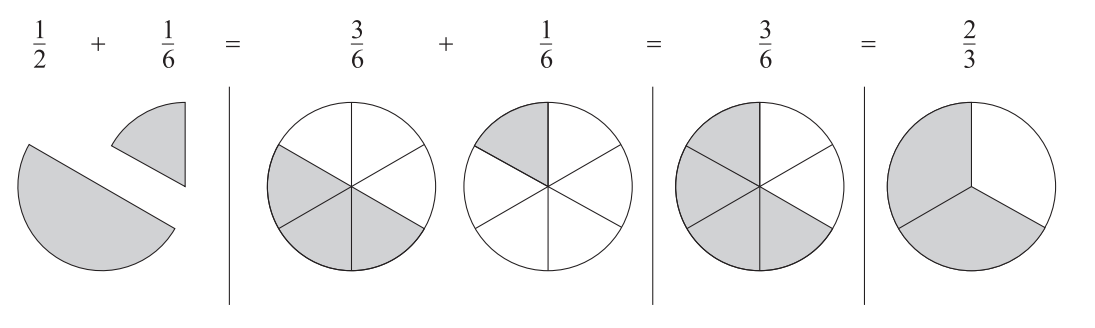

Fig. 7

Daraus resultieren die Regeln:

Gleichnamige Brüche werden addiert, indem man die Zähler addiert und den Nenner beibehält.

**Ungleichnamige** Brüche werden addiert, indem man sie erst durch Erweitern gleichnamig macht und dann addiert.

FREUDENTHAL<sup>2</sup> meinte zu dieser Phase, dass nach dem anschaulichen Abschnitt das Rechnen anfängt und "damit der Weg in die unvermeidliche Katastrophe ... Die Schüler " lernen Regeln, um diese dann beliebig durcheinanderzuwerfen". Diese Bemerkung ist insofern richtig, als manche Schüler nach der Behandlung der Muliplikationsregel (wir gehen auf diese Regel später ein) plötzlich Brüche nach der Fehlstrategie "Zähler plus<br>Zähler Namenglus Namer" oddiener wellen Zähler, Nenner plus Nenner" addieren wollen.

Nach Beobachtungen von LÖRCHER<sup>3</sup> und PADBERG haben viele auf die rein syntaktische Ebene fixierte Schüler zusätzlich deutliche Probleme mit den so einfach scheinenden Aufgabentypen "Bruch plus natürliche Zahl" und "natürliche Zahl plus Bruch". Hier verschichte Dasselt wird dann häufig die Vervielfachung mit der Addition verwechselt oder nach der "Regel"  $n+\frac{a}{b}=\frac{n+a}{b}$  $\frac{+a}{b}$  gerechnet.

 ${}^{2}$ H. Freudenthal: Mathematik als pädagogische Aufgabe, Band 1. Stuttgart 1973

<sup>&</sup>lt;sup>3</sup>G. A. Lörcher: Diagnose von Schülerschwierigkeiten beim Bruchrechnen. In: Pädagogische Welt, 3/1982, S. 172-180

#### 2.4. KONKRETE BRÜCHE IN KLASSISCHER SICHT 
<sup>13</sup>

Mit der *Vervielfachung* ist bereits der Zugang zur *Multiplikation* angesprochen, der sowohl in klassischen als auch modernen Lehrgängen über mehrere Stufen erfolgt:

- natürliche Zahl mal Bruch (Vervielfachen!)
- Bruch mal natürliche Zahl
- Bruch durch natürliche Zahl (Teilen !)
- Bruch mal Bruch
- Bruch durch Bruch

Dass dabei inzwischen den ersten drei Stufen weniger Aufmerksamkeit gewidmet wird, belegen Beobachtungen von PADBERG über Unsicherheiten von Schülern bei Aufgaben des Typs " $n \cdot \frac{a}{b}$  =" (und dies bei ansonsten richtiger Handhabung des Typs " $\frac{a}{b}$  $\frac{a}{b} \cdot \frac{c}{d} = \degree$ ). Wenn dann als Abhilfe von der Lehrperson die vorherige Umwandlung von  $n$  in  $\frac{n}{1}$  vorgeschlagen wird, kuriert dies nur das Symptom und beseitigt nicht die Fehlerursache!

Wir skizzieren vorab diese Stufen, um sie in Abschnitt 2.5 noch einmal unter Deutung von Brüchen als Maßzahlen von *Größen* zu deuten. Jetzt soll unter  $\frac{m}{n}G$  erst einmal der n-te Teil von  $m$  "Ganzen" verstanden werden (später steht  $G$  für eine Größe, die nicht  $\eta$  of the neutron discussion also Einkeiter alle existence) notwendigerweise eine Einheitsgröße sein muss).

*Stufe 1:*

Für die *n*-fache Addition eines konkreten Bruchs zu sich selbst wird die multiplikative Kurzschreibweise eingeführt:

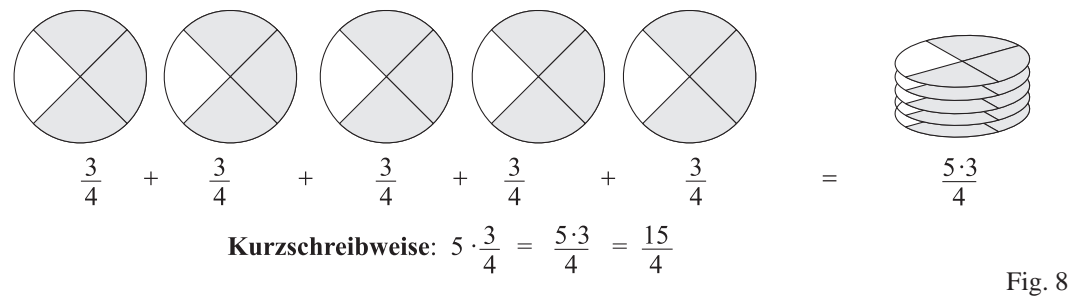

Daraus resultiert die *syntaktische* Regel:

Ein Bruch wird mit einer natürlichen Zahl multipliziert, indem man den Zähler damit multipliziert und den Nenner beibehält.

*Stufe 2:*

Eine Deutung von " $\frac{a}{b}$  $\frac{a}{b} \cdot n$  Ganze" über die wiederholte Addition ist nicht möglich. In Gymnasien wurde (und wird) daher häufig über das sogenannte Permanzprin*zip* verlangt, dass die Multiplikaton wie in IN kommutativ bleiben soll. Also wird a  $\frac{a}{b} \cdot n := n \cdot \frac{a}{b}$  $\frac{a}{b}$  vereinbart.

Ein anderer Weg ist die schon bekannte Übertragung der Bruchherstellung, indem man  $\frac{a}{b} \cdot n$  deutet als: "stelle  $\frac{a}{b}$  von n Ganzen her". Offensichtlich ist das Resultat dasselbe, wie bei der *n*-fache Addition von  $\frac{a}{b}$  Ganzen.

Der Vorteil des letzten Ansatzes ist, dass er den Fall "Bruch mal Bruch" über die Nacheinanderausfuhrung von Anteilbildungen vorbereitet. ¨

- *Stufe 3:* Hier kann man mit PADBERG<sup>4</sup> mindestens vier Wege unterscheiden. Wir skizzieren jedoch nur zwei dieser Wege und ergänzen sie um eine Anwendung des bereits erwähnten Permanzprinzips:
	- **Der von-Ansatz:** Es wird das Problem gestellt  $\frac{m}{n}$  von  $\frac{a}{b}G$  zu bilden und dabei  $\frac{a}{b}G$ als "neues Ganzes" anzusehen.

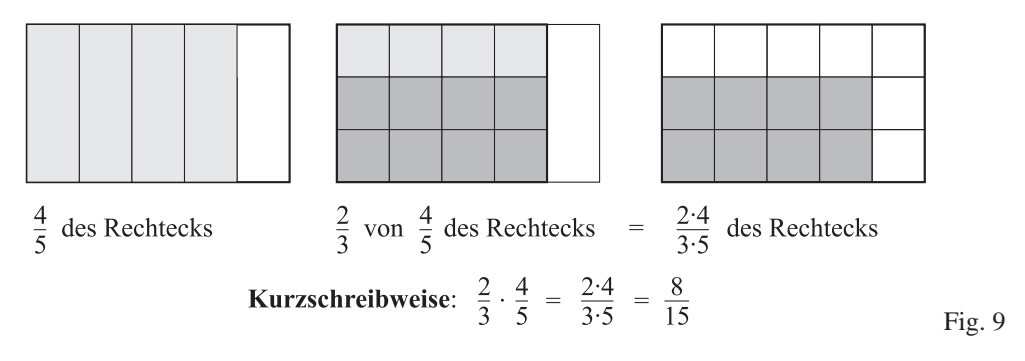

Danach wird das "von" multiplikativ geschrieben und es resultiert die übliche<br>Paasli Regel:

Zwei Brüche werden multipliziert, indem man die beiden Zähler miteinander multipliziert und die beiden Nenner miteinander multipliziert. **Kurz:** "Zähler mal Zähler, Nenner mal Nenner"

**Flächeninhalt:** Der Flächeninhalt eines Rechtecks mit ganzzahligen Seitenlängen  $a$  m und  $b$  m beträgt  $a \cdot b$  m<sup>2</sup>. Soll diese Formel auch für Meterbruchteile gelten, so muss man bei einem Rechteck mit den Seitenlängen  $\frac{a}{b}$  m und  $\frac{c}{d}$  m schreiben dürfen:  $\frac{a}{b}$  $\frac{a}{b} \cdot \frac{c}{d}$  m<sup>2</sup>. Daraus ergibt sich, dass man  $\frac{a}{b} \cdot \frac{c}{d}$  $\frac{c}{d} := \frac{a \cdot c}{b \cdot d}$  setzen muss:

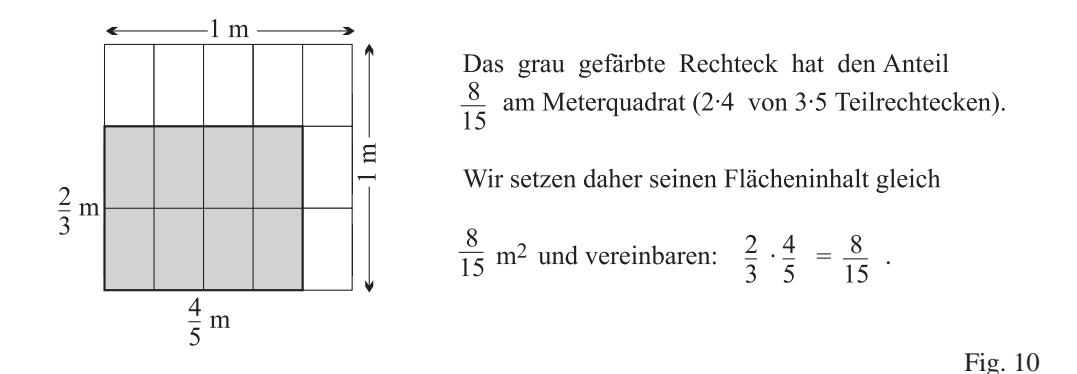

<sup>4</sup>vgl. F. Padberg: Didaktik der Bruchrechung, 3. Auflage (Heidelberg· Berlin 2002), S.129-140.

Permanenzreihe: Hier wird formal auf der Kalkülebene argumentiert, z.B. in der Form:

$$
: 3 \begin{pmatrix} 18 \cdot \frac{4}{5} &= \frac{72}{5} \\ 6 \cdot \frac{4}{5} &= \frac{24}{5} \\ 3 \end{pmatrix} : 3
$$
\n
$$
: 3 \begin{pmatrix} 2 \cdot \frac{4}{5} &= \frac{8}{5} \\ \frac{2}{3} \cdot \frac{4}{5} &= \frac{8}{15} \end{pmatrix} : 3
$$

In den ersten drei Zeilen kommt man mit dem Wissen über Vervielfachen und Teilen aus, ebenso auf der rechten Seite der vierten Zeile. Um das "Muster" fortzusetzen, wird links vereinbart, den ersten Faktor als 2 : 3 zu deuten und dafür  $\frac{2}{3}$  $\frac{2}{3}$  zu schreiben.

*Stufe 4:* Für die Erarbeitung der Division gibt es viele Verfahren, von denen wir hier nur drei skizzieren:

**Messen:** Man geht von Fällen aus, in denen das Messen leicht möglich ist:

$$
\frac{7}{10} l : \frac{1}{10} l = 7
$$
  

$$
\frac{4}{5} \text{kg} : \frac{2}{5} \text{kg} = 2
$$

Daraus lässt sich eine Regel gewinnen, indem der Messvorgang wie folgt auf weitere Fälle übertragen wird:

$$
\frac{7}{10} l : \frac{1}{30} l = ?
$$
  
\n
$$
\frac{21}{30} l : \frac{1}{30} l = 21
$$
  
\n
$$
\frac{40}{45} kg : \frac{27}{45} kg = ?
$$
  
\n
$$
Da \frac{27}{45} kg
$$
,  
\n
$$
Q \frac{27}{45} kg = ?
$$
  
\n
$$
Da \frac{27}{45} kg
$$
,  
\n
$$
Q \frac{27}{45} kg
$$
  
\n
$$
Q \frac{27}{45} kg
$$
  
\n
$$
Q \frac{27}{45} kg
$$
  
\n
$$
Q \frac{27}{45} kg
$$
  
\n
$$
Q \frac{27}{45} kg
$$
  
\n
$$
Q \frac{27}{45} kg
$$
  
\n
$$
Q \frac{27}{45} kg
$$
  
\n
$$
Q \frac{27}{45} kg
$$
  
\n
$$
Q \frac{27}{45} kg
$$
  
\n
$$
Q \frac{27}{45} kg
$$
  
\n
$$
Q \frac{27}{45} kg
$$
  
\n
$$
Q \frac{27}{45} kg
$$
  
\n
$$
Q \frac{27}{45} kg
$$
  
\n
$$
Q \frac{27}{45} kg
$$
  
\n
$$
Q \frac{27}{45} kg
$$
  
\n
$$
Q \frac{27}{45} kg
$$
  
\n
$$
Q \frac{27}{45} kg
$$
  
\n
$$
Q \frac{27}{45} kg
$$
  
\n
$$
Q \frac{27}{45} kg
$$
  
\n
$$
Q \frac{27}{45} kg
$$
  
\n
$$
Q \frac{27}{45} kg
$$
  
\n
$$
Q \frac{27}{45} kg
$$
  
\n
$$
Q \frac{27}{45} kg
$$
  
\n
$$
Q \frac{27}{45} kg
$$
  
\n
$$
Q \frac{27}{45} kg
$$
  
\n
$$
Q \frac{27}{45
$$

Das Verfahren ist z.B. in den USA noch weit verbreitet und heißt dort "common denominator method".

Beispiele:  $\frac{8}{11}$ 15 : 2 7 = 56 105 : 30 105 = 56 10 = 28 5 und  $\frac{3}{4}$ 4 : 7 9 = 27 36 : 28 36 = 27 28 Vorteil: Es ist keine Kehrwertbildung nötig. Nachteil: Es muss ein gemeinsamer Nenner bestimmt werden, der manchmal unnötig groß ist.

**Dreisatz:** Es werden Situationen folgender Art betrachtet:

*Eine Schulklasse legt in 2*  $\frac{1}{2}$  *Stunden 11*  $\frac{1}{4}$  *km zurück. Wie viele km schafft sie bei gleichmaßigem Tempo in einer Stunde? ¨*

Schema:  $2\frac{1}{2}$  $\frac{1}{2}$  h – 11 $\frac{1}{4}$  km  $1 h - x$ Rechnung: 5  $rac{5}{2}h - \frac{45}{4}km$  $\cdot \frac{2}{5}$  $\frac{2}{5}$   $\begin{pmatrix} 2 & 4 \\ 2 & 3 \end{pmatrix}$   $\cdot \frac{2}{5}$ 5  $1 h - x$ 

Es ergeben sich also  $\frac{45}{4}$  km· $\frac{2}{5} = \frac{90}{20}$  km =  $\frac{9}{2}$  $\frac{9}{2}$  km =  $4\frac{1}{2}$  km.

Daher wird für die Division "11 $\frac{1}{4}$ :  $2\frac{1}{2}$ " und damit für  $\frac{45}{4}$  $\frac{15}{4}:\frac{2}{5}$  $\frac{2}{5}$  das Resultat 45  $\frac{15}{4} \cdot \frac{2}{5} = \frac{9}{2}$  $\frac{9}{2}$  festgesetzt.

Aus den Betrachtungen ergibt sich die Regel:

Durch einen Bruch wird dividiert, indem man mit seinem **Kehrbruch** multipliziert.

Den Kehrbruch eines Bruches erhält man durch Vertauschen von Zähler und Nenner.

**Umkehrung der Multiplikation:** In Analogie zu dem Gegensatzpaar

"multiplizieren —- dividieren"

im Bereich der natürlichen Zahlen kann man die Bestimmung eines fehlenden Faktors aus dem Wert eines Produkts und einem gegebenen Faktor als Division deuten:

Gesucht ist x mit  $x \cdot \frac{a}{b} = \frac{c}{d}$  $\frac{c}{d}$ . Multipliziert man  $\frac{c}{d}$  mit  $\frac{b}{a}$ , so erhält man x. Dafür wird die Schreibweise  $\frac{c}{d}$  $\frac{c}{d}$  :  $\frac{a}{b} = \frac{c}{d}$  $\frac{c}{d} \cdot \frac{b}{a}$  $\frac{b}{a}$  vereinbart. Wir werden in den Abschnitten 2.5 und 2.6 noch einmal auf diesen Ansastz eingehen.

# **2.5 Konkrete Bruche in ¨ " moderner Sicht"**

Will man den problematischen Begriff des "Ganzen" vermeiden, so kann man Brüche mehr zur als Begräsententen von Guilden von Längen. Magazu Malvening etc. recht zwanglos als Repräsentanten von Größen, wie Längen, Massen, Volumina etc. auffassen. Dies ist insofern natürlich, als Kinder schon aus der Grundschule Schreibweisen wie  $\frac{3}{4}$ *l* oder  $\frac{1}{2}$  kg mitbringen und auch Vorstellungen davon haben. Typisch für solche Situationen ist, dass ein Bruch als *Maßzahl* einer Größe G auftritt, die mithilfe einer *Einheit* E anzugeben ist.

Dabei bedeutet  $\frac{m}{n}E$ , dass das m-fache des n-ten Teils von E zu bilden ist:

$$
E \rightarrow \frac{1}{n}E \rightarrow m(\frac{1}{n}E)
$$

Da die Einheit auch anders gewählt werden kann (z.B. durch Übergang zu einer vertrauten kleineren oder größeren Maßeinheit), liegt die Anwendung dieser Schreibweise für jede beliebige Größe  $G$  nahe:

$$
\frac{m}{n}G\ :=\ m(\frac{1}{n}G)
$$

Solchen Betrachtungen liegt stets ein sogenannter Größenbereich mit Teilbarkeitseigen $s$ *chaft* zu Grunde. Solche Größenbereiche bilden z.B. Längen, Massen, Flächeninhalte, *Volumina*, nicht aber die Geldwerte in einer festen Wahrung. Algebraisch handelt es sich ¨ um den folgenden Strukturtyp:

Eine nichtleere Menge  $\mathcal G$  mit einer Verknüpfung + und einer Relation  $\langle$  heißt **Größenbereich** genau dann, wenn gilt:

- (G1)  $a + (b + c) = (a + b) + c$  für alle  $a, b, c \in G$  (Assoziativgesetz)<br>
(G2)  $a + b = b + a$  für alle  $a, b \in G$  (Kommutativgesetz) (G2)  $a + b = b + a$ (G3) Wie auch immer a und b aus  $\mathcal G$  gewählt sind, stets trifft genau einer der Fälle (Trichotomiegesetz)
- $a < b$ ,  $a = b$ ,  $b < a$  zu. (G4)  $a + x = b$  ist lösbar mit  $x \in \mathcal{G}$  genau dann, wenn  $a < b$ . (Lösbarkeitsbedingung)

Man sagt, dass (G, +,<) die *Teilbarkeitseigenschaft* besitzt, wenn gilt:

(T) Zu jeder Größe  $G \in \mathcal{G}$  und jeder natürlichen Zahl  $n \in \mathbb{N}$  gibt es eine Größe H mit  $H + H + \ldots + H$  $\boxed{n \text{ mal}}$ .

Man kann zeigen, dass der n-te Teil  $H$  von  $G$  eindeutig durch  $G$  und  $n$  bestimmt ist. Daher bezeichnet man ihn mit  $\frac{1}{n}G$  oder auch  $G : n$ .

Wenn (T) gilt, nennt man einen Größenbereich *divisibel*.

Man definiert in Größenbereichen die Relation  $\leq$  durch  $a \leq b$   $\Rightarrow a = b \vee a \leq b$ . Es sei angemerkt, dass sich  $\lt$  als strenge lineare Ordungsrelation in  $G$  erweist und  $G$  eine reguläre kommutative Halbgruppe bezüglich + ist. Wer sich für diesbezügliche Beweise interessiert, lese den jetzt folgenden kleingedruckten Abschnitt (dieser Teil des Skripts kann ansonsten übergangen werden):

**Satz:** (Transitivität von  $\lt$ ) In jedem Größenbereich  $(\mathcal{G}, +, <)$  gilt:  $a < b \land b < c \Rightarrow a < c$  für alle  $a, b, c \in \mathcal{G}$ .

*Beweis:*  $a < b \Rightarrow \text{es gibt } x \in \mathcal{G} \text{ mit } a + x = b$ ,  $b < c \Rightarrow$  es gibt  $y \in \mathcal{G}$  mit  $b + y = c$ , also  $c = (a + x) + y = a + (x + y)$  mit  $(x + y) \in \mathcal{G}$  wegen (G1) und damit  $a < c$  wegen (G4).

**Satz:** (Monotonie) In jedem Größenbereich  $(\mathcal{G}, +, <)$  gilt:  $a < b \Rightarrow a + c < b + c$  für alle  $c \in \mathcal{G}$ .

*Beweis:*  $a < b \Rightarrow$  es gibt  $x \in \mathcal{G}$  mit  $a + x = b$  wegen (G4), also  $b + c = (a + x) + c = a + (x + c) = a + (c + x) = (a + c) + x$ und damit  $a + c < b + c$  wegen (G4).

#### **Satz:**

In Größenbereichen  $(\mathcal{G}, +, <)$  gibt es kein größtes Element (d.h.  $\mathcal{G}$  ist stets unendlich).

*Beweis:* Für jedes  $a \in \mathcal{G}$  ist die Gleichung  $a + x = a + a$  in  $\mathcal{G}$  mit  $x = a$  lösbar. Also gilt  $a < a + a$  mit  $a + a \in \mathcal{G}$  wegen (G4).

#### **Satz:**

In jedem Größenbereich  $(\mathcal{G}, +, <)$  gilt  $a < a + b$  für alle  $a, b \in \mathcal{G}$ .

*Beweis:* Für alle  $a, b \in \mathcal{G}$  ist die Gleichung  $a + x = a + b$  in  $\mathcal{G}$  mit  $x = b$  lösbar. Also gilt  $a < a + b$  wegen (G4).

Mit der Trichotomie (G3) folgt aus diesem Satz, dass es **kein** neutrales Element für die Addition gibt, denn für  $a \in \mathcal{G}$  ist  $a \neq a + b$  für alle  $b \in \mathcal{G}$ .

**Satz:** (Umkehrung der Monotonie) In jedem Größenbereich  $(\mathcal{G}, +, <)$  gilt:  $a + c < b + c \Rightarrow a < b$  für alle  $a, b, c \in \mathcal{G}$ .

*Beweis:* Es sei  $a + c < b + c$  für  $a, b, c \in \mathcal{G}$ . Wegen (G4) muss entweder  $a < b$  oder  $b < a$  oder  $a = b$  gelten.  $b < a$  ist wegen der Monotonie von  $\lt$  unmöglich.  $a = b$  ist auch nicht möglich, da daraus  $a + c = b + c$  folgen würde. Also bleibt nur  $a < b$ .

**Satz:** (Streichungsregel) In jedem Größenbereich  $(G, +, <)$  gilt:

 $a + c = b + c \Rightarrow a = b$  für alle  $a, b, c \in G$  (Regularität).

Der Beweis erfolgt mit *Kontraposition*, d.h. mit Hilfe der Monotonie und der Trichotomie wird gezeigt, dass aus  $a \neq b$  für alle c stets  $a + c \neq b + c$  folgt.

Aus (G4) folgt schließlich noch:

**Satz:** In Größenbereichen  $(G, +, <)$  hat die Gleichung  $a + x = b$  *höchstens* eine Lösung, d.h. zu  $a, b \in \mathcal{G}$ gibt es *höchstens* ein  $x \in \mathcal{G}$  mit der Eigenschaft  $a + x = b$ .

*Beweis:* Im Fall  $b \le a$  gibt es keine Lösung der Gleichung  $a + x = b$ . Für  $a < b$  ist die Gleichung lösbar und es gilt  $a + x = a + y$  für alle Lösungen  $x, y \in \mathcal{G}$ . Aus der Regularität folgt dann aber  $x = y$ .

Die Gleichung  $a + x = b$  hat also im Fall  $a < b$  genau eine Lösung. Hieraus ergibt sich die Möglichkeit der Definition der Subtraktion in einem beliebigen Größenbereich:

**Definition:** Ist  $(G, +, <)$  ein Größenbereich, so sei im Fall  $a < b$ 

 $b - a$ := dasjenige  $x \in \mathcal{G}$ , für welches gilt:  $a + x = b$ .

Die Subtraktion ist damit als *Ergänzen* definiert. Für diese Operation gilt:

**Satz:** In jedem Größenbereich  $(G, +, <)$  gilt:

(1)  $(a + b) - b = a$ 

(2)  $(a - b) + b = a$ , falls  $b < a$ .

*Beweis:* (1)  $(a + b) - b$  ist Lösung der Gleichung  $b + x = a + b$  und aus der Kommutativität und Regularität von + folgt  $x = a$ .

> (2)  $a - b$  ist dasjenige x, für das  $b + x = a$  gilt. Aus der Kommutativität gilt also  $x + b = a$  und damit  $(a - b) + b = a$ .

Wir fassen die Eigenschaften von  $\lt$ ,  $\leq$  und  $+$  zusammen:

#### 2.5. KONKRETE BRÜCHE IN "MODERNER SICHT" 19

**Satz:** In Größenbereichen  $(\mathcal{G}, +, <)$  gilt für alle  $a, b, c \in \mathcal{G}$ :

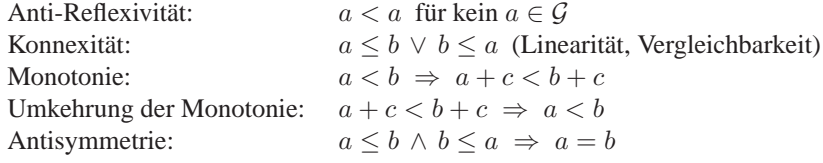

In allen Größenbereichen ist die *Vervielfachung* erklärt durch  $nG := G + \ldots + G$ . 5

 $\overbrace{\text{ }n \text{ mal}}$ 

Die Operation  $G \mapsto nG$  heißt **Vervielfachung** mit n.

 $nG$  heißt n-faches von G: gelesen als "n mal G"

n heißt der *Vervielfacher* oder *Multiplikator*, G der *Multiplikand*.

Das *Teilen* ist einem Größenbereich mit Teilbarkeitseigenschaft erklärt durch:

**Definition:**  $G : n := \frac{1}{n}G$ . (*Sprechweise:* ,,*G* geteilt durch  $n^{\omega}$ )

Man vereinbart zwecks Klammerersparnis, dass das Vervielfachen und das Teilen starker ¨ als das Addieren bindet:

 $nG + H = (nG) + H$  und  $\frac{1}{n}G + H = (\frac{1}{n}G) + H$ 

Gelten (G1) bis (G4) und (T), so sind die Vervielfachung mit  $m$  und das Teilen durch  $n$ injektive Abbildungen von  $G$  nach  $G$  mit den Eigenschaften:

- (1)  $n(G+H) = nG + nH$  für alle  $n \in \mathbb{N}$ ;  $G, H \in \mathcal{G}$ .
- (2)  $(n+m)G = nG + mG$  für alle  $n, m \in \mathbb{N}$ ;  $G \in \mathcal{G}$ .
- (3)  $\frac{1}{n}(G + H) = \frac{1}{n}G + \frac{1}{n}H$  für alle  $n \in \mathbb{N}$ ;  $G, H \in \mathcal{G}$ .

Außerdem gelten die *Kurzungsregeln ¨* :

- (1)  $nG = nH \Rightarrow G = H$  für alle  $n \in \mathbb{N}$ ;  $G, H \in \mathcal{G}$
- (2)  $nG = mG \Rightarrow n = m$  für alle  $n, m \in \mathbb{N}$ ;  $G \in \mathcal{G}$

Der nachfolgende "Beweisabschnitt" ist wieder nur für algebraisch Interessierte gedacht:

Es sei (G1) bis (G4) und (T) für  $(G, +, <)$  vorausgesetzt.

*Beweis* von (1) durch *vollständige Induktion* nach *n*:

(i)  $1(G + H) = G + H = 1G + 1H$  nach *Definition*.

(ii) Wenn  $n(G + H) = nG + nH$  für ein  $n \in \mathbb{N}$ , dann folgt:

 $(n+1)(G+H) = n(G+H) + (G+H)$  nach *Definition* 

- $= (nG + nH) + (G + H)$  nach *Induktionsannahme*
- $= (nG+G) + (nH+H)$  wegen *Ass.* und *Komm.*
- $= (n+1)G + (n+1)H$  nach *Definition*

<sup>&</sup>lt;sup>5</sup>Präziser formuliert man dies rekursiv in der

**Definition:** Für jedes  $G \in \mathcal{G}$  sei

 $(i)$  1G := G,

<sup>(</sup>*ii*)  $(n+1)G$  :=  $(nG) + G$  fur alle  $n \in \mathbb{N}$ .

*Beweis* yon (2) durch *vollständige Induktion* nach *n*:

(i)  $(m+1)G = mG + G = mG + 1G$ .

(ii) Wenn 
$$
(m+n)G = mG + nG
$$
 für ein  $n \in \mathbb{N}$ , dann folgt:  
\n $(m+(n+1))G = ((m+n)+1)G = (m+n)G + G = (mG + nG) + G$   
\n $= mG + (nG + G) = mG + (n+1)G$ 

*Zur Injektivitat der Vervielfachung ¨* :

Wir zeigen, das für alle  $G, H \in \mathcal{G}$  und alle  $n \in \mathbb{N}$  gilt  $g < H \iff nG < nH$ .

*Beweis:*  $\Rightarrow$ ": Induktion nach *n*<br>(i)  $C \le C \Rightarrow 1C \le 1$  *H* ist.

- (i)  $G < G \Rightarrow 1G < 1H$  ist wahr nach *Definition*. (ii) Wenn aus  $G < H = nG < nH$  für ein  $n \in \mathbb{N}$  folgt, dann gilt auch:
	- $G < H \Rightarrow nG + G < nH + G < nH + H$ , d.h.  $G < H \Rightarrow (n+1)G < (n+1)H$

"  $\Leftarrow$ ": Nach Kontraposition heißt die Behauptung  $H \leq G \Rightarrow nH \leq nG$ . Im Fall  $G = H$  ist sie wahr, im Fall  $H \leq G$  ebenfalls, da man im Fall " $\Rightarrow$ " die Rolle von G und H vertauschen kann.

*Beweis der Kurzungsregeln ¨* :

(i) Fur alle  $n, m \in \mathbb{N}$  und alle  $G \in \mathcal{G}$  gilt  $n < m \iff nG < mG$ : *Beweisrichtung*,  $\Rightarrow$ ":  $n < m \Rightarrow$  es gibt  $k \in \mathbb{N}$  mit  $n + k = m$ . Hieraus folgt  $nG < mG$ , da  $nG + kG = (n + k)G = mG$ . "←": Die Wahrheit der Kontraposition folgt aus der ersten Beweisrichtung.

(ii) Aus der Injektivität der Vervielfachung und (i) folgen die Kürzungsregeln unmittelbar mit Hilfe der Trichotomie.

*Beweis von* (3):

- (i) Da die Vervielfachung injektiv ist, gibt es zu  $A \in \mathcal{G}$  und  $n \in \mathbb{N}$  genau ein  $B \in \mathcal{G}$  mit  $nB = A$ .
- (ii) Daher folgt für alle  $G, H \in \mathcal{G}$  aus

$$
G + H = \underbrace{\left(\frac{1}{n}G + \ldots + \frac{1}{n}G\right)}_{n \text{ mal}} + \underbrace{\left(\frac{1}{n}H + \ldots + \frac{1}{n}H\right)}_{n \text{ mal}}
$$
  
= 
$$
\underbrace{\left(\frac{1}{n}G + \frac{1}{n}H\right) + \ldots + \left(\frac{1}{n}G + \frac{1}{n}H\right)}_{n \text{ mal}}
$$

die Gleichheit von  $\frac{1}{n}(G+H)$  und  $\frac{1}{n}G + \frac{1}{n}H$ .

Man bezeichnet die Herstellung von  $\frac{1}{n}$  im Grundschulunterricht als **Verteilen**.

Vom *Aufteilen* oder *Messen* spricht man, wenn zu gegebenen Größen  $G$  und  $H$  mit  $H \leq G$ eine natürliche Zahl n mit  $nH = G$  gesucht wird. Da jede Gleichung  $xG = H$  mit  $G, H \in \mathcal{G}$  höchstens eine Lösung x in IN hat, kann man hier nur vereinbaren:

**Definition:**  $H/G$ := dasjenige  $x \in \mathbb{N}$ , für das  $xG = H$  ist, falls x existiert.

Zeichnet man in einem divisiblen Größenbereich eine Einheitsgröße  $E$  aus, so vertritt diese den klassischen Begriff des Ganzen. Die Identiät  $\frac{1}{n}$  $\frac{1}{n}(mE) = m(\frac{1}{n}E)$  hat dabei nicht

mehr den Charakter, dass der *Bruchbegriff* vom Fall echter Brüche auf den allgemeinen Fall erweitert wird. Sie zeigt lediglich, dass man das Vervielfachen und Teilen vertauschen darf, und ist Anlass für die bereits am Anfang des Abschnitts 2.5 angebene Definition

(\*) 
$$
\frac{m}{n}E := m(\frac{1}{n}E)
$$
 (bilde den *n*-ten Teil von *E* und vervielfache ihn mit *m*).

Wir werden ab jetzt die Bruchrechnung vorwiegend in dieser Notation diskutieren, da lediglich der Übergang von  $E$  zu einem geeigneten Repräsentanten (z.B. einer Kreisscheibe) nötig ist, um eine Argumentation mit "Ganzen" zu erhalten.

Offensichtlich ist der dominierende Aspekt in (\*) die Verwendung von Brüchen als *Maßzahlen*. Bei der Addition gleichnamiger Brüche in der Form  $\frac{k}{n} + \frac{t}{n}$  $\frac{t}{n}$  in der Form  $k$ , n-tel" + t , n-tel" werden dagegen eher  $k + t$  Objekte gezählt. PADBERG unterscheidet neben diesem erstmalig von GRIESEL<sup>6</sup> diskutierten *quasikardinalen* Aspekt folgende *Bruchzahlaspekte*<sup>7</sup> :

- (1) Teil von Ganzen (Bruch als Teil *eines* Ganzen oder Bruch als Teil *mehrerer* Ganzer)
- (2) Maßzahl (Bruch als Bezeichnung einer Größe, wie  $\frac{3}{4}$  $\frac{3}{4}$  kg oder  $\frac{1}{2}$  h)
- (3) Operator ( $\frac{m}{n}$  definiert eine Abbildung mit der Vorschrift  $G \mapsto m(\frac{1}{n}G)$  von Größen)
- (4) Verhältnis  $\left(\frac{m}{n}\right)$  $\frac{m}{n}$  dient zum Vergleich von Anzahlen oder Größen)
- (5) Quotient ("formales" Ergebnis der Division  $m : n$ )
- (6) Lösung einer linearen Gleichung des Typs  $n \cdot x = m$  mit  $m, n \in \mathbb{N}$ .
- (7) Skalenwert ( $\frac{m}{n}$  dient zur Bezeichnung einer Stelle auf einer Skala, z.B. einer Tankskala)
- (8) Quasikardinalität  $\left(\frac{m}{n}\right)$  $\frac{m}{n}$  kann als Größe mit der Maßzahl  $m$  und der "Einheit"  $\frac{1}{n}$  aufgefasst werden)

Der Übergang von *Brüchen* zu *Bruchzahlen* sollte schon vor der Behandlung der Addition und Subtraktion vollzogen werden. Er kann nämlich sowohl über den Maßzahlaspekt als auch den Skalenaspekt recht anschaulich erfolgen.

Im ersten Fall wird die Schreibweise  $\frac{a}{b} = \frac{c}{d}$  $\frac{c}{d}$  als Abkürzung dafür eingeführt, dass für irgendeine Größe G (und damit alle Größen)  $\frac{a}{b}G = \frac{c}{d}G$  gilt. Dies entspricht dem naiven Weglassen von Einheiten und der damit verbundenen Deutung von Brüchen als "Zahlen".

Der zweite Fall wird heute in vielen Lehrgängen herangezogen, um am Zahlenstrahl die vorher oft nur "unterschwellig" vorhandene Interpretation von Brüchen als Namen für Zahlen bewusst zu machen. Dies ist insofern etwas präziser, als der bezeichnete Punkt  $q$ auf dem Zahlenstrahl mit der Bruchzahl identifiziert wird und die Brüche Namen für q bleiben:

<sup>&</sup>lt;sup>6</sup>H. Griesel: Der quasikardiale Aspekt in der Bruchrechnung. In: MU, 4/1981, S. 5-15

<sup>7</sup>vgl. F. Padberg: Didaktik der Bruchrechung, 3. Auflage (Heidelberg· Berlin 2002), S.35-36.

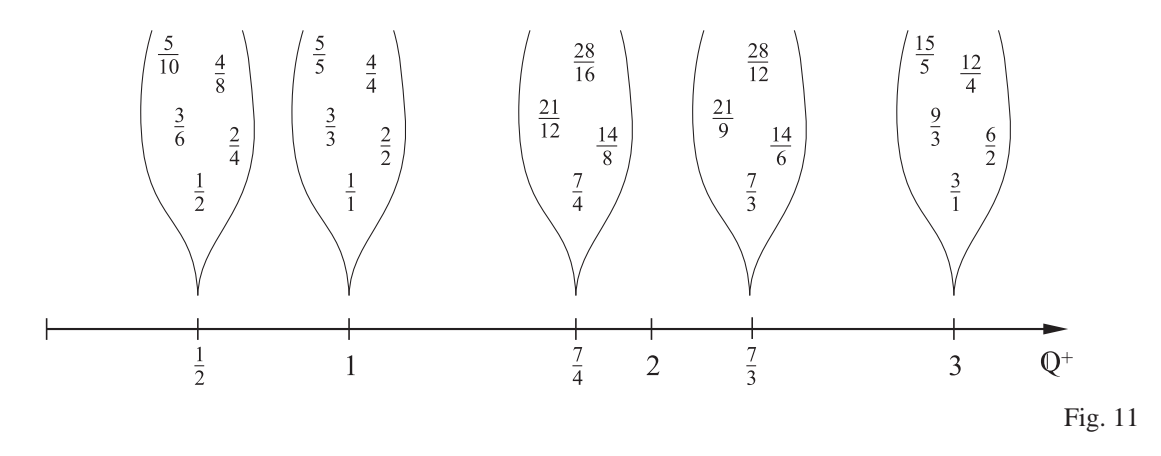

Die Einbettung von IN in Q<sup>+</sup> ist dabei kaum ein Problem, da man beim Zahlenstrahl von IN ausgeht und die Brüche heranzieht, um Zwischenpunkte zu bezeichnen. Dazu wird die Strecke mit der 1 als rechtem Endpunkt als Vertreter der Längeneinheit  $E$  angesehen. Dann ergibt sich z.B. zwanglos, dass die Brüche  $\frac{1}{2}$  $\frac{1}{2}, \frac{2}{4}$  $\frac{2}{4}, \frac{3}{6}$  $\frac{3}{6}$ ,... alle denselben Punkt bezeichnen. Präzise Sprechweisen wie "die durch  $\frac{1}{2}$  bezeichnete Bruchzahl" verkürzen sich meistens recht schnell zu "die Bruchzahl  $\frac{1}{2}$ ". Herrscht darüber Einigkeit, so muss allerdings auch die Sprechweise "die Bruchzahl  $\frac{2}{4}$ " erlaubt sein (wer nur den Bruch meint, kein die der keine vie von wenigkerte die den kontroller den Bruch  $\frac{2}{3}$ " erlaubt sein (wer nur den Bruch meint, kann dies doch nach wie vor unmißverständlich in der Form "der **Bruch**  $\frac{2}{4}$ " sagen).

Auf dem Zahlenstrahl lässt sich die Addition und Subtraktion von Bruchzahlen "elegant" Auf dem Zahlenstrahl lasst sieh die Addrition und Subtraktion von Bruenzahlen "eitgant<br>als Abtragen von Strecken deuten, was für die die Einführung der *negativen* rationalen Zahlen wichtig ist.

### **2.6 Additive und multiplikative Verknüpfungen von Brüchen im**  $Gr\ddot{o}$ **Benkonzept**

Sieht man Brüche als Maßzahlen von Größen an, so unterscheidet sich das Vorgehen Addition und Subtraktion kaum von dem in Abschnitt 2.4. Wir weisen daher nur noch einmal auf die Identitäten

(K) 
$$
\frac{a}{b}G = \frac{n \cdot a}{n \cdot b}G
$$
 für alle  $a, b, n \in \mathbb{N}$ ;  $G \in \mathcal{G}$   
\n(A<sub>g</sub>)  $\frac{a}{n}G + \frac{b}{n}G = \frac{a+b}{n}G$  für alle  $a, b, n \in \mathbb{N}$ ;  $G \in \mathcal{G}$   
\n(A<sub>u</sub>)  $\frac{a}{n}G + \frac{b}{m}G = \frac{a \cdot m + b \cdot n}{n \cdot m}G$  für alle  $a, b, n, m \in \mathbb{N}$  mit  $n \neq m$ ;  $G \in \mathcal{G}$   
\n(S<sub>g</sub>)  $\frac{a}{n}G - \frac{b}{n}G = \frac{a-b}{n}G$  für alle  $a, b, n \in \mathbb{N}$  mit  $b < a$ ;  $G \in \mathcal{G}$   
\n(S<sub>u</sub>)  $\frac{a}{n}G - \frac{b}{m}G = \frac{a \cdot m - b \cdot n}{n \cdot m}G$  für alle  $a, b, n, m \in \mathbb{N}$  mit  $b < a$  und  $n \neq m$ ;  $G \in \mathcal{G}$ 

hin, aus denen wegen der Unabhängigkeit von der "Grundgröße" G die Kürzungs-, Erweiterungs-, Additions- und Subtraktionsregeln folgen. Die durchgängige Verwendung der Größenschreibweise (neben eingestreuten grafischen Repräsentationen!) im Lehrgang hat den Vorteil, den zeichnerischen Aufwand vor allem für die Schülerschaft zu reduzieren.

Wir deuten dies mit der nochmaligen Kurzbeschreibung eines Zugangs zur Multiplikation und Division von Brüchen an. Dabei wählen wir die Stufen etwas anders als in  $2.4$ : *Vervielfachen:*

Für die wiederholte Addition wird die Multiplikationsschreibweise vereinbart:

**Für** 
$$
\underbrace{\frac{a}{b}G + \ldots + \frac{a}{b}G}_{n \text{ mal}}
$$
 wird  $n \cdot \frac{a}{b}G$  geschrieben.

**Kurz:**  $n \cdot \frac{a}{b} = \frac{n \cdot a}{b}$ 

*Teilen:*

 $\frac{a}{b}G$ : *n* ist der Bruchteil  $\frac{c}{d}G$  mit  $n \cdot \frac{c}{d}G = \frac{a}{b}G$ . Wenn sich a durch n teilen lässt, kann man dafür  $\frac{a:n}{b}$  $\frac{3n}{b}$  nehmen, ansonsten nimmt man  $\frac{a}{n \cdot b}$ .

#### $S$ chülergemäße Regel:

Ein Bruch wird durch eine natürliche Zahl dividiert, indem man entweder den Zähler durch diese Zahl dividiert oder den Nenner mit der Zahl multipliziert.

*Bruch mal Bruch:*

Da die Anwendung eines Bruchs  $\frac{a}{b}$  auf eine Größe  $G$  in der Form

$$
\mathcal{G} \xrightarrow{\cdot n} \frac{1}{b} G \xrightarrow{\cdot a} a \cdot (\frac{1}{b} G)
$$

erklärt ist, muss nur die Anwendung von  $\frac{a}{b}$  $\frac{a}{b}$  auf eine Größe *G* als *Multiplikation* gedeutet und entsprechend notiert werden:

**Kurz:** 
$$
\frac{a}{b} \cdot (\frac{c}{d}G) := \frac{a}{b}(\frac{c}{d}G) = a \cdot (\frac{c}{d}G \div b) = a \cdot (\frac{c}{d \cdot b}G) = \frac{a \cdot c}{b \cdot d}G
$$
  
**Kurz:**  $\frac{a}{b} \cdot \frac{c}{d} = \frac{ac}{b \cdot d}$ 

*Bruch durch Bruch:*

Hier kann man den Messgedanken in der allgemeinen Form heranziehen, da Brüche bereits *Maßzahlen* sind. Soll  $\frac{a}{b}G$  mit  $\frac{c}{d}G$  gemessen werden, so ist ein Bruch  $\frac{x}{y}$  mit der Eigenschaft  $\frac{x}{y}(\frac{c}{d}G) = \frac{a}{b}G$  gesucht:

$$
\frac{c}{d}G \stackrel{d}{\longrightarrow} cG \stackrel{\therefore c}{\longrightarrow} G \stackrel{\therefore b}{\longrightarrow} \frac{1}{b}G \stackrel{\cdot a}{\longrightarrow} \frac{a}{b}G
$$

Also gilt  $\frac{a}{b}(\frac{d}{c}$  $\frac{d}{dc}(\frac{c}{d}G)$ ) =  $\frac{a \cdot d}{bc}(\frac{c}{d}G)$ . Dies bedeutet, dass  $\frac{a \cdot d}{bc}$  die gesuchte Maßzahl ist. **Kurz:**  $\frac{a}{b}$  :  $\frac{c}{d}$  $\frac{c}{d} := \frac{a \cdot d}{b \cdot c}$ 

Die Ausnutzung solcher Abbildungsdeutungen führte in den 70er Jahren zur sogenannten Operatormethode der Bruchrechnung. Anlass dafür waren auch Erfolgsberichte von BRAUNFELD<sup>8</sup> aus den USA, der damit Schülern die Bruchrechnung vermitteln konnte, die mindestens einmal an der klassischen Bruchrechnung gescheitert waren.

<sup>8</sup>P. Braunfeld: Ein neuer Zugang zur Bruchrechnung vom Standpunkt der Operatoren. In: Beiträge zum Mathematikunterricht, 1968, S. 209-217

#### **2.7** Ein Rückblick auf die Operatormethode

Deutet man Brüche als Abbildungen (insbesondere auf dem Größenbereich der Längen), so lässt sich ein *Bruchoperator* als Verkettung von *Streckern* und *Stauchern* auffassen:

$$
L \xrightarrow{\cdot a} aL \xrightarrow{\cdot b} \frac{a}{b}L
$$

Deutet man die Verkettung zweier Bruchoperatoren  $\frac{a}{b}$  und  $\frac{c}{d}$  als "Multiplikation", so resultiert wegen der beliebigen Vertauschbarkeit von Streckern und Stauchern sofort die Multiplikationsregel:

$$
\xrightarrow{\frac{a}{b}} \xrightarrow{\frac{c}{d}} = \xrightarrow{\cdot b} \xrightarrow{\cdot a} \xrightarrow{\cdot d} \xrightarrow{\cdot c} = \xrightarrow{\cdot b} \xrightarrow{\cdot d} \xrightarrow{\cdot a} \xrightarrow{\cdot c} = \xrightarrow{(b \cdot d)} \xrightarrow{(a \cdot c)} = \xrightarrow{\frac{a \cdot c}{b \cdot d}}
$$

Ebenso lässt sich vorab das Kürzen und Erweitern als Weglassen oder Einfügen neutraler Paare des Typs $\left\lceil \frac{n}{n} \right\rceil$ aus Pfeilketten erklären.

Um die Schreibweisen "kindgemäßer" zu machen, versuchte man ursprünglich in Anlehnung an BRAUNFELD von "Streckern" (oder Streckmaschinen) und "Stauchern" (oder<br>Stauchmaschinen) zu erwecken und den Abbildungsbegriff binten Dentallungen des Tung Stauchmaschinen) zu sprechen und den Abbildungsbegriff hinter Darstellungen des Typs

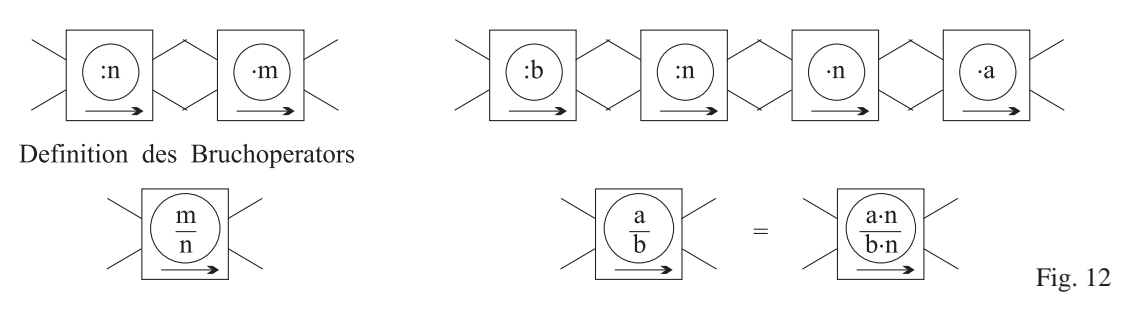

zu verstecken. Einige Lehrgänge behandelten zudem die multiplikativen Verknüpfungen *vor* der Addition, da die Addition von Bruchzahlen sich nicht zwanglos im Operatormodell ergibt. Die Addition von Abbildungen ist nämlich *bildweise* erklärt, d.h. für die Erarbeitung der Additionsregeln muss man wie in den vorigen Abschnitten von der Beziehung a  $\frac{a}{n}L + \frac{c}{n}$  $\frac{c}{n}L = \frac{a+b}{n}$  $\frac{+b}{n}L$  ausgehen und damit erklären, was  $\frac{a}{n}+\frac{b}{n}$  $\frac{b}{n}$  als Operatorbezeichnung bedeuten soll.

Daher setzte sich sehr rasch die Auffassung durch, bei der Addition und Subtraktion auf den Operatoraspekt zu verzichten und deshalb diese Vertknüpfungen doch wieder vor der Multiplikation zu behandeln. Ein weiterer Grund war die steigende Fehlerrate beim Addieren, wenn Schüler bereits vor der Addition die Regel "Zähler mal Zähler, Nenner mal Nenner" kannten und diese auch bei der Addition übertragen wollten.

Ein abstruser Vorschlag, die bildweise Addition im Operatorenmodell durch Einführung einer "Spleißmaschine", Anwendung der zu addierenden Operatoren auf die Eingangsstrecke bzw. ihr Doppel und danach die Hintereinandersetzung der beiden Bildstrecken durch eine Additionsmaschine zu vertreten, fand zum Glück nicht den Weg in die Schulbücher:

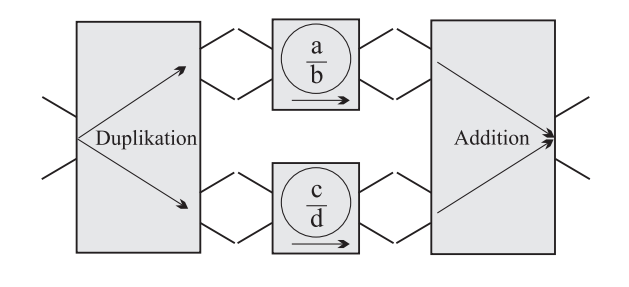

Fig. 13

Die Überfrachtung der Bruchrechnung mit zusätzlicher Begrifflichkeit führte dann schließlich dazu, dass das Wort *Operator* in einigen Bundesländern verboten wurde. Wo die Pfeilschreibweisen nützlich sind, finden sie sich jedoch auch heute noch und werden dann z.B. unverfänglich "Diagramme" genannt.

#### **Aufgaben**

**1.** Sehen Sie sich noch einmal die Definition von  $\mathbb{Q}^+$  als Menge von Äquivalenzklassen von  $\mathbb{N} \times \mathbb{N}$  bezüglich der durch

$$
(b, a) \sim (d, c) \iff a \cdot d = b \cdot c
$$

definierten Relation an.

a) Beweisen Sie, dass <sup>∼</sup> eine Aquivalenzrelation ist (d.h. ¨ *reflexiv, symmetrisch* und *transitiv* ist).

b) Zeigen Sie, dass durch

$$
[(b,a)] \cdot [(d,c)] := [(b \cdot d, a \cdot c)]
$$

erklärte "Multiplikation" *wohldefiniert* (d.h. vertreterunabhängig) ist.

2. Aus heutiger Sicht handelt es sich bei "konkreten Brüchen" um Repräsentanten von Carlon C (maistens Elijabetische) die men als Prushteils der sentiblen Einheite Größen  $G$  (meistens Flächeninhalte), die man als Bruchteile der gewählten Einheitsgröße  $E$  eines *Größenbereichs*  $(\mathcal{G}, +, <)$  mit *Teilbarkeitseigenschaft* ansehen kann. Ein solcher Größenbereich sei nun vorausgesetzt.

a) Warum gilt  $m(\frac{1}{n}G) = \frac{1}{n}(mG)$  für alle  $m, n \in \mathbb{N}$  und alle  $G \in \mathcal{G}$ ?

b) Welche Veranschaulichung(en) für den Sachverhalt in a) war(en) in der "klassischen" Bruchrechenmethodik üblich?

**3.** a) Zeichnen Sie einen Zahlenstrahl (mit Anfang "0") für den Bereich der natürlichen "<br>Zehlen von von 1 bis 4 und enzäugen Sie ihn von Skalanwerken, die den Bruchzeh Zahlen von von 1 bis 4 und ergänzen Sie ihn um Skalenmarken, die den Bruchzahlen  $\frac{2}{3}, \frac{5}{4}$  $\frac{5}{4}$  und  $\frac{9}{5}$  entsprechen. Ergänzen Sie die Zeichnung zu einer schülergemäßen

Darstellung, die klar macht, dass eine Bruchzahl durch "unendlich viele Brüche angegeben werden kann".

b) Wie verdeutlicht man in der Zeichnung zu a), dass alle natürlichen Zahlen ebenfalls Bruchzahlen sind?

**4.** a) Was versteht man unter dem *quasikardinalen Aspekt* von Brüchen.

b) Was ist am Ende der Bruchrechnung das häufigste Fehlermuster unter systematisch fehlerhaften Bruchadditionen? Inwiefern kann der Aspekt aus a) bei der Bekämpfung dieses Fehlertyps hilfreich sein?

**5.** a) In einer Untersuchung von PADBERG zur Bruchrechnung wurden beim Aufgabentyp "Bruch mal Bruch" etwa 72% der Aufgaben richtig gelöst, wenn die Nenner *verschieden* sind. Bei gleich Nennern betrug die Lösungsquote nur noch 63%, beim Aufgabentyp "Bruch mal natürliche Zahl" (oder umgekehrt) wurden nur etwa 58% also Aufgaben gieltig haarhaal als Dinnenger der Aufgaben richtig bearbeitet. Geben Sie mögliche Ursachen an (vgl. PADBERGS Bruchrechendidaktik, 3. Auflage, S. 140ff).

b) Welche Empfehlung kann man Schülern geben, die *gemischte Zahlen* in der Form

$$
2\frac{1}{3} \cdot 3\frac{2}{5} = 6\frac{2}{15}, 1\frac{2}{7} \cdot 4\frac{3}{5} = 2\frac{6}{35}, \dots
$$

multiplizieren?

**6.** Angenommen, Sie beobachten bei einem kürzlich neu in die Klasse aufgenommenen (und vorher nicht in Deutschland unterrichteten Schuler) folgendes Vorgehen bei der ¨ Divison von Brüchen:

$$
\frac{2}{3} : \frac{4}{5} = \frac{2:4}{3:5} = \frac{10 \cdot (2:4)}{10 \cdot (3:5)} = \frac{20:4}{30:5} = \frac{5}{6}
$$

a) Erfinden Sie drei weitere Beispiele, die zeigen, dass das "Verfahren" richtige Ergebnisse liefert.

- b) Wie wurde das Verfahren vermutlich "plausibel" gemacht?
- c) Sehen Sie Nachteile, wenn ja: welche?

### **3 Ganze Zahlen**

#### **3.1 Vorbemerkungen**

Auch  $\mathbb Z$  kann über Äquivalenzklassen von Paaren natürlicher Zahlen aus  $\mathbb N_0$  konstruktiv definiert werden.

In der Schule finden sich Rudimente dieses Ansatzes in Form von "Buchungsmodellen", in denen Buchungspaare des Typs "(Gutschrift,Lastschrift)" betrachtet werden.

Eine Realisierung des bereits erwähnten Gymnasiallehrgangs von Baden-Württemberg geht jedoch primär vom Zahlenstrahlmodell für  $\mathbb{N}_0$  aus und erweitert dieses zu einem Zahlengeradenmodell von Z. In NRW dominiert entsprechend der Übergang von einem Zahlenstrahlmodell für  $\mathbb{Q}_{0}^{+}$  zu einem Zahlengeradenmodell für  $\mathbb{Q}.$ 

Wir werden vorab nur die Definition von  $\mathbb Z$  als Menge von Äquivalenzklassen vorstellen, um Gemeinsamkeiten zur Konstruktion von  $\mathbb{Q}^+$  deutlich zu machen.

Danach wenden wir uns den Konstruktionsvarianten zu, die im Mathematikunterricht üblich sind. Dabei wird sich zeigen, dass der begriffliche Aufwand bei der Konstruktion von  $\mathbb Z$  deutlich geringer als in der Bruchrechnung ist.

### **3.2 Konstruktion von**  $\mathbb{Z}$  **aus**  $\mathbb{N}_0 \times \mathbb{N}_0$

**Die Erweiterung aus algebraischer Sicht.** Die Struktur  $(N_0, +)$  ist regulär und enthält 0 als neutrales Element. Sie ist aber keine Gruppe, da es nur im Falle  $a > b$  ein  $x \in \mathbb{N}_0$ mit  $b + x = a$  gibt.

Man konstruiert eine kommutative Gruppe  $(\mathbb{Z}, +)$ , in der solche Gleichungen stets lösbar sind und in die  $(N_0, +)$  *eingebettet* werden kann. Es soll also eine injektive Abbildung  $\psi : \mathbb{N}_0 \to \mathbb{Z}$  geben, die mit + verträglich ist. Darüber hinaus soll  $\psi$  nach Erklärung der Addition +, der Multiplikation · und der Kleinerbeziehung  $\lt$  in  $\mathbb Z$  auch mit +, · und  $\lt$ verträglich sein.

- *Schritt 1:* In der Menge  $\mathbb{N}_0 \times \mathbb{N}_0$  aller Paare natürlicher Zahlen sei die Relation  $\sim$  erklärt durch  $(a, b) \sim (c, d) \implies a + d = b + c$ .
- *Schritt 2:* Offensichtlich ist ∼ eine *Äquivalenzrelation* (Nachweis in Aufgabe 1). Damit zerlegt ∼ die Menge  $\mathbb{N}_0 \times \mathbb{N}_0$  in Äquivalenzklassen und wir definieren die durch  $(a, b)$  repräsentierte *ganze Zahl* als die Aquivalenzklasse ¨

$$
[(a,b)] := \{(c,d) \in \mathbb{N}_{\equiv} \times \mathbb{N}_0 \mid (c,d) \sim (a,b)\}.
$$

Ist  $z := [(a, b)]$  eine ganze Zahl, so ist ihr *Betrag* |z| in der Form

$$
|z| := \begin{cases} a - b, \text{ falls } b \le a \\ b - a, \text{ falls } a < b \end{cases}
$$

erklart und man kann die Klasse wie gewohnt kurz durch ¨

$$
\begin{array}{ll}\n\text{...} - |z|^\alpha, & \text{falls } a < b \\
\text{...} & \text{...} \\
\text{...} & \text{...} \\
\text{...} + |z|^\alpha, & \text{falls } a > b\n\end{array}
$$

bezeichnen.

*Schritt 3:* Man definiert +, · und < in der Form:

 $[(a, b)] + [(c, d)] \quad := \quad [(a + c, b + d)]$  $[(a, b)] \cdot [(c, d)] = [(a \cdot c + b \cdot d, a \cdot d + b \cdot c)]$  $[(a,b)] < [(c,d)] \Rightarrow a+d < b+c$ 

Man kann zeigen, dass +, · und < wohldefiniert sind (Nachweis zu + und · in Aufgabe 1). Darüber hinaus erweist sich  $(\mathbb{Z}, +, \cdot, <)$  als angeordneter kommutativer Ring mit *Einselement*. Die Rolle der "1"<br>ikanisant debei 14" [(1,0)] Die Kommutativität und Associa übernimmt dabei "+1" =  $[(1,0)]$ . Die Kommutativität und Assoziativität von + ist wegen der komponentenweisen Addition von Paaren  $\frac{1}{x}$ banal und die Kommutativität von · ist leicht aus der Definition von · abzulesen.

Etwas mühsam der Nachweis der Assoziativität von · und des Distributivgesetzes

$$
([(a,b)] + [(c,d)]) \cdot [(e,f)] = ([(a,b)] \cdot [(e,f)]) + ([(c,d)] \cdot [(e,f)])
$$

durch "Nachrechnen".

*Schritt 4:* Die Abbildung  $\psi : n \mapsto [(n, 0)]$  von  $\mathbb{N}_0$  nach  $\mathbb{Z}$  vermittelt die Einbettung von  $\mathbb{N}_0$  in  $\mathbb{Z}$  und man identifiziert jede ganze Zahlen  $[(n, 0)]$  mit ihrem Urbild  $n \in \mathbb{N}_0$ .

Stellt man die als Klassen konstruierten ganzen Zahlen als Punktmengen in einem Koordinatengitter dar, so liegen die Punkte äquivalenter Paare jeweils auf einer gemeinsamen Geraden mit der Steigung 1:

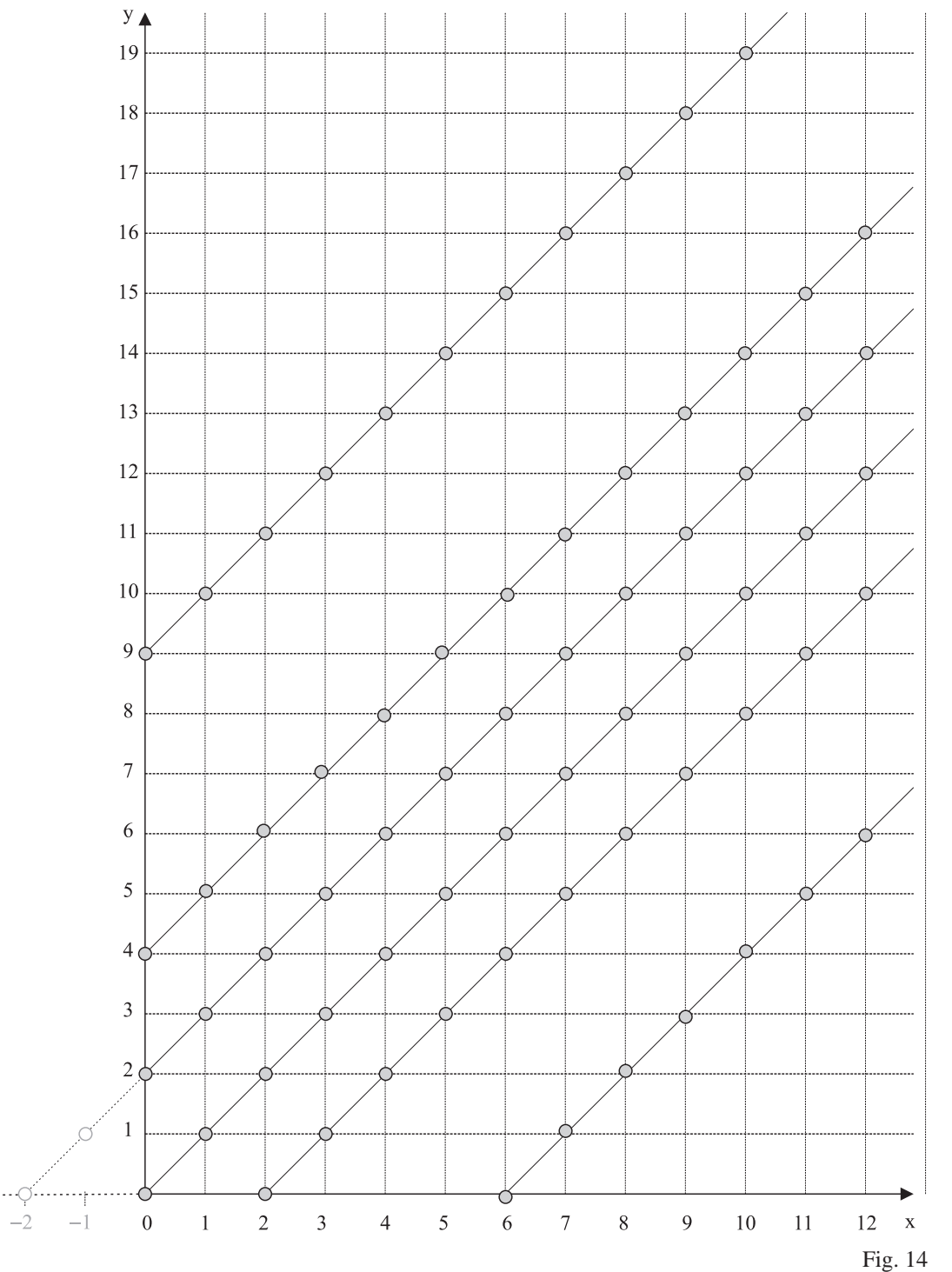

Schneiden die Geraden die <sup>x</sup>−Achse im " positiven Bereich" oder im Ursprung, so vertreten sie die eingebetteten natürlichen Zahlen. Schneiden Geraden die  $x$ -Achse im "negativen Bereich", so vertreten sie die Spiegelbilder natürlicher Zahlen am Ursprung.

#### **3.3** ZZ **als Erweiterung des Zahlenstrahls**

Die im vorigen Abschnitt vorgestellte Konstruktionsmethode mit nachträglicher Einbettung non  $\mathbb{N}_0$  in  $\mathbb Z$  würden PADBERG, DANCKWERTS und STEIN einen *Neubau* von  $\mathbb Z$ nennen $^1.$  Im Gegensatz dazu steht der Gedanke,  $\mathbb{N}_0$  durch Hinzunahme weiterer Elemente zu  $\mathbb Z$  zu erweitern. Die drei erwähnten Autoren nennen das eine Erweiterung durch *Anbau*.

Die zweite Idee entspricht der geschichtlichen Entwicklung des Begriffs "ganze Zahl" und lässt sich recht anschaulich vermitteln:

Man knüpft an die Eigenschaften von  $(N_0, +, <)$  an. Die Deutung der Addition und der Subtraktion am Zahlenstrahl und die "Unvollkommenheit der Subtraktion" wird darauf zum Anlass genommen, den Zahlenstrahl zu erweitern:

*Schritt 1:* Der Addition und Subtraktion in  $\mathbb{N}_0$  entsprechen am Zahlenstrahl "Bewegungen" nach rechts bzw. links:

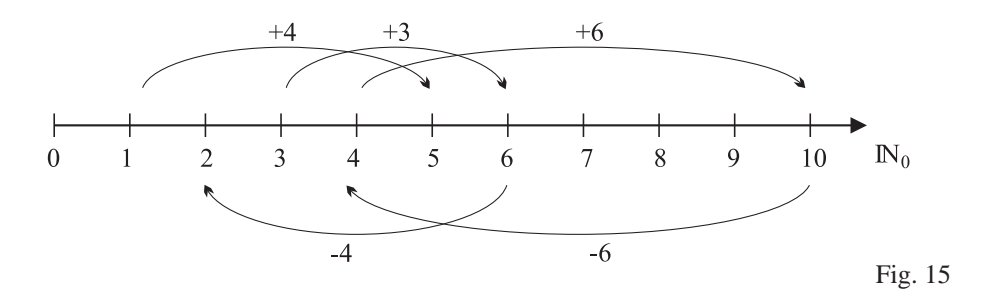

*Schritt 2:* Da die Subtraktion  $a \stackrel{-b}{\longrightarrow}$  in  $\mathbb{N}_0$  im Falle  $a < b$  nicht definiert ist, wird der Zahlenstrahl zur *Zahlengeraden* erweitert. Mit dem Argument, dass die Skalenmarken im neuen Bereich die Entfernung von 0 wiedergeben soll, werden die Markierungen  $-1, -2, -3, -4, \ldots$  als "Spiegelbilder" der Zahlen 1, 2, 3, 4, ... eingeführt und *negative Zahlen* genannt:

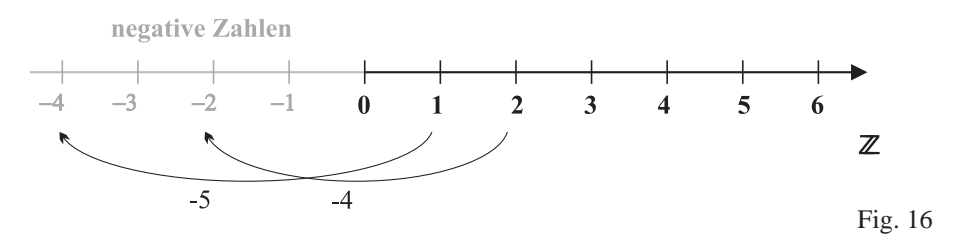

<sup>1</sup>vgl. F. Padberg, R. Danckwerts, M. Stein: Zahlbereiche, Heidelberg·Berlin·Oxford 1995, S.115

Die negative Zahl −n (n ∈ IN<sup>0</sup> !) wird die *Gegenzahl* von n genannt. Entsprechend heißt n die Gegenzahl von −n. Gemeinsam ist beiden Zahlen die Entfernung  $|n| = |-n|$  von 0, die *Betrag* von *n* bzw. −*n* genannt wird. Die Menge  $\mathbb{Z} := \mathbb{N}_0 \cup \{-n \mid n \in \mathbb{N}\}\$  wird Menge der *ganzen Zahlen* genannt. Sie zerfällt in die Teilmengen  $\mathbb{Z}^+ := \mathbb{N}$  der *positiven* ganzen Zahlen,  $\mathbb{Z}^- := \{-n \mid n \in \mathbb{N}\}\$ der negativen ganzen Zahlen und  $\{0\}.$ 

*Schritt 3:* Die Deutung der *Addition* von  $n \in \mathbb{N}$  als "gehe n Schritte nach rechts" und die Deutung der Schritteligu von n ∈  $\mathbb{N}$  als gehe n Schritte nach linke" ist die Deutung der *Subtraktion* von  $n \in \mathbb{N}$  als "gehe n Schritte nach links" ist nun ohne Einschränkungen möglich:

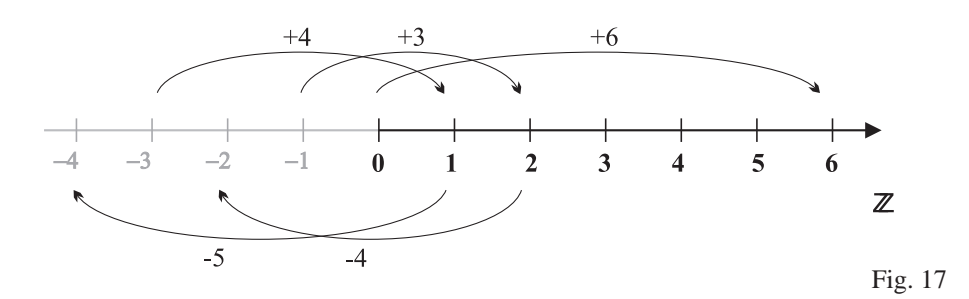

Es wird vereinbart, die aus in  $\mathbb{N}_0$  bekannte Kleinerbeziehung in folgender Form zu übernehmen: "Eine ganze Zahl  $a$  nennt man kleiner als eine ganze  $Z$ ahl b, wenn sie auf der Zahlengeraden links von b liegt."

*Schritt 4:* Nach Einführung des Begriffs *Vorzeichen* werden die positiven natürlichen Zahlen zur Verdeutlichung mit Pluszeichen geschrieben und es wird verabredet, die Addition einer negativen Zahl als *Subtraktion ihrer Gegenzahl* aufzufassen. Nachdem zusätzlich die Subtraktion einer negativen Zahl als *Addi*tion ihrer Gegenzahl definiert wurde, sind alle Additionsfälle und Subtraktionsfälle erfasst und die Operationen werden geübt.

> Dabei werden meistens folgende drei Regeln formuliert, um mit möglichst wenigen Fallunterscheidungen auszukommen:

Zwei ganze Zahlen mit *gleichen* Vorzeichen werden addiert, indem man ihre Beträge addiert und das Vorzeichen übernimmt.

Zwei ganze Zahlen mit *verschiedenen* Vorzeichen werden addiert, indem man den Unterschied ihrer Beträge berechnet und das Vorzeichen der Zahl mit dem größeren Betrag übernimmt.

Eine ganze Zahl wird *subtrahiert*, indem man *ihre Gegenzahl addiert*.

Bei der Übertragung der *Multiplikation* von  $\mathbb{N}_0$  nach  $\mathbb{Z}$  sind wieder mehrere Stufen auszumachen:

*Naturliche Zahl mal ganze Zahl ( ¨ + mal +" und " + mal* −*")*:

 $n \cdot z$  mit  $n \in \mathbb{N}$  wird wie im Falle  $z \in \mathbb{N}_0$  als *n*-fache Addition von z aufgefasst, woraus für  $z \in \mathbb{N}$  die Regel folgt, den Betrag von z mit n zu multiplizieren und das Vorzeichen beizubehalten. Für  $z = 0$  bleibt es bei der Feststellung, dass  $n \cdot 0 = 0$ ist. Es scheint daher plausibel, auch  $0 \cdot z := 0$  für alle  $z \in \mathbb{Z}$  zu vereinbaren (diese Argumentation wurde bereits in der Grundschule für den Fall  $0 \cdot n$  mit  $n \in \mathbb{N}$ verwendet !).

#### *Negative Zahl mal naturliche Zahl ( ¨ - mal +")*:

Für  $z \cdot n$  mit  $n \in \mathbb{N}$  und  $z \in \mathbb{Z}^-$  wird die Übernahme der Multiplikationsregel "wuntphiziere die Betrage und versene das Ergebnis i.<br>einbart, da die Multiplikation kommutativ bleiben soll. "Multipliziere die Beträge und versehe das Ergebnis mit dem Vorzeichen –" ver-

Bei den in Gymnasiallehrgängen beliebten Permanenzreihen werden manchmal zusätzlich Beispiele folgender Art als Stütze für die Vereinbarung herangezogen:

$$
2 \cdot 4 = 8
$$
\n
$$
1 \cdot 4 = 4
$$
\n
$$
0 \cdot 4 = 0
$$
\n
$$
(-1) \cdot 4 = 3
$$
\n
$$
-4
$$
\n
$$
0 \cdot 3 = 0
$$
\n
$$
-4
$$
\n
$$
(-1) \cdot 4 = 3
$$
\n
$$
-4
$$
\n
$$
0 \cdot 3 = 0
$$
\n
$$
-3
$$
\n
$$
-4
$$
\n
$$
(-1) \cdot 3 = 3
$$
\n
$$
-3
$$
\n
$$
-3
$$
\n
$$
(-2) \cdot 4 = 3
$$
\n
$$
-3
$$
\n
$$
-4
$$
\n
$$
(-2) \cdot 3 = 3
$$

*Negative Zahl mal negative Zahl ("* − *mal* −*")*:

Hier müsste eigentlich mit dem Erhalt des *Distributivegesetzes* argumentiert werden. Da dieses Gesetz sich hinter den oben erwähnten Permanzreihen versteckt, werden diese sehr häufig für die "Begründung" der Regel "— mal — gibt +" herangezogen.

Besonders anschaulich wird dies in Verknüpfungstabellen des folgenden Typs:

|                | $-4$    | $-3$ $-2$ $-1$        |      |      |                |            |                | $0 \begin{array}{ccc ccc} 1 & 2 & 3 & 4 \end{array}$ |                |
|----------------|---------|-----------------------|------|------|----------------|------------|----------------|------------------------------------------------------|----------------|
| $-4$           |         |                       |      |      | 0              |            |                | $-4$ $-8$ $-12$ $-16$                                |                |
| $-3$           |         |                       |      |      | 0              |            | $-3$ $-6$      | $-9$                                                 | $-12$          |
| $-2$           |         |                       |      |      |                |            | $-2$ $-4$      |                                                      | $-6 - 8$       |
| $-1$           |         |                       |      |      | $\Omega$       |            |                | $-1$ $-2$ $-3$ $-4$                                  |                |
| 0              | - 0     | $\overline{0}$        |      |      |                |            |                | $0 \t0 \t0 \t0 \t0 \t0 \t0 \t0$                      |                |
|                | $-4$    | $-3$                  | $-2$ | $-1$ |                | $0 \mid 1$ | $\frac{1}{2}$  | $3-$                                                 | $\overline{4}$ |
|                | $2  -8$ | $-6$                  | $-4$ | $-2$ |                | $0 \mid 2$ | $\overline{4}$ | 6                                                    | - 8            |
| 3 <sup>1</sup> | $-12$   | $-9$                  | $-6$ | $-3$ | $\overline{0}$ | 3          | 6              | -9                                                   | 12             |
| 4              |         | $-16$ $-12$ $-8$ $-4$ |      |      | $\theta$       | 4          | 8              | 12                                                   | 16             |

Hier erkennen die Schüler, dass in den unteren vier Zeilen die positiven und negativen Ergebnisse spiegelbildlich zur 0 liegen. Verlangt man dies auch in den oberen
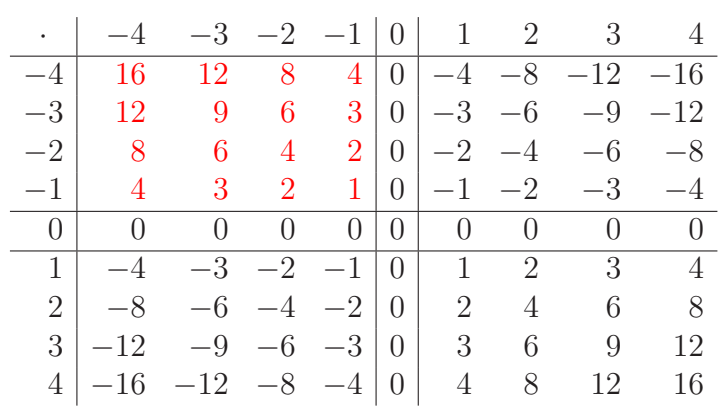

vier Zeilen, so ergeben sich sowohl in den Zeilen wie in den Spalten Permanenzreihen:

# *Allgemeine Multiplikationsregel:*

Aus der Zusammenfassung der betrachteten Fälle ergibt sich die Regel:

Zwei ganze Zahlen werden so multipliziert:

Wenn 0 unter den Faktoren vorkommt, ist das Ergebnis 0.

Ansonsten multipliziert man beide Beträge und nimmt bei verschiedenen Vorzeichen das Ergebnisvorzeichen −, bei gleichen Vorzeichen das Ergebnisvorzeichen +.

#### *Division* :

Hier wird üblicherweise der bereits im vorigen Kapitel angesprochene Ansatz herangezogen, aus einem gegebenen Multiplikationsergebnis und einem gegebenen Faktor auf den zweiten Faktor zu schließen:

 $x \xrightarrow{\cdot a} b$ 

Wenn sich  $|b|$  durch  $|a|$  teilen lässt, reduziert sich das Problem lediglich auf eine Vorzeichenbestimmung für x. Angesprochen werden muss allerdings, dass wie in  $\mathbb{N}_0$  eine "Division durch 0" nicht erklärt (also "verboten") ist.

Von einer Übertragung der *Division mit Rest* muss insofern abgeraten werden, als diese in der mathematischen *Zahlentheorie* in der Form

$$
b = z \cdot a + r
$$

mit  $r > 0$  und  $|r| < |b|$  erklärt ist. Bei einer Behandlung von  $\mathbb{Z}$  *vor* der Einführung von Bruchteilen wäre diese Deutung kontraproduktiv, da man unter einer gemischten Zahldar*stellung* in  $\mathbb{Q}$  wie  $-2\frac{3}{4}$  $\frac{3}{4}$  die Zahl  $-\frac{11}{4}$  $\frac{11}{4}$  versteht. Dies würde in  $\mathbb Z$  wohl eher die Schreibweise  $(-11): 4 = (-2) + ... (-3): 4"$  nahelegen!

Nachdem die Addition und die Multiplikation auf ganz  $\mathbb Z$  definiert sind, werden im Unterricht die die algebraischen Eigenschaften beider Verknüpfungen meistens nur an einigen Beispielen nachgeprüft, da sich der Aufwand für die ansonsten notwenigen Fallunterscheidungen auf keinen Fall rechtfertigen lässt.

Es ist für die spätere Gleichungslehre wichtig, dass die Gegenzahlbildung zu  $z$  jetzt auch *als Multiplikation von z mit* −1 gesehen wird!

# **3.4 Alternative Ansatze ¨**

**Ganze Zahlen als Abbildungen.** Interpretiert man in Fig. 17 die Einträge z auf der Skala nur als *Skalenmarken* und fasst die für Einzelpunkte notierten Pfeile als Bezeichner von *Translationen* (d.h. Verschiebungen) der *ganzen* Skala auf, so vertreten diese Translationen  $\tau_z$  als Verschiebungen nach rechts bzw. links die positiven bzw. negativen ganzen Zahlen und die Verkettung  $\tau_v \circ \tau_u$  zweier Translationen  $\tau_u$  und  $\tau_v$  entspricht der *Addition* von  $u$  und  $v$ .

Eigentlich wirkt diese Vorstellung zunächst eher unvorteilhaft (man denke nur an die Problematik "Bruchzahlen als Operatoren"). Da die Verkettung von Abbildungen jedoch stets *assoziativ* ist, folgt sofort die Gultigkeit des Assoziativgesetzes der Addition. ¨

Problematisch wird dann wieder die Deutung der Multiplikation ganzer Zahlen, die im Verkettungsmodell nicht möglich ist.

**Ganze Zahlen als Buchungspaare.** Diese Deutung wurde schon in 3.1 angesprochen. Sie beruht an sich auf dem Äquivalenzklassenkonzept und eignet sich durchaus für die Erarbeitung der Addition ganzer Zahlen. Wird die Subtraktion eines Buchungspaares  $(a, b)$ als *Rückgängigmachung* von  $(a, b)$  interpretiert, so erhält man recht zwanglos alle Additionsregeln.

Bei den Argumentationen über die "Gleichwertigkeit" von Buchungspaaren steht dann " allerdings so etwas wie die Zahlengerade im Hintergrund, da es um die Wirkung von Paaren auf den *Kontostand* geht. Damit gelangt man dann "rechtzeitig" zu einem Modell,<br>in dem sich die Meltinlingien herzoghebendeln lässt in dem sich die Multiplikation besser behandeln lässt.

# **3.5 Mögliche Schülerprobleme**

Auf der anschaulichen Ebene macht die Addition und Subtraktion nicht viele Schwierigkeiten. Sobald aber nur noch *syntaktisch* gehandelt wird, fallen Schülerfehler auf, die aus Begriffsverengungen oder dem Abarbeiten falsch memorierter Regeln herrühren.

### *Vorzeichen und Betrag* :

Die Vorstellung, das Vorzeichen sei "etwas in einer Notation Sichtbares", wird durch gut gemeinte Darstellungen des Typs

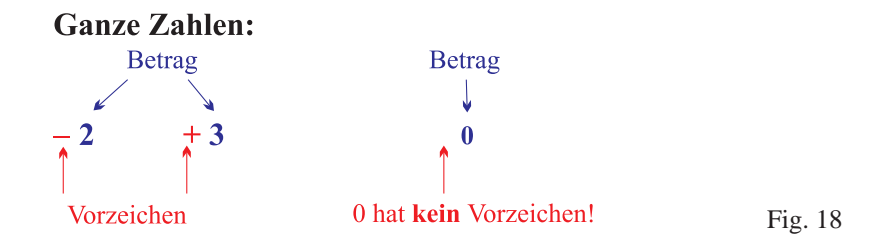

gefördert. Das kann dazu führen, dass Unsicherheiten bei Rechentermen auftreten, wenn nicht alle ganzen Zahlen mit ihrem Vorzeichen notiert sind. Im Unterricht sollte daher darauf geachtet werden, dass Schüler auch ein verstecktes "+" mental ergänzen.

Aus der Darstellung in Fig. 18 leiten viele Schüler die Vorstellung ab, dass man den Betrag einer ganzen Zahl z "durch Weglassen des Vorzeichens" erhält. Dies ist zwar als mogliche *Handlungsanweisung* brauchbar, muss jedoch durch folgende Zusatzdeutung ergänzt werden:

```
|z| ist gleich z, wenn z > 0, ansonsten ist |z| = z \cdot (-1)
```
Die anschauliche Formulierung dieser Anweisung lautet: "Der Betrag einer natürlichen Zahl n ist gleich n. Der Betrag einer negativen Zahl z ist gleich der Gegenzahl von  $z$ ."

*Die verschiedenen Rollen des Minuszeichens* :

Das Zeichen "−" in einem Term kann drei verschiedene Bedeutungen haben. Ein "−"<br>kann als Onanstitutensich zu als Verschieden vord als Zeichen für die die Gesenschiltlichen kann als *Operationszeichen*, als *Vorzeichen* und als Zeichen für die *die Gegenzahlbildung* dienen:

 $(-3) + 4 - (-6)$  und  $2 - (-x - (-5))$ .

Man könnte vermuten, dass daraus viele Schülerfehler resultieren. Dass sich die verschiedenen Bedeutungen weniger stark auswirken, liegt an der diesbezüglichen "Fehlertoleranz" der Rechenregeln:

Im linken Term geht es nur um Zahlen und durch die Schreibweisen ist klar, dass sich bei den Minuszeichen vor der 3 und der 6 um *Vorzeichen* handelt. Das Minuszeichen zwischen 4 und (−6) steht für die Subtraktion. Wer hier die Additionsregeln syntaktisch anwendet, wird nicht verunsichert.

Der linke Term ist typisch für die spätere Gleichunglehre. In diesem Lehrgangsteil ist das Gegenzahlbilden nicht immer durch Manipulation von Vorzeichen möglich. So stehen im angegebenen Term das Minuszeichen vor der Klammer und das mittlere Minuszeichen in der Klammer für die Anweisung "subtrahiere". Das Minuszeichen vor der 5 ist dagegen ein *Vorzeichen* und das Minuszeichen vor dem Symbol x steht für die *Gegenzahlbildung*.

Bei einer Umformung zwecks Klammerauflösung nach der Regel

2 − (−x − (−5)) = 2 + Gegenzahl von (−x + Gegenzahl von (−5)) = 2 + (−1) $\cdot$ (−x + 5)

kommt es erstaunlicherweise bei der Anwendung des Distributivgesetzes auch dann nicht zu Schwierigkeiten, wenn Schüler bei der Umformung das Minuszeichen vor  $x$  fälschlich als Vorzeichen un  $x$  als Variable für einen Betrag sehen.

Selbst bei Anwendung der "Regel", vor der Klammer + zu setzen und in der Klammer die " Vorzeichen umzukehren" (!), ergibt sich formal der richtige Term.

Dies soll nicht als Plädoyer dafür verstanden werden, sich wenig um die unterschiedliche Bedeutung der Minuszeichen zu kümmern. Der Hinweis soll nur vor einer übertriebenen "Imgengken von Lempersonen w<br>gem Vorgehen verunsichern lassen. Pingeligkeit" von Lehrpersonen warnen, mit der sich Schuler ebenso wie mit schlampi- ¨

# **3.6** Behandlung von  $\mathbb{Z}$  vor  $\mathbb{Q}^+$ ?

Die Erweiterung von  $\mathbb{N}_0$  zu  $\mathbb{Z}$  ist vom begrifflichen Aufwand her bereits im 5. Schuljahr ", "Inderivan", setzt jedoch voraus, dass auf Echnersene ein sein gutes Oespur für das un-<br>terschiedlich ausgeprägte "Strukturerfassungsvermögen" von Schüler(innen) vorhanden "machbar", setzt jedoch voraus, dass auf Lehrerseite ein sehr gutes Gespür für das unist.

Im Interesse der Durchlässigkeit des Schulsystems kann nämlich nicht für eine unterschiedliche Erweiterungsreihenfolge in Gymnasialcurricula und den Curricula anderer Schultypen (insbesondere von Hauptschulen) plädiert werden.

Wir gehen jetzt nur auf die Konsequenzen ein, die das Vorziehen der Erweiterung  $\mathbb{N}_0 \to \mathbb{Z}$  hat, und diskutieren den zur Zeit noch mehrheitlich im 7. Schuljahr angesiedelten Übergang von  $\mathbb{Q}^+ \to \mathbb{Q}$  erst im nächsten Kapitel.

# *Einfuhrung der rationalen Zahlen ¨*

Da die Zahlengerade als Modell für  $\mathbb Z$  schon zur Verfügung steht, kann sie im Bereich der positiven Zahlen als Skala für *Größenangaben*, insbesondere positive *Kontostände* herangezogen werden. Da bei Größen schon Maßangaben wie  $1, 50 \in 1, 83$  m, aber auch 3  $\frac{3}{4}$  l bekannt sind, liegt die Benennung von Zwischenpunkten und die Entwicklung einer dazu geeigneten *additiven* Bruchrechnung nahe.

Beispiele wie *geographische Höhenangaben*, und *Temperaturskalen* zeigen, dass auch im Bereich des negativen Skalenabschnitts eine spiegelbildliche Benennung von "Bruchtei*len*" sinnvoll ist.

Es resultiert eine gegenüber dem konventionellen Vorgehen *inhaltlich gestraffte* Entwicklung der Bruchrechnung, da man sich starker am Zahlenstrahl und der Zahlengeraden ¨ orientieren kann. Die schon bekannten Rechenregeln für ganze Zahlen können dabei im Bereich der Addition (und Subtraktion), der Multiplikation und des Größenvergleichs in der *verbalen Formulierung* jeweils unverändert übernommen werden, wenn additive und multiplikative Verknüpfungen positiver rationaler Zahlen erarbeitet werden.

Wird die Division der positiven rationalen Zahlen im Sinne der bereits angesprochenen Umkehrung der Multiplikation eingeführt, so erweist sie sich als mühelos auf ganz  $\mathbb O$ übertragbar. Ist für  $a, b \in \mathbb{Q}$  mit  $a \neq 0$  in

$$
x \xrightarrow{\cdot a} b
$$

der Wert für x zu bestimmen, so ist der Betrag von x gleich  $|b| : |a|$ . Wenn b nicht 0 ist, hat x bei gleichen Vorzeichen von a und b das Vorzeichen "+", ansonsten "-".

# **Aufgaben**

**1.** Sehen Sie sich noch einmal die Definition von  $\mathbb{Z}$  als Menge von Äquivalenzklassen von  $\mathbb{N}_0 \times \mathbb{N}_0$  bezüglich der durch

$$
(a,b) \sim (c,d) \quad : \Longleftrightarrow \quad a+d = b+c
$$

definierten Relation an.

a) Beweisen Sie, dass <sup>∼</sup> eine Aquivalenzrelation ist (d.h. ¨ *reflexiv, symmetrisch* und *transitiv* ist).

b) Zeigen Sie, dass durch

$$
[(a, b)] + [(c, d)] := [(a + c, b + d)]
$$

erklärte "Addition" *wohldefiniert* (d.h. vertreterunabhängig) ist. c) Zeigen Sie, dass auch die durch

$$
[(a,b)] \cdot [(c,d)] := [(a \cdot c + b \cdot d, a \cdot d + b \cdot c)]
$$

definierte Multiplikation wohldefiniert ist.

- **2.** a) Welches "Kontoführungsmodell" lässt sich im Unterricht einsetzen, wenn man verwegte Taklan als Deem natürlicher Zahlan einführen will? Deschweihen Sie wie man ganze Zahlen als Paare natürlicher Zahlen einführen will? Beschreiben Sie, wie man mit diesem Modell schrittweise zu  $\mathbb Z$  und den additiven Verknüpfungen in  $\mathbb Z$  kommt. b) Wie erklärt man in dem Modell aus a) die Subtraktion? Wie sieht demnach das additiv inverse Paar zu  $(a, b)$  aus?
- **3.** a) Die Addition und Subtraktion positiver Zahlen lässt sich durch Fortsetzung des Anwendungsbereichs der zugehörigen "Bewegungen" vom Zahlenstrahl auf die volle " Zahlengerade zwanglos erklaren. Wie motiviert man anschließend die Addition und ¨ die Subtraktion negativer Zahlen? Womit begründet man dabei die Vereinbarungen, wie zu rechnen ist?

b) Skizzieren Sie, wie man schrittweise die Multiplikation auf negative Faktoren ausdehnen kann.

- **4.** Geben Sie bei jedem der Terme
	- a) 2  $(+3) \cdot (-1 + (-2))$ b) 2 –  $(+3) \cdot (2 - x)$ c)  $-(-x+5) - (x-(-1))$

jeweils die Bedeutungen der Minuszeichen an und diskutieren Sie, inwieweit beim Klammerauflösen und Zusammenfassen die syntaktischen Rechenregeln Unsicherheiten hervorrufen können.

**5.** a) Zeichnen Sie ein Zahlengeradenmodell für **Z** im Bereich von −5 bis +5 und tragen Sie darin die Skalenmarken der rationalen Zahlen 3 $\frac{1}{2}$  $\frac{1}{2}$ , 1 $\frac{1}{4}$  $\frac{1}{4}$  und  $-1\frac{3}{4}$  $\frac{3}{4}$  ein.

b) Veranschaulichen Sie in der Zeichnung aus a) die Summen  $3\frac{1}{2} + 1\frac{1}{4}$  und  $-1\frac{3}{4} + 1\frac{1}{4}$  und die Differenz  $1\frac{1}{4} - 3\frac{1}{2}$  $\frac{1}{2}$ .

# **4 Rationale Zahlen**

# **4.1 Die Erweiterungen von**  $\mathbb{Q}^+$  **zu**  $\mathbb{Q}$  **bzw. von**  $\mathbb{Z}$  **zu**  $\mathbb{Q}$ **.**

Sowohl die am Schluss des vorigen Kapitels angesprochene Erweiterung von  $\mathbb Z$  zum Körper der rationalen Zahlen als auch die Erweiterung von  $\mathbb{Q}^+$  zu  $\mathbb Q$  lassen sich über eine Äquivalenzklassenbildung in geeigneten kartesischen Produkten erklären. Wir skizzieren beide Erweiterungen vorab sehr knapp und ersparen uns den Nachweis, dass die so "definierten" Körper zueinander *isomorph* sind.

**Konstruktion von**  $\mathbb{Q}$  **aus**  $\mathbb{Q}^+ \times \mathbb{Q}^+$ **. Die Struktur**  $(\mathbb{Q}^+, +)$  **ist eine reguläre kommu**tative Halbgruppe und  $(Q^+, \cdot)$  ist eine kommutative Gruppe. Die Erweiterung zu einem angeordneten *Körper*  $(\mathbb{Q}, +, \cdot, <)$  verläuft wie folgt:

- *Schritt 1:* In der Menge  $\mathbb{Q}^+ \times \mathbb{Q}^+$  aller Paare von Bruchzahlen wird die Relation  $\sim$  erklärt durch  $(q, r) \sim (s, t) \implies q + t = r + s$ .
- *Schritt 2:* Da ∼ eine *Äquivalenzrelation* ist, zerlegt ∼ die Menge  $\mathbb{Q}^+ \times \mathbb{Q}^+$  in  $\ddot{A}$ quivalenzklassen und man definiert die durch  $(q, r)$  repräsentierte *rationale Zahl* als die Aquivalenzklasse ¨

$$
[(q,r)] := \{ (s,t) \in \mathbb{Q}^+ = \times \mathbb{Q}^+ \mid (s,t) \sim (q,r) \}.
$$

Die Menge Q aller solchen Klassen wird Menge der *rationalen Zahlen* genannt.

Ist  $u := [(q, r)]$  eine rationale Zahl, so ist ihr *Betrag* |u| in der Form

$$
|u| := \begin{cases} r - q, \text{ falls } q \le r \\ q - r, \text{ falls } r < q \end{cases}
$$

erklärt und man kann die Klasse kurz durch

$$
\begin{aligned}\n &\text{...} = |u|^{\alpha}, \qquad \text{falls } r < q \\
&\text{...} &\text{...} \\
&\text{...} &\text{...} \\
&\text{...} &\text{...} \\
&\text{...} &\text{...} \\
&\text{...} &\text{...} \\
&\text{...} &\text{...} \\
&\text{...} &\text{...} \\
&\text{...} &\text{...} \\
&\text{...} &\text{...} \\
&\text{...} &\text{...} \\
&\text{...} &\text{...} \\
&\text{...} &\text{...} \\
&\text{...} &\text{...} \\
&\text{...} &\text{...} \\
&\text{...} &\text{...} \\
&\text{...} &\text{...} \\
&\text{...} &\text{...} \\
&\text{...} &\text{...} \\
&\text{...} &\text{...} \\
&\text{...} &\text{...} \\
&\text{...} &\text{...} \\
&\text{...} &\text{...} \\
&\text{...} &\text{...} \\
&\text{...} &\text{...} \\
&\text{...} &\text{...} \\
&\text{...} &\text{...} \\
&\text{...} &\text{...} \\
&\text{...} &\text{...} \\
&\text{...} &\text{...} \\
&\text{...} &\text{...} \\
&\text{...} &\text{...} \\
&\text{...} &\text{...} \\
&\text{...} &\text{...} \\
&\text{...} &\text{...} \\
&\text{...} &\text{...} \\
&\text{...} &\text{...} \\
&\text{...} &\text{...} \\
&\text{...} &\text{...} \\
&\text{...} &\text{...} \\
&\text{...} &\text{...} \\
&\text{...} &\text{...} \\
&\text{...} &\text{...} \\
&\text{...} &\text{...} \\
&\text{...} &\text{...} \\
&\text{...} &\text{...} \\
&\text{...} &\text{...} \\
&\text{...} &\text{...} \\
&\text{...} &\text{...} \\
&\text{...
$$

bezeichnen.

*Schritt 3:* Man definiert +, · und < in der Form:

$$
[(q, r)] + [(s, t)] := [(q + s, r + t)]
$$
  
\n
$$
[(q, r)] \cdot [(s, t)] := [(q \cdot s + r \cdot t, q \cdot t + r \cdot s)]
$$
  
\n
$$
[(q, r)] < [(s, t)] \implies q + t < r + s
$$

Dann sind +, · und < wohldefiniert und  $(Q, +, \cdot, <)$  ist ein angeordneter Körper. Die Rolle der "1" übernimmt dabei "+1".

*Schritt 4*: Die Abbildung  $\psi : q \mapsto ... + q^k$  von  $\mathbb{Q}^+$  nach  $\mathbb{Q}$  vermittelt die Einbettung von  $\mathbb{Q}^+$  in  $\mathbb Q$  und man identifiziert jede rationale Zahl aus der Menge  $\psi(\mathbb{Q}^+)$  mit ihrem Urbild in  $\mathbb{Q}^+$ .

**Konstruktion von**  $\mathbb{Q}$  **aus**  $\mathbb{Z} \times (\mathbb{Z} \setminus \{0\})$ **. Die Struktur**  $(\mathbb{Z}, +, \cdot, <)$  **ist ein angeordneter** kommutativer Ring mit Eins, der *nullteilerfrei* ist (d.h. aus  $a \cdot b = 0$  folgt, dass a oder b gleich 0 sind). Man nennt solche Ringe *Integritätsbereiche*. Die Erweiterung zu einem *Körper* verläuft wie folgt:

- *Schritt 1:* In der Menge  $\mathbb{Z} \times (\mathbb{Z} \setminus \{0\})$  aller Paare wird die Relation ∼ erklärt durch  $(a, b) \sim (c, d)$  : $\iff a \cdot d = b \cdot c$ .
- *Schritt 2:* Da ∼ eine *Äquivalenzrelation* ist, zerlegt ∼ die Menge  $\mathbb{Z} \times (\mathbb{Z} \setminus \{0\})$ in Äquivalenzklassen und man definiert die durch  $(a, b)$  repräsentierte *rationale Zahl* als die Äquivalenzklasse

 $[(a,b)] := \{(c,d) \in \mathbb{Z} \times (\mathbb{Z} \setminus \{0\}) \mid (a,b) \sim (c,d) \}.$ 

Die Menge Q aller solchen Klassen wird Menge der *rationalen Zahlen* genannt.

Ist  $q := [(a, b)]$  eine rationale Zahl, so ist ihr *Betrag* |q| in der Form

$$
|q| := [(|a|, |b|)]
$$

erklärt und man kann die Klasse kurz durch

 $,-\frac{|a|}{|b|}$  $\frac{|a|}{|b|}$ ", falls  $a \cdot b < 0$  in  $\mathbb{Z}$ "  $,0^{\circ}$ , falls  $a=0$  $+ \frac{|a|}{|b|}$  $\frac{|a|}{|b|}$ ", falls  $a \cdot b > 0$  in  $\mathbb{Z}$ bezeichnen.

*Schritt 3:* Man definiert +, · und < in der Form:

$$
[(a, b)] + [(c, d)] := [(a \cdot d + c \cdot b, b \cdot d)]
$$
  
\n
$$
[(a, b)] \cdot [(c, d)] := [(a \cdot c, b \cdot d)]
$$
  
\n
$$
[(a, b)] < [(c, d)] \implies a \cdot d < b \cdot c
$$

Dann sind +, · und < wohldefiniert und  $(Q, +, \cdot, <)$  ist ein angeordneter Körper.

*Schritt 4:* Die Abbildung  $\psi$  :  $z \mapsto [(z, 1)]$  von **Z** nach **Q** vermittelt die Einbettung von  $\mathbb Z$  in  $\mathbb Q$  und man identifiziert jede rationale Zahl  $[(z, 1)]$  mit ihrem Urbild z.

# **4.2** Q **als Erweiterung des Zahlenstrahls**

Die im vorigen Kapitel vorgestellte Erweiterungsmethode uber die Deutung der Addition ¨ und der Subtraktion am Zahlenstrahl und die Beseitigung der "Unvollkommenheit der<br>Subtraktion" lässt sich aber anäßere Praklama auf der nationaler Zahlenstrahl übertragen. Subtraktion" lässt sich ohne größere Probleme auf den rationalen Zahlenstrahl übertragen. Im Unterricht schaltet man dazu den Schritt vor, die Zahl 0 zu den Bruchzahlen hinzu zu nehmen und Notationen des Typs  $\frac{0}{n}$  für 0 zu erlauben.

Häufig wird sogar vorab darauf verwiesen, dass es bei der Beschreibung der Welt "Zah-<br>Janen sehen mit Pluszeighen und Minuszeighen" eilt (Temperaturen sehen sesehightliche lenangaben mit Pluszeichen und Minuszeichen" gibt (Temperaturangaben, geschichtliche Daten, Meereshöhen, ...). Das wird dann zum Anlass genommen, noch vor der Diskussion von Rechenoperationen die rationale Zahlengerade zu betrachten, um dort simultan sowohl *ganze Zahlen* als auch *rationale Zahlen* einzufuhren (vgl. Schritt 2 der nun fol- ¨ genden Aufzählung).

*Schritt 1 (entfällt, wenn die Zahlengerade sofort vorab eingeführt wird):* 

Der Addition und Subtraktion in  $\mathbb{Q}_0^+$  entsprechen am Zahlenstrahl "Bewegungen" nach rechts bzw. links. Da die Subtraktion  $q \longrightarrow n \mathbb{Q}_0^+$  im Falle  $q < r$  nicht definiert ist, wird der Zahlenstrahl zur *Zahlengeraden* erweitert.

*Schritt 2:*

Auf der Zahlengeraden werden die Markierungen −1, −2, −3, −4, ... als  $\mathcal{S}$ piegelbilder aller Zwischenpunkte eingeführt, die sich durch  $q \in \mathbb{Q}^+$  markieren Spiegelbilder" der Zahlen 1, 2, 3, 4, . . . eingefuhrt. Gleichzeitig werden auch die ¨ lassen. Die Zahlen aus Q <sup>+</sup> werden *positive rationale Zahlen*, ihre Spiegelbilder werden *negative rationale Zahlen* genannt. Die ganzen Zahlen werden als Sonderfälle aufgefasst:

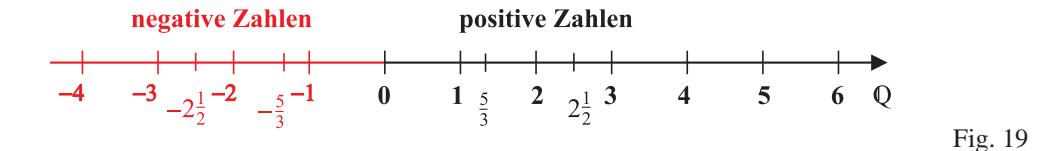

Es wird vereinbart, die aus in  $\mathbb{Q}_0$  bekannte Kleinerbeziehung in folgender Form zu übernehmen: "Eine rationale Zahl  $a$  nennt man kleiner als eine rationale Zahl  $b$ , wenn sie auf der Zahlengeraden links von b liegt."

Die negative Zahl −q (q ∈ Q + ) wird die *Gegenzahl* von q genannt. Entsprechend heißt q die Gegenzahl von −q. Gemeinsam ist beiden Zahlen die Entfernung | $|q| = |-q|$  von 0, die *Betrag* von q bzw. −q genannt wird. Nach Einführung des Begriffs *Vorzeichen* werden die positiven rationalen Zahlen zur Verdeutlichung mit Pluszeichen geschrieben.

Die Menge  $\mathbb{Q} := \mathbb{Q}^+ \cup \{0\} \cup \{-q \mid q \in \mathbb{Q}^+\}$  wird Menge der *rationalen Zahlen* genannt.

*Schritt 3:*

Die Deutung der *Addition* von  $q \in \mathbb{Q}^+$  als "gehe um die Streckenlänge  $q$  nach rechts" und die Deutung der *Subtraktion* von  $q \in \mathbb{Q}^+$  als "gehe um die Streckenlänge  $q$  nach links" ist auf der Zahlengeraden ohne Einschränkungen möglich:

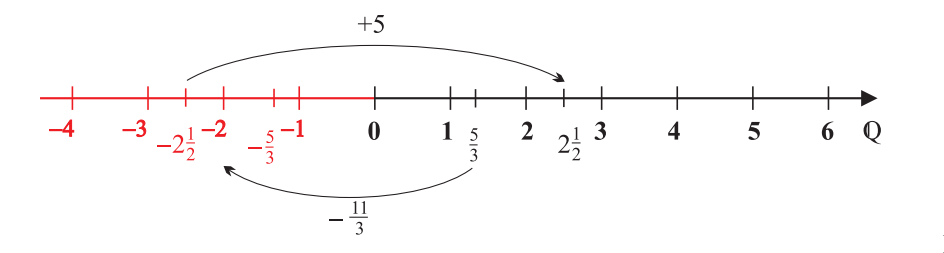

Fig. 20

*Schritt 4:*

Es wird verabredet, die Addition einer negativen Zahl als *Subtraktion ihrer Gegenzahl* aufzufassen. Nachdem zusatzlich die Subtraktion einer negativen Zahl als ¨ *Addition ihrer Gegenzahl* definiert wurde, sind alle Additionsfalle und Subtrakti- ¨ onsfälle erfasst und die Operationen werden geübt.

Dabei werden die bereits in Kapitel 3 notierten drei Regeln formuliert.

#### *Multiplikation und Division:*

Bei der Übertragung der *Multiplikation* von  $\mathbb{Q}_0^+$  nach  $\mathbb Q$  werden die in Kapitel 3

erwähnten Stufen in stark verkürzter Form herangezogen, da die voll entwickelte Bruchrechnung genug Anreiz bietet, das Rechnen auf die Beträge zu reduzieren und lediglich um "Vorzeichenbetrachtungen" zu ergänzen.

*Naturliche Zahl mal rationale Zahl ( ¨ + mal +" und " + mal* −*")*:

*n* · q mit  $n \in \mathbb{N}$  wird als *n*-fache Addition von *z* aufgefasst, woraus für  $q \in \mathbb{Q}$  die  $n \cdot q$ Regel folgt, den Betrag von q mit n zu multiplizieren und das Vorzeichen beizubehalten. Für  $q = 0$  bleibt es bei der Feststellung, dass  $n \cdot 0 = 0$  ist. Es scheint daher plausibel, auch  $0 \cdot q := 0$  für alle  $q \in \mathbb{Q}$  zu vereinbaren.

*Negative Zahl mal natürliche Zahl (* "- mal +"):<br> *F*iin mality *C* Negative *C* Q<sup>-</sup> mind

Für  $q \cdot n$  mit  $n \in \mathbb{N}$  und  $q \in \mathbb{Q}^-$  wird die Übernahme der Multiplikationsregel "wuntphiziere die Betrage und versene das Ergebnis i.<br>einbart, da die Multiplikation kommutativ bleiben soll. "Multipliziere die Beträge und versehe das Ergebnis mit dem Vorzeichen –" ver-

*Negative Zahl mal negative Zahl ("* − *mal* −*")*:

Hier wird zwecks Zeitersparnis (dann jedoch mit Zahlenbeispielen!) manchmal so argumentiert:

Wenn  $\left(-\frac{a}{b}\right)$  $\frac{a}{b}$ )  $\cdot$   $\left(-\frac{c}{d}\right)$  $\frac{d}{dt}$ ) =  $-\frac{a \cdot c}{b \cdot d}$  wäre, hätte man wegen der als gültig geltenden Klammerrechnung:

$$
0 = \underbrace{((- \frac{a}{b}) + \frac{a}{b})) \cdot (- \frac{c}{d})}_{=0} = (- \frac{a}{b}) \cdot (- \frac{c}{d}) + \frac{a}{b} \cdot (- \frac{c}{d}) = (- \frac{a \cdot c}{b \cdot d}) + (- \frac{a \cdot c}{b \cdot d}) \neq 0 \quad \text{(iii)}
$$

Also bleibt nur die Wahl ( $-\frac{a}{b}$  $\left(\frac{a}{b}\right) \cdot \left(-\frac{c}{d}\right)$  $\frac{c}{d}) := \frac{a \cdot c}{b \cdot d}.$ 

*Division:*

Hier wird meistens das Problem herangezogen, aus einem gegebenen Multiplikationsergebnis b und einem gegebenen Faktor  $a \neq 0$  auf den zweiten Faktor zu schließen:

 $x \stackrel{\cdot a}{\longrightarrow} b$ 

Da der Betrag von x gleich  $\frac{|b|}{|a|}$  sein muss, reduziert sich das Problem lediglich auf eine Vorzeichenbestimmung für x. Danach wird geklärt, dass wie in  $\mathbb{N}_0$  eine "Di-<br>visien durch O' beinen Sinn macht. vision durch 0" keinen Sinn macht.

# **4.3 Problembereiche**

Es gibt drei hauptsächliche Bereiche, von denen bereits zwei im vorigen Kapitel angesprochen wurden:

1. Vorzeichen und Betrag: Hier ist darauf zu achten, dass Schüler bei der Kurzschreibweise positiver Zahlen sich bei Bedarf das Vorzeichen " +" vorstellen, damit es nicht zu Unsicherheiten kommt.

- **2. Das Minuszeichen vor Klammern:** Den Bemerkungen in Kapitel 3 ist nichts hinzu zu fügen, da im nächsten Punkt auf die Probleme eingegangen wird, die durch die Notation gebrochnener Zahlen entstehen.
- **3. Rechnen mit gemischten Zahlen:** Hier treten noch einmal die Probleme auf, die bereits in der Bruchrechnung zu beobachten sind. Nach wie vor ist bei der Multiplikation gemischter Zahlen die vorherige Umwandlung in die Form  $\pm \frac{a}{b}$  $\frac{a}{b}$  zu empfehlen. Bei der Addition und Subtraktion ist wegen der zusätzlichen Vorzeichenbetrachtungen noch eher mit Fehlern zu rechnen, wenn Störungen durch "alte Empfehlungen"<br>externer auftreten:

 $4\frac{1}{2} - 1\frac{3}{4} = 4 - 1 + \frac{1}{2} - \frac{3}{4} = 3 - \frac{1}{4} = 2\frac{3}{4}$  ist jetzt ein erlaubter Rechenweg.  $4\frac{1}{2} - 1\frac{3}{4} = 3 + \frac{3}{2} - 1 - \frac{3}{4} = 2 + \frac{6}{4} - \frac{3}{4} = 2\frac{3}{4}$  ist ein früherer Rechenweg. Im Beispiel

 $3\frac{1}{3} - 5\frac{2}{5} = 2 + \frac{4}{3} - 5 - \frac{2}{5} = -3 + \frac{4}{3} - \frac{2}{5} = -3 + \frac{14}{15} = -2\frac{1}{15}$ 15

ist der erste Umwandlungschritt unnötig und provoziert eventuell sogar gute Kopfrechner dazu wegen nicht notierter Zwischenschritte dazu, fälschlich  $-3\frac{14}{15}$  als Ergebnis zu notieren. Wer hier sofort erkennt, dass

$$
3\frac{1}{3} - 5\frac{2}{5} = -(5 - 3 + \frac{2}{5} - \frac{1}{3}) = -(2 + \frac{1}{15}) = -2\frac{1}{15}
$$

gilt, hat weniger Gelegenheiten, Fehler zu machen. Man sollte daher dazu anregen, unnötige Teilumwandlungen zu vermeiden.

# **4.4 Dezimalbruche ¨**

Das Eingehen auf diesen Unterrichtsabschnitt wäre schon im zweiten Kapitel möglich gewesen, da die Dezimalbruchrechnung bei der Erweiterungsreihenfolge  $\mathbb{N}_0 \to \mathbb{Q}^+ \to \mathbb{Q}$ entweder im Anschluss an die Bruchrechnung behandelt wird oder simultan mit der Bruchrechnung entwickelt wird.

**Definition:** Unter einem *Dezimalbruch* versteht man einen Bruch  $\frac{a}{b}$ , bei dem der Nenner eine Zehnerpotenz ist.

Beispiele sind  $\frac{247}{10}$ 10 , 23 100 , 625 1000 , 13 10 000 und  $\frac{275\,000}{100\,000}$ 100 000 .

In der üblichen Notation mit Komma schreibt man dafür  $24.7$ ; 0,23; 0,625; 0,0013 und 2,75000.

Allgemein wird unter einer Notation des Typs

 $b, a_1 a_2 a_3 \ldots a_n$  mit  $b \in \mathbb{N}_0, n \in \mathbb{N}$  und  $a_1, \ldots, a_n \in \{0, 1, 2, 3, 4, 5, 6, 7, 8, 9\}$ 

die rationale Zahl

 $(*) \, b +$  $a_1$ 10  $+\frac{a_2}{100}$ 100  $+ \ldots + \frac{a_n}{100}$  $10^n$  verstanden. Nimmt man noch Vorzeichen hinzu, so erhält man die Teilmenge ID aller in *endlicher* Dezimalbruchform darstellbaren Zahlen aus Q.

Der Vergleich, die Addition, Subtraktion und Multiplikation von Zahlen aus ID mögen zwar dem Mathematiker unproblematisch scheinen, da diese Operationen bereits in Q definiert sind. Die Formulierung von Algorithmen für die in ID gebräuchliche Notation und ihre Vermittlung ist jedoch keineswegs trivial. Noch gravierender ist der Umstand, dass ein Quotient zweier Zahlen aus ID nicht zu ID gehören muss (man denke nur an  $0, 5 : 0, 3$ .

**Einführung im Unterricht:** Als *Maßzahlen von Größen* sind Dezimalbrüche in Kommaschreibweise schon von der Grundschule her bekannt. Dort steht allerdings der Aspekt im Vordergrund, dass mit dem Komma verschiedene *Maßeinheiten* getrennt werden:

> $1,75\in$  =  $1\in$  + 75 Ct  $3.50 \text{ m} = 3 \text{ m} + 50 \text{ cm}$

Dies wird sogar im Alltag häufig sprachlich betont, indem die erste Notation in der Form wird. Viele Lehrgänge knüpfen an dieses Vorwissen an, verlangen aber von den Betei-Ein Euro Fünfundsiebzig" und die zweite in der Form "Drei Meter Fünfzig" verbalisiert ligten von Anfang an, sich an eine "ziffernweise Sprechweise für Nachkommastellen" zu<br>halten Dieserkritte ätter meil geseitlichkennentigte Schülerfalte halte Mendelalten halten. Dies scheint nötig, weil es viele dokumentierte Schülerfehler beim Vergleich von Dezimalbrüchen und beim Rechnen mit Dezimalbrüchen gibt, die von der "Komma trennt<br>Zahlan", Sanachweise hosiinstist werden Zahlen"-Sprechweise begünstigt werden.

Es ist daher üblich, die Summennotation  $(*)$  über eine Stellentafelschreibweise zu verdeutlichen:

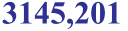

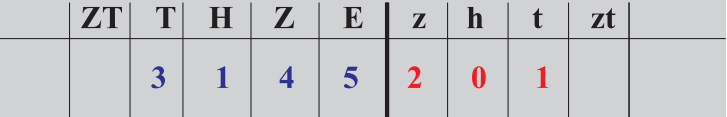

 $3.1000 + 1.100 + 4.10 + 5.1 + \frac{2}{10} + \frac{0}{100} + \frac{1}{1000}$ 

Sprechweise: Dreitausendeinhundertfünfundvierzig - Komma - Zwei - Null - Eins

Fig. 21

Wichtig ist, dass die Schüler Dezimalbrüche in der Kommaschreibweise nicht als etwas völlig von den bisher behandelten Brüchen verschiedenes ansehen, da es nach Berichten von PADBERG<sup>1</sup> selbst in Gymnasien viele Probleme im Bereich der Dezimalbruchrech-

<sup>&</sup>lt;sup>1</sup>gl. F. Padberg: Didaktik der Bruchrechung, 3. Auflage (Heidelberg· Berlin 2002), S.195ff.

nung gibt, die man mangelndem Verständnis von der Bedeutung der Notation zuschreiben kann.

Der Vergleich nichtnegativer endlicher Dezimalzahlen erfolgt durch " Inspektion von links" und liefert zwei Regeln:

Bei unterschiedlicher Stellenzahl vor dem Komma gilt: Die Zahl, die mehr Stellen vor dem Komma hat, ist die größere.

Bei gleicher Stellenzahl vor dem Komma gilt: Die Zahl, die von links gelesen zuerst eine größere Ziffer hat, ist die größere.

"Sehwachen Sehulern" wird meistens noch empfollen, bei gleichen vorkon "Schwachen Schülern" wird meistens noch empfohlen, bei gleichen Vorkommateilen die

 $3, 14 < 3, 2$  da  $3, 2 = 3, 20$  und  $3, 14 < 3, 20$  (!!!)

Es wird nämlich von Schülern berichtet, die 3,2 für kleiner als 3,14 halten, "weil doch 2 kleiner als 14 ist" (ein sogenannter "Komma-trennt"-Fehler).

Diese Empfehlung ist jedoch (wenn überhaupt nötig!) nur bei Schülern erfolgreich, die eingesehen haben, dass das "Anhängen von Nullen hinter Nachkommastellen" den Wert<br>Der Deriverlands nicht ändert derfalle Feststellung dieser Teterdagenen Wert schach eines Dezimalbruchs nicht ändert. Auf die Feststellung dieser Tatsache muss Wert gelegt werden, da im Bereich der natürlichen Zahlen das Anhängen einer Endnull der Multiplikation mit 10 entspricht.

Unabhängig von solchen syntaktischen Regeln muss der Vergleich von Dezimalbrüchen durch Darstellungen am Zahlenstrahl (oder der Zahlengeraden) verdeutlicht werden, bei dem auch Fälle wie  $3,1421 < 3,145$  unter "Vergrößern von Ausschnitten" betrachtet werden. Er ersitt sich state der die klaimen Zahl. liebett von der erstüngen liebt. werden. Es ergibt sich stets, dass die kleinere Zahl "links" von der größeren liegt:

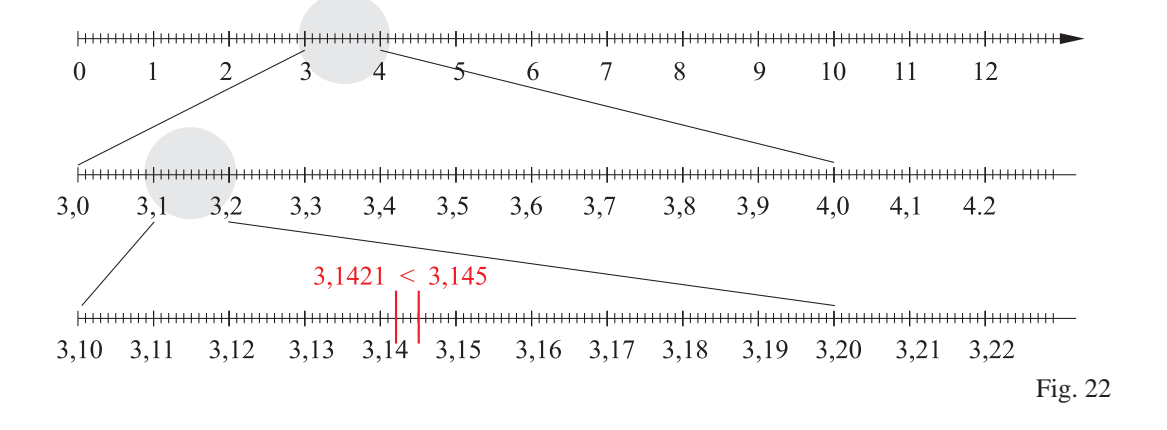

**Runden:** Zur Dezimalbruchrechnung und ihrer Anwendung in Alltag und Technik gehort ¨ auch das Runden. Der Unterricht muss daher an einer geeigneten Stelle die üblichen

# 4.4. DEZIMALBRÜCHE <sup>47</sup>

Rundungskonventionen vermitteln. Da das Runden ganzzahliger Werte schon bekannt ist (bzw. sein sollte!!!), geht es um das Runden von "Nachkommaanteilen"

Besonders wichtig sind dabei die Konventionen bei der Schreibweise gerundeter Werte und der *Rundungsalgorithmus*:

#### *Rundungsalgorithmus:*

Soll ein Wert  $\pm (b + 0, a_1 \ldots a_k)$  mit  $b \in \mathbb{N}_0$  und  $k \ge 1$  auf  $r < k$  Nachkommastellen gerundet werden, so wird die Ziffer  $a_{r+1}$  inspiziert.

Im Falle  $a_{r+1} \leq 4$  ist *abzurunden*, d.h.  $\pm (b + 0, a_1 \ldots a_r)$  wird als Rundungswert genommen.

Im Falle  $a_{r+1} \ge 5$  ist *aufzurunden*, d.h.  $\pm (b+0, a_1 \ldots a_r + \frac{1}{10^r})$  wird als Rundungswert genommen.

Man nennt dieses Verfahren manchmal die "kaufmännische Rundungskonvention". Dies ist insels werden der den kan ist insofern irreführend, als es nicht nur im Rechnungswesen vorgeschrieben ist. So lernt man z.B. in der Numerik, dass die "4 / 5"-Rundungsregel das Verfahren der Wahl ist, wenn man beim Runden auf eine vorgeschriebene Stellenzahl den maximal möglichen Fehler sowhl beim Auf- als auch beim Abrundungen möglichst klein halten will.

Was auf jeden Fall vermieden werden sollte, ist das zweimalige Runden eines Wertes (z.B. erst auf die zweite Nachkommastelle und anschließend auf die erste Nachkommastelle), da dieses Verfahren zu größeren Rundungsfehlern führen kann:

 $0.748 \rightarrow 0.75 \rightarrow 0.8$  liefert einen ungenaueren Näherungswert als  $0.748 \rightarrow 0.7$ .

Im Unterricht geht man meistens von realen Beispielen aus, in denen gerundete einwohnerzahlen von Großstädten, ...). Dabei wird die Erkenntnis vermittelt, dass in Einwohnerzahlen von Großstädten, ...). Dabei wird die Erkenntnis vermittelt, dass in Meßwerte" vorkommen (Entfernungsschilder, Geschatzte Gehzeiten beim Wandern, ¨ vielen Fällen nur ungefähre Werte benötigt werden, um den Hauptinhalt einer Information mitzuteilen. Eine mogliche Formulierung der Rundungsregel ist: ¨

Vor dem Runden einer Dezimalzahl muss man wissen, wie viele Stellen die gerundete Zahl haben soll.

Ist die erste wegzulassende Stelle 0, 1, 2, 3 oder 4, so wird abgerundet. Ist die erste wegzulassende Stelle 5, 6, 7, 8 oder 9, so wird aufgerundet.

Stellt man die Situation am Zahlenstrahl dar, so ist es zur Vermeidung von Missverständnissen hilfreich, die Feinunterteilung an der Rundungsstelle folgendermaßen zu betrachten:

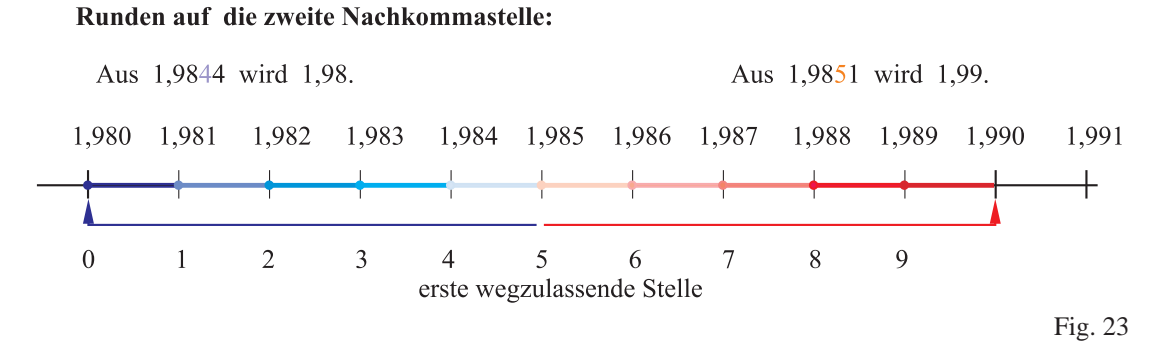

Daraus wird deutlich, dass von der "ersten wegzulassenden Stelle" ein halboffenes Intervall  $[u; v]$  von Zahlen vertreten wird. Dies beugt der Fehlvorstellung vor, dass das strikte Aufrunden bei einer Fünf "ungerecht" ist. Diese Vorstellung entsteht leicht, wenn hur die Teilpunkte der nächsten Stelle betrachtet werden, bei denen die "5" genau in der Mitte zwischen "0" und "10" liegt.

#### *Konvention zur Angabe gerundeter Werte:*

Gilt ein Messwert oder eine Größenangabe mit Nachkommastellen als gerundet, so ist die *letzte Stelle* mit dem (eventuellen) Rundungsfehler behaftet. So bedeutet die Angabe des Messwerts 4,8 cm, dass für die wahre Länge  $x$  gilt  $4.75 \text{ cm} \leq x \leq 4.85 \text{ cm}.$ 

Sind Maßangaben gerundet, so ändert das Anhängen von Nullen hinter der letzten Nachkommastelle zwar den "Wert" der Maßzahl nicht, wohl aber ihre Bedeutung.

Insofern bedeuten 4,95 m und 4,950 m in Sachsituationen nicht Dasselbe !

**Addieren und Subtrahieren:** Bei konsequentem Einsatz von Stellentafeln wird sofort deutlich, dass man Dezimalbrüche nach den Regeln für ganze Zahlen schriftlich addieren und subtrahieren kann, wenn man sie "Komma unter Komma" schreibt. Falls dabei die Stellenzahlen nach dem Komma verschieden sind, sollten bei den kürzeren Operanden Nullen an den Nachkommaanteil angehängt werden (dies entspricht dem Gleichnamigmachen bei der Addition gemeiner Brüche). Eine zusätzliche Begründung kann über die bekannten Bruchrechenregeln erfolgen, indem man beide Dezimalbrüche in der Form  $\frac{a}{10^k}$ schreibt.

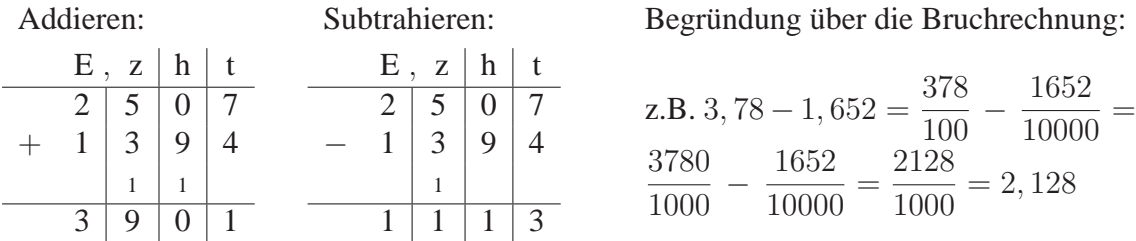

**Multiplizieren:** Hier sind mindestens zwei Zugänge zum üblichen Algorithmus möglich. Der erste beruht auf der Idee, einfach die Bruchmultiplikationsregel heranzuziehen und daraus die " Nachkommastellenregel" abzuleiten:

*Weg über die Bruchrechnung*:

Es gilt  $\frac{a}{10}$  $\overline{10^r}$  . b  $rac{b}{10^{s}} = \frac{a \cdot b}{10^{r+1}}$  $\frac{1}{10^{r+s}}$ 

Daraus lässt sich an mehreren typischen Beispielen die Regel ablesen: "Multiplizie-" re zuerst ohne auf das jeweilige Komma zu achten, trenne danach so viele Stellen durch ein Komma ab, wie beide Faktoren zusammen hinter dem Komma haben".

Als Problem erweist sich hierbei die noch nicht behandelte Potenzrechnung. Daher ist es auch nötig, vorab das Multiplizieren und Dividieren von Dezimalbrüchen mit den Zehnerpotenzen 10,100, 1000, 10 000, ... zu klären.

*Ganzzahligmachen der Faktoren mit Korrekturdivision:*

Für jedes Produkt  $a \cdot b$  gilt  $a \cdot b = (a \cdot 10^r) \cdot (b \cdot 10^s) : 10^{r+s}$ .

Ist r die Anzahl der Nachkommastellen von a und s die Nachkommastellenanzahl von b, so sind  $a' := a \cdot 10^r$  und  $b' := b \cdot 10^s$  Zahlen aus  $\mathbb{N}_0$ . Da auch das Produkt  $a' \cdot b'$  ganzzahlig ist, entspricht der anschließenden Division durch  $10^{r+s}$ , das Abtrennen der letzten  $r + s$  Stellen durch ein Komma".

Auch hier lässt sich die oben angegebene Regel ablesen, wenn vorher eine gewisse Sicherheit in der Handhabung der Multiplikation und Division von Dezimalbrüchen mit Zehnerpotenzen erreicht wurde. Die fehlende Potenzrechnung wird dabei meistens durch Regeln folgender Art umgangen:

**Multipliziert** man einen Dezimalbruch mit 10 (100; 1000; . . . ), so rückt das Komma um 1 (2; 3; ...) Stellen **nach rechts**. **Dividiert** man einen Dezimalbruch durch 10 (100; 1000; . . . ), so rückt das Komma um 1 (2; 3; ...) Stellen **nach links**.

Die schülergemäße Formulierung der Multiplikationsregel entspricht der bereits beim ersten Zugang angegebenen Regel, wird aber meistens in zwei kurze Handlungsanweisungen zerlegt:

### **Multiplikation von zwei Dezimalbrüchen:**

- 1. Multipliziere die Faktoren, ohne auf das Komma zu achten.
- 2. Setze das Komma im Ergebnis so, dass es so viele Stellen nach dem Komma hat, wie die beiden Faktoren zusammen.

Zusätzliche, "grafisch aufbereitete" Beispiele verdeutlichen das Verfahren und

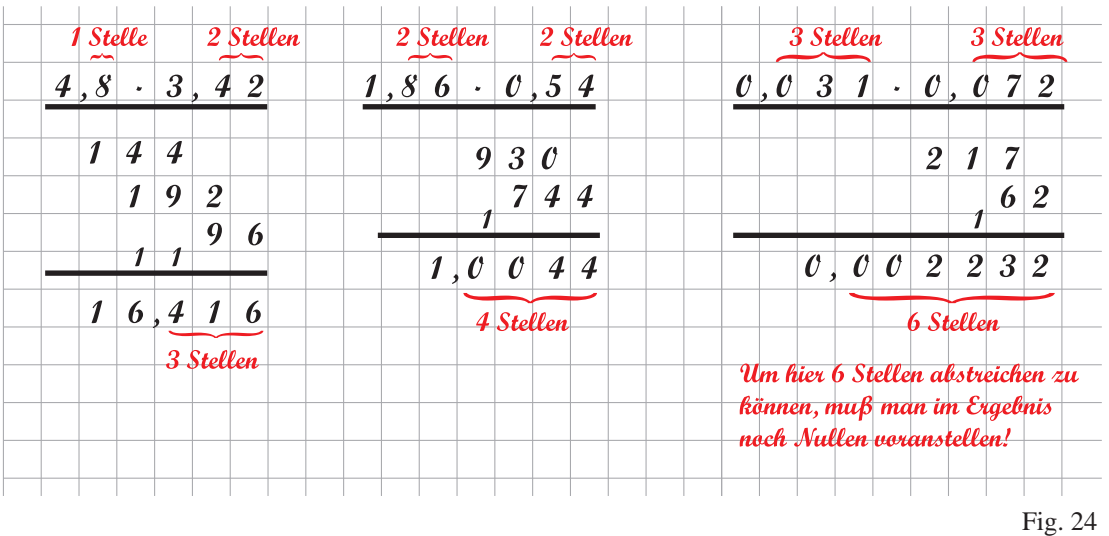

entschärfen mögliche Konflikte im Umgang mit Faktoren unter 1, bei denen die erste von Null verschiedene Ziffer nicht sofort auf das Komma folgt:

Eine wichtige Technik für die überschlagsmäßige Berechnung von Produkten ist die *gegensinnige Kommaverschiebung*, der das Gesetz von der Konstanz des Produkts zu Grunde liegt:

Aus  $a \cdot b = (a \cdot 10) \cdot (b \cdot 10)$  ergibt sich die Regel, dass sich der Wert eines Produkts aus zwei Faktoren nicht ändert, wenn man in einem Faktor das Komma nach rechts und bei dem anderen Faktor das Komma um ebenso viele Stellen nach links verschiebt.

**Dividieren:** Will man den schriftlichen Divisionsalgorithmus von  $\mathbb{N}_0$  nach  $\mathbb{D}$  zu übertragen, so reicht die Klärung des Verfahrens für den Fall, dass ein Dezimalbruch q durch eine natürliche Zahl  $d$  zu dividieren ist. Wenn ein Quotient  $q : r$  zu berechnen ist, bei dem der Divisor  $k$  Nachkommastellen besitzt, so nutzt man die Identität  $q: r = (q \cdot 10^k) : (r \cdot 10^k)$  aus. Da  $r \cdot 10^k$  in diesem Fall eine natürliche Zahl ist, kann man auf den vorab behandelten Algorithmus zurückgreifen.

*Division eines Dezimalbruchs durch eine naturliche Zahl: ¨*

Ist ein Dezimalbruch  $a = b + c$  mit  $a \in \mathbb{N}_0$  und  $0 < c < 1$ gegeben, so lässt sich a mit Rest durch *n* dividieren und man erhält zunächst  $a = m \cdot n + r$  mit  $m, n \in \mathbb{N}_0$ . Also gilt

$$
a: n = m + \frac{r+c}{n},
$$

wobei der Zähler des Bruchs kleiner als  $n$  ist. Daraus folgt die Regel, bei der schriftlichen Division eines Dezimalbruchs durch eine natürliche Zahl den aus IN gewohn-

# 4.4. DEZIMALBRUCHE ¨ 51

ten Divisionsalgorithmus zu verwenden und beim Überschreiten des Kommas im Dividenden im Ergebnis ein Komma zu setzen:

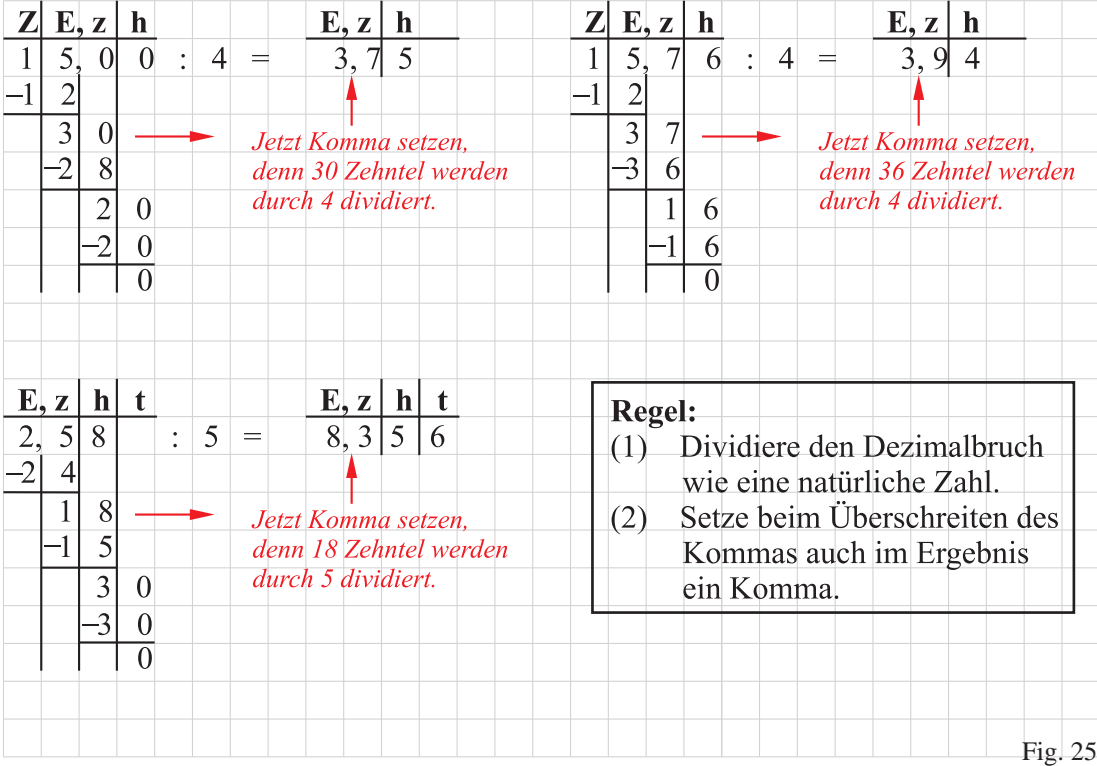

Die meisten Lehrgänge gehen den bequemen Weg, das Aufgaben- und Beispielmaterial so aufzubereiten, dass der Divionsalgorithmus nach endlich vielen Schritten endet. Das ist insofern nicht ungefährlich, als Schüler längst mit dem Taschenrechner in Berührung gekommen sind. Wer will es also interessierten Schülern verwehren, ihre schriftlichen Divisionsergebnisse mit Taschenrechnerlösungen zu vergleichen?

Wer sich darauf einlässt, muss natürlich damit rechnen, dass auch einmal aus Experimentierfreude so etwas wie "3,45:11" eingetippt wird. Dann bleibt nur der Hinweis, dass diese "interessanten Fälle" etwas später "drankommen."

### *Division eines Dezimalbruchs durch einen Dezimalbruch:*

Hier erarbeitet man meistens zunächst die Regel über gleichsinnige Kommaver*schiebung*, indem man Quotienten betrachtet, bei denen Dividend und Divisor gleichzeitig mit 10, 100, 1000, . . . multipliziert werden oder gleichzeitig durch solche Zehnerpotenzen dvidiert werden.

Eine etwas formalere Begründung nimmt die Bruchrechenregln zu Hilfe:

$$
0,486:0,12=\frac{486}{1000}:\frac{12}{100}=\frac{486\cdot 100}{1000\cdot 12}=\frac{486}{10}:12=48,6:12
$$

Auf jeden Fall ergibt sich die schülergemäße Regel:

### **Dividieren eines Dezimalbruchs durch einen Dezimalbruch:**

- 1. Verschiebe das Komma bei beiden Zahlen soweit in die gleiche Richtung, bis der Divisior eine natürliche Zahl ist.
- 2. Führe nun die Division aus.

Dass in der ersten Regel nicht nur eine Kommaverschiebung nach rechts angesprochen wird, liegt an der Nutzung der Regel für den Sonderfall, dass der Divisor eine natürliche Zahl (z. B. 700, 24 000,  $\dots$ ) ist, von der sich eine Zehnerpotenz abspalten lässt. In solchen Fällen erleichtert die Kommaverschiebung nach *links* das anschließende Rechnen.

Da die Division von Dezimalbrüchen wegen möglicher Fehler beim "Kommaschieben anfällig gegen grobe Größenordnungsfehler ist, empfiehlt sich eine Wiederholung der Überschlagsrechnung zur Division. Übliche "Regeln" dafür sind:

- (1) Verschiebe das Komma in beiden Zahlen so, dass der Divisor nur eine Stelle  $(\neq 0)$  vor dem Komma hat.
- (1) Runde den Divisor auf die Einerstelle. Ersetze den Dividenden so durch eine in der Nähe liegende Zahl, dass du die Division im Kopf rechnen kannst.

**Problembereiche:** Eine Untersuchung von PADBERG<sup>2</sup> mit knapp 900 Gymnasiasten an 11 Gymnasien in NRW im 7. Schuljahr zeigte, dass fast 10% der Getesteten bei Testfragen zum *Dezimalbruchverständnis* systematische Fehler machten. Beim Vergleichen und den Rechenoperationen waren die Fehlerquoten im Bereich *systematischer Fehler* zum Teil noch größer. Auch andere Untersuchungen belegen, dass der Umgang mit Dezimalbrüchen keineswegs "trivial" ist.

Als mögliche Ursachen lassen sich u.a. die "Komma-trennt"-Sichtweise (im Folgenden mit KT abgekürzt) und von den Schülern im Laufe der Unterrichtszeit selbst entwickelte "Kommiktet wattigungsstrategien" im<br>gen Nachkommablöcken ausmachen. "Konfliktbewältigungsstrategien" im Umgang mit Dezimalbrüchen mit verschieden lan-

- 1. Beim Identifizieren von Zehntelanteilen, Hunderstelanteilen, ... gibt es Schüler, die wohl das Stellenwertschema syntaktisch falsch memorieren, indem sie "Eintel" als ersten Stellenwert nach dem Komma ansahen. Dieses "Symmetriedenken" liegt nahe, wenn man an die Sprechfolge
	- − Hunderter − Zehner − Einer − Eintel − Zehntel − Hundertstel −

denkt. Dieser Fehlertyp fällt im Unterricht nicht auf, wenn die Dezimalbruchentwicklung "mechanisch" über die schriftliche Division ohne den im ersten Beispiel<br>von Eige 25 Hinnuis auf des Kenungsetzen, wesen der Division von Zahntaln" von Fig. 25 Hinweis auf das Kommasetzen "wegen der Division von Zehnteln" erfolgt und Dezimalbrüche immer nur nach folgender Regel in gemeine Brüche umgewandelt werden (!):

<sup>2</sup>F. Padberg: Didaktik der Bruchrechung, 3. Auflage (Heidelberg· Berlin 2002), S.194 ff.

- (1) Zähle die Stellen nach dem Komma und schreibe unter den Bruchstrich eine Eins mit so vielen Nullen, wie du gezählt hast.
- (2) Schreibe die Zahl ohne das Komma in den Zähler.

Fordert man Schüler auf, "2 Einer, 3 Zehntel, 5 Hunderstel" als Dezimalbruch zu notieren, so schreiben sogar manche das Ergebnis 0,532 auf, da sie sich wohl dunkel an eine Stellentafel erinnern und hinter dem Komma die Stellenwertreihenfolge  $h - z - E$  für richtig halten!

Schließlich sind noch falsche Vergleichstrategien zu erwähnen, bei denen bei Dezimalzahlen mit verschieden langen Ziffernfolgen, die Dezimalzahl mit der kürzeren Ziffernfolge für die kleinere gehalten wird. Es gibt sogar das Gegenextrem, bei dem eine Dezimalzahl unter 1 für umso kleiner gehalten wird, je mehr Nachkommastellen sie hat:

 $0.375 < 0.25$ , da Tausendstel kleiner als Hunderstel sind

**2.** Die KT-Sichtweise macht sich sowohl beim Vergleichen als auch beim Rechnen bemerkbar:

$$
0, 3 < 0, 27, \quad \text{da} \quad 3 < 27
$$
\n
$$
3, 48 + 4, 2 = 7, 50, \quad \text{da} \quad 3 + 4 = 7 \text{ und } 48 + 2 = 50
$$
\n
$$
3, 60 \cdot 4, 11 = 12, 660, \quad \text{da} \quad 3 \cdot 4 = 12 \text{ und } 60 \cdot 11 = 660
$$

Dabei ist mit der fehlerhaften Multiplikation nur bei sehr leistungsschwachen Schülern zu rechnen, da das KT-Schema offensichtlich nur aufgerufen wird, wenn eine Aufgabenstellung das "Kopfrechnen" nahelegt.

- **3.** Es können auch Konflikte auftreten, die mit der unterschiedlichen Behandlung von machgestellte Maßeinheit zusammenhängen. So ist zwar 3, 25 = 3, 250, die Mess-"Endnullen" bei (als gerundet geltenden) Maßzahlen und bei Dezimalbrüchen ohne werte 3,25 m und 3,250 m haben jedoch verschiedene Bedeutungen.
- **4.** Generell scheint den Schülern die Umwandlung eines Dezimalbruchs vom Typ 0, 000237 in einen gewöhnlichen Bruch etwas schwerer zu fallen als die Umwandlung von z.B.  $\frac{237}{1000000}$  in einen Dezimalbruch.

Als Abhilfemaßnahmen können hier nur die unbedingte Ziffernfolgesprechweise, mehr Sorgfalt beim Wechsel von der Stellentafel zur Bruchschreibweise und in der umgekehrten Richtung sowie der Verzicht auf ein zu kleinschrittiges Vorgehen beim Aufgabenmaterial empfohlen werden.

Wer von der durchgängigen Verwendung einer Nachkommastelle zur Verwendung von zwei Stellen, dann zu drei Stellen usw. übergeht und dann erst unterschiedliche Stellenzahlen thematisiert, begünstigt das Verfestigen von Fehlstrategien, da diese am Anfang sogar oft richtige Ergebnisse liefern. Darüber hinaus müssen genug Aufgaben angeboten werden, bei denen die häufigsten Fehlerstrategien versagen (zufällig gewählte Aufgaben haben diese Qualität nicht!).

Es wird berichtet, dass die Empfehlung "hänge bei Bedarf so viele Endullen hinter dem verschlanden auch dem Endu Nachkommablock an, dass du bei beiden Zahlen gleich viele Nachkommastellen hast" die Fehlerquote beim Vergleichen drastisch senkt. Man muss sich jedoch daruber im Kla- ¨ ren sein, dass dies nur ein Symptom und nicht das mangelnde Dezimalbruchverständnis beseitigt.

### **Periodische Dezimalbruche ¨**

Wandelt man einen vollständig gekürzten Bruch  $\frac{a}{b}$  < 1 durch Division in einen Dezimalbruch um, so kann es sein, dass dabei der Divisionsrest 0 nie auftritt. Da nur die Reste 1, 2, ...,  $b-1$  bleiben, tritt spätestens beim b-ten Schritt einer dieser Reste wieder auf. Die Entwicklung von  $\frac{a}{b}$  ist dann zwar nicht endlich, besteht jedoch ab der Wiederholungsstelle aus einem Block von Ziffern, der sich laufend wiederholt:

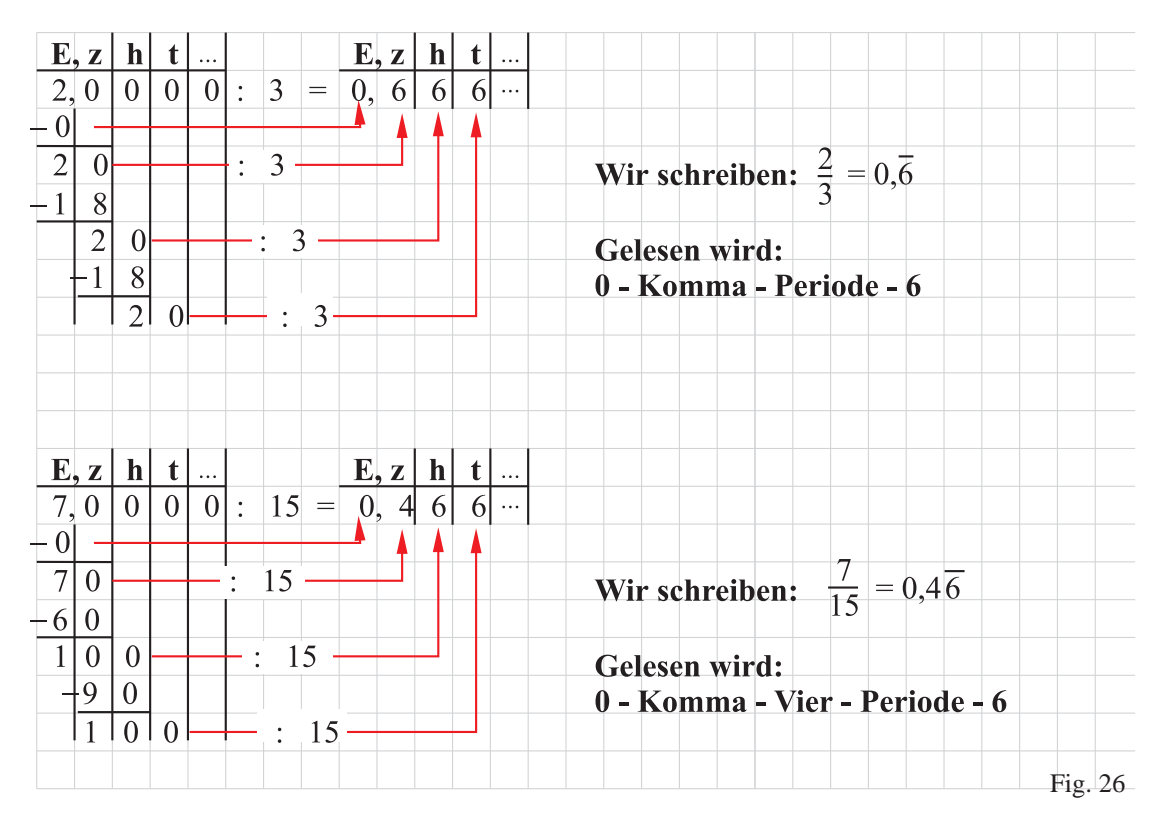

Die Schreibweise  $\frac{2}{2}$ 3 = 0, 6 ist dabei in dem Sinn zu verstehen, dass 0, 6 eine *Bezeichnung* für den Bruch $\frac{2}{2}$ 3 ist. Eine Diskussion über den Zahlcharakter periodischer Dezimalbrüche im Sinne des Grenzwertbegriffs bleibt dem Ende der Mittelstufe vorbehalten.

Da nun für Schreibweisen des Typs  $0, \overline{6}, 0, 4\overline{6}, 0, \overline{104}, \ldots$  die Bezeichnung **periodi**scher Dezimalbruch eingeführt wird, werden die bisherigen abbrechenden Entwicklungen **endliche Dezimalbrüche** genannt.

Es gibt folgende Typen von Dezimalbrüchen:

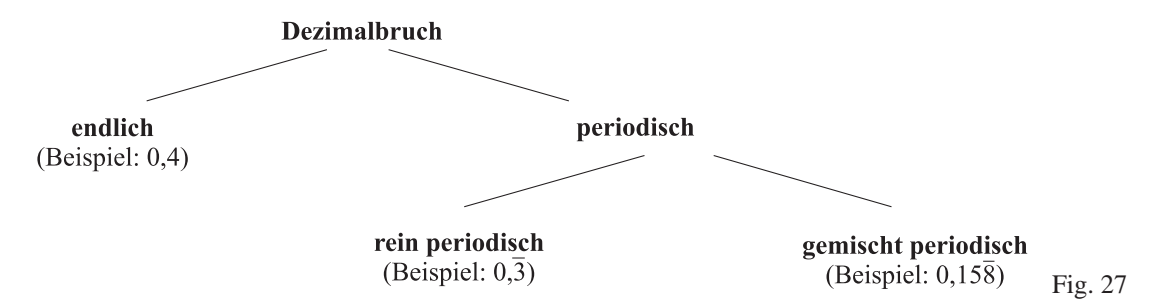

*Wissen fur Lehrer: ¨*

- Der vollständig gekürzte Bruch  $\frac{a}{b}$  mit  $a, b \in \mathbb{N}, b > 1$  besitzt genau dann eine *endliche* Dezimalbruchentwicklung, wenn im Nenner nur die Primfaktoren 2 und 5 vorkommen.
- Der vollständig gekürzte Bruch  $\frac{a}{b}$  mit  $a, b \in \mathbb{N}, b > 1$  besitzt genau dann eine *rein periodische* Dezimalbruchentwicklung, wenn im Nenner weder 2 noch 5 als Primfaktoren vorkommen.
- Der vollständig gekürzte Bruch  $\frac{a}{b}$  mit  $a, b \in \mathbb{N}, b > 1$  besitzt genau dann eine *gemischt periodische* Dezimalbruchentwicklung, wenn im Nenner mindestens einer der Primfaktoren 2 und 5 und noch mindestens ein davon verschiedener Primfaktor vorkommen.
- Hat der Nenner eines vollständig gekürzten Bruch  $\frac{a}{b}$  mit  $a, b \in \mathbb{N}$  die Form  $b = 2^u \cdot 5^v \cdot d$  mit  $d \ge 3$ , so ist die Länge der Vorperiode gleich dem Maximum von u und v. Die Periodenlänge ist die kleinste natürliche Zahl  $k$ , für die  $10^k$  bei Division durch  $d$  den Rest 1 lässt.

Dieser Exponent k ist stets ein Teiler von  $\varphi(d) := d \quad \prod$  $\frac{l}{p}\prod_{\text{prim},p\mid d}(1-\frac{1}{p})$  $\frac{1}{p}).$ 

Ein Beispiel ist die Entwicklung  $\frac{1}{14} = 0,0\overline{714285}$ . Hier ist  $u = 1, d = 7, \varphi(7) = 6$ und die Periodenlänge ist maximal.

Da offensichtlich jeder Bruch in einen Dezimalbruch entwickelt werden kann, stellt sich die Frage, ob zu jedem periodischen Dezimalbruch ein erzeugender Bruch gehört. Dass dies der Fall ist, lässt sich mit leistungsstärkeren Schülergruppen durchaus schon im 6. Schuljahr erarbeiten:

Vermutungsphase: Es wird vereinbart, periodische Dezimalbrüche "als Zahlen anzusehen" und mit diesen naiv nach den Kommaverschiebungsregeln und Subtraktionsregeln zu rechnen. So erhalt man z.B. aus ¨

$$
x = 0, \overline{35}
$$
  

$$
100x = 35, \overline{35}
$$

durch Subtraktion die Gleichung 99 $x = 35$ . Daraus folgt die "Vermutung"  $x = \frac{35}{99}$ .

### *Bestatigungsphase: ¨*

Die in der ersten Phase gefundenen Brüche liefern alle bei der anschließenden Kontrolldivision die jeweils anfänglich vorgegebene periodische Dezimalbruchentwicklung. Also wird sinngemäß folgendes Rückverwandlungsverfahren für einen periodischen Dezimalbruch c festgehalten:

- (1) Multipliziere  $c$  so mit einer Zehnerpotenz  $10<sup>s</sup>$ , dass das Produkt  $a$  den Vorperiodenblock *vor dem Komma* hat.
- (2) Multipliziere  $c$  so mit einer Zehnerpotenz  $10<sup>t</sup>$ , dass das Produkt  $b$  den Vorperiodenblock und den Periodenblock *einmal vor dem Komma* hat.
- (3) Wähle  $b c$  als Zähler und  $10^t 10^s$  als Nenner eines Bruchs. Dieser Bruch ist gleich c.

Während bei der Dezimalbruchentwicklung eines Bruchs nie eine "Neunerperiode" aufwannend ber der Dezimabriteitentwicklung eines Bruchs me eine "weuterperiode" auf-<br>treten kann, können Schüler z.B. durch Taschenrechnerexperimente auf diesen Fall stossen. Das Eintippen von 0.3333... 3 an Stelle von  $\frac{1}{3}$  und von 0.666... 6 an Stelle von  $\frac{2}{3}$ liefert beim Addieren das Ergebnis 0.999...9<sup>3</sup>, was Schüler auf die Idee bringen kann, den periodischen Dezimalbruch  $0, \overline{9}$  ins Spiel zu bringen.

Wer sich darauf eingelassen hat, von *unendlich langen* Dezimalbruchschreibweisen zu sprechen, muss nun damit rechnen, dass Schüler wegen der an jeder Nachkommastelle von 1,000... und von 0,999... zu unterscheidenden Ziffern 0 und 9 auf der Verschiedenheit der "Zahlen" 1,000... und von 0,999... bestehen. Obwohl sich mit dem oben angesprochenen Rückverwandlungsverfahren sofort die Zahl 1 als einziger "Verursacher" von 0,999. . . ausmachen lässt, bleibt bei manchen Schülern ein Unbehagen.

Man sollte wissen, dass in der sogenannten *Non Standard Analysis* die Unterscheidung von 1,000... und von 0,999... gerechtfertigt wird, indem man mit "unendlich kleinen Unterschieden" rechnet. Diese Theorie wird jedoch aus naheliegenden Gründen noch nicht einmal in der Oberstufe angesprochen, da sie für die üblichen Anwendungen der Mathematik nichts bringt und zu schwerfällig ist.

# **Aufgaben**

1. Welche Probleme können beim Rechnen mit "gemischten Zahlen" auftreten? Geben Sie je ein Beispiel für fehlerhafter Rechenverfahren von Schülern zur Addition, Subtraktion und Multiplikation an und diskutieren Sie knapp mögliche "Gegenmaßnahmen".

 $3$ Tippt man  $(1 : 3) + (2 : 3) = \text{ein}$ , sieht man zwar dieselben Ziffernfolgen in der Anzeige, erhält jedoch wegen der internen Zusatzstellen und der Rundungsautomatik als Ergebnisanzeige 1.

# 4.4. DEZIMALBRUCHE ¨ 57

2. a) Welche Bedeutung hat das Komma bei Maßzahlen von Größen in der Grundschule? Geben Sie zwei typische Beispiele an und erläutern Sie daran die Sichtweise.

b) Welche Fehler kann eine Beibehaltung dieser Sichtweise beim Vergleich und bei den Rechenoperationen im Bereich der Dezimalbrüche begünstigen? Welche Sichtweise für die Kommaschreibweise muss also bewusst trainiert werden?

**3.** a) Erläutern Sie die Rundungsregeln für Dezimalbrüche.

b) Wo braucht man dieses Runden?

- c) Welche Konvention gilt für die Schreibweise gerundeter Werte?
- **4.** Skizzieren Sie, wie man die Addition und Subtraktion von Dezimalbrüchen einführt und behandelt.
- **5.** a) Wie lauten die beiden Handlungsanweisungen zur schriftlichen Multiplikation von Dezimalbrüchen?
	- b) Wie kommt man zu diesen Anweisungen?
- **6.** a) Welche beiden Stufen folgen bei der Einführung der schriftlichen Division von Dezimalbrüchen aufeinander? Welche Regel(n) hat man am Ende?

b) Führen Sie die Division 3,19058:0,29 schriftlich durch und erläutern Sie daran einen möglichen "Größenordnungsfehler", den unachtsame oder unsichere Schüler machen können.

c) Welche Empfehlung sichert das Aufdecken solcher Größenordnungsfehler?

**7.** a) Wann liefert eine Division  $a : b$  mit  $a, b \in \mathbb{N}$  und  $ggT(a, b) = 1$  eine periodische Dezimalbruchentwicklung? Welche zwei Typen lassen sich dabei unterscheiden (wann treten sie jeweils auf)?

b) Wie lässt sich ein erzeugender Bruch zu einer periodischen Dezimalbruchentwicklung bestimmen?

c) "Neunerperioden" können bei Dividieren in IN nicht entstehen. Wie können Schüler trotzdem auf solche Dezimalzahlen stoßen und welcher Konflikt entsteht dabei?

d) Erfinden Sie einen möglichen Lehrer-Schüler-Dialog, der zur Schülereinsicht  $, 0, 9 = 1$ " führt.

# **5 Reelle Zahlen**

#### **5.1 " Definitionen" von** IR

Es gibt viele "mathematische" Definitionen des angeordneten Körpers  $(\mathbb{R}, +, \cdot, <)$  der reellen Zahlen. In jedem Fall gilt dieser Körper als Erweiterung des angeordneten Körpers  $(Q, +, \cdot, <)$  der rationalen Zahlen. Charakterisiert wird  $(\mathbb{R}, +, \cdot, <)$  durch das sogenannte *Vollständigkeitsaxiom*, für das es ebenfalls viele (zueinander äquivalente!) Fassungen gibt.

Wir betrachten hier nur vier Charakterisierungen von IR und sprechen dabei auch das Vollständigkeitsaxiom an:

- (1) **IR** als Menge von Klassen äquivalenter rationaler *Intervallschachtelungen*.
- (2) **IR** als Menge von Klassen äquivalenter rationaler *Cauchy-Folgen*.
- (3) IR als Menge aller *Punkte* der Zahlengeraden.
- (4) IR als Menge aller *Abschnitte* von Q.

Die dritte "Definition" ist bei allzu naiver Verwendung des Punkt- und Geradenbegriffs eine *Mogelpackung*. Dieser Vorwurf trifft nicht mehr zu, wenn die Geometrie im Hintergrund axiomatisch fundiert ist. Dann gehört nämlich auch das Vollständigkeitsaxiom zu den Forderungen:

### **Vollständigkeitsaxiom** (geometrische Fassung):

Zu jeder nichtleeren, nach oben beschränkten Punktmenge  $M$  einer angeordneten Geraden q mit Ordnungsrelation  $\prec$  gibt es einen Punkt  $T \in q$  mit den folgenden beiden Eigenschaften

- (1)  $M \prec T$  für alle  $M \in \mathcal{M}$ .
- (2) Zu jedem Punkt $S \in g$  mit  $S \prec T$  gibt es mindestens einen Punkt  $B \in \mathcal{M}$  mit  $S \prec B$ .

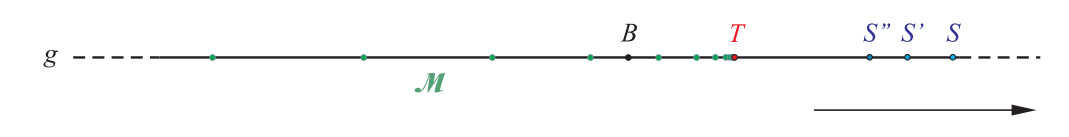

Fig. 28

Wie Fig. 28 verdeutlicht, kann man das Axiom in Kurzform so formulieren:

*Zu jeder nichtleeren, nach oben beschrankten Punktmenge ¨* M *auf einer angeordneten Geraden* g *gibt es eine kleinste obere Schranke* T *auf* g*.*

Da sich der Sinn dieses Axioms bei den Definitionen (1), (2) und (4) weiter erschließt, gehen wir erst einmal auf diese drei Definitionen ein.

#### 5.1. "DEFINITIONEN" VON IR 59

#### **Konstruktion von** IR **uber rationale Intervallschachtelungen ¨**

Unter einer rationalen Intervallschachtelung versteht man eine Folge  $I_1, I_2, \ldots$  von "geschachtelten" *abgeschlossenen Intervallen* rationaler Zahlen, bei der die Länge von  $I_k$  mit wachsendem Index k beliebig klein wird.

Notiert man symbolisch angegebene Folgen  $a_1, a_2, a_3 \ldots$  kürzer in der Form  $(a_k)_{k \in \mathbb{N}}$  und verwendet den üblichen *Nullfolgenbegriff*, so lässt sich der Intervallschachtelungsbegriff wie folgt fassen:

**Definition:** Eine *rationale Intervallschachtelung* ist eine Folge  $([a_k; b_k])_{k \in \mathbb{N}}$  abgeschlossener Intervalle von Q mit:

$$
a_k \le a_{k+1} \le b_{k+1} \le b_k \text{ für alle } k \in \mathbb{N}
$$
  
und  

$$
b_k - a_k \to 0 \text{ für } k \to \infty.
$$

Erklärt man die Äquivalenz von Intervallschachtelungen durch

 $([a_k; b_k])_{k \in \mathbb{N}} \sim ([a'_k; b'_k])_{k \in \mathbb{N}} \iff a'_k - a_k \to 0 \text{ für } k \to \infty,$ 

so kann man IR als Menge aller Klassen äquivalenter rationaler Intervallschachtelungen *definieren*.

Wir bezeichnen die durch eine Intervallschachtelung  $I := ([a_k; b_k])_{k \in \mathbb{N}}$  definierte Äquivalenzklasse durch  $K(I)$ . Die Anordnung von  $\mathbb Q$  wird dann durch folgende Definition nach **IR** übertragen:

$$
\mathcal{K}(([a_k;b_k])_{k\in\mathbb{N}}) < \mathcal{K}(([c_k;d_k])_{k\in\mathbb{N}})
$$
\n
$$
\iff
$$

Es gibt  $q \in \mathbb{Q}^+$  und  $s \in \mathbb{N}$  mit  $a_k + q \leq c_k$  für alle  $k > s$ .

Identifiziert man alle Klassen  $K(I)$  des Typs  $I_k = [q; q]$  für alle  $k \in \mathbb{N}^*$  mit dem Erzeuger  $q \in \mathbb{Q}$ , so ergibt sich daraus eine Einbettung von  $\mathbb{Q}$  in  $\mathbb{R}$ .

Die Erklärung der Multiplikation und Division reeller Zahlen über *repräsentierende In*tervallschachtelungen ist insofern "technisch kompliziert", als man sie nicht ohne Fallunterscheidungen über die Intervallenden definieren kann.

Meistens wird daher die Multiplikation und Division erst nur für Intervallschachtelungen aus  $\mathbb{Q}^+$  erklärt, um damit die Multiplikation und Division in der Menge  $\mathbb{R}^+ := \{r \in \mathbb{R} \mid r > 0\}$  zu definieren. Die Übertragung auf  $\mathbb{R}^-_0$  erfolgt dann wie bei dem Übergang von  $\mathbb{Q}^+$  zu  $\mathbb{Q}$ .

Die Addition und Subtraktion sind unproblematisch, da man hier mit den Definitionen

$$
\mathcal{K}(([a_k; b_k])_{k \in \mathbb{N}}) + \mathcal{K}(([c_k; d_k])_{k \in \mathbb{N}}) := \mathcal{K}(([a_k + c_k; b_k + d_k])_{k \in \mathbb{N}}) \n- \mathcal{K}(([a_k; b_k])_{k \in \mathbb{N}}) := \mathcal{K}(([b_k; -a_k])_{k \in \mathbb{N}}) \n\mathcal{K}(([a_k; b_k])_{k \in \mathbb{N}}) - \mathcal{K}(([c_k; d_k])_{k \in \mathbb{N}}) := \mathcal{K}(([a_k - d_k; b_k - c_k])_{k \in \mathbb{N}})
$$

auskommt.

Die Repräsentantenunabhängigkeit der arithmetischen Verknüpfungen und des Vergleichs folgt daraus, dass die Summe und das Produkt von Nullfolgen wieder eine Nullfolge ist.

Hat man die reellen Zahlen auf diese Weise "konstruiert", so lässt sich zeigen, dass je-<br>de Internalisateskteling ([mak ]) so geslige Internalisation King word. Er (d.b. für w de Intervallschachtelung  $([a_k; b_k])_{k \in \mathbb{N}}$  reeller Intervalle einen *Kern*  $r \in \mathbb{R}$  (d.h. für r gilt  $a_k \leq r \leq b_k$  für alle  $k \in \mathbb{N}$ ) besitzt. Durch die Äquivalenzdefinition von Intervallschachtelungen wird außerdem die Existenz "unendlich kleiner Größen" in IR verhin-<br>dast Dawit ket Erweis Eingenahaften, die ersonnenn ämischent zum konitationschieden dert. Damit hat IR zwei Eigenschaften, die zusammen äquivalent zum bereits formulierten Vollständigkeitsaxiom sind:

#### **Vollständigkeitsaxiom** (Intervallschachtelungsfassung):

Ein angeordneter Körper  $(K, +, \cdot, <)$  heißt genau dann *vollständig*, wenn er die folgenden beiden Eigenschaften besitzt:

- (1) Zu jeder Intervallschachtelung  $([a_i; b_i])_{i \in \mathbb{N}}$  von Intervallen aus K gibt es  $s \in K$  mit  $a_i \leq s \leq b_i$  für alle  $i \in \mathbb{N}$ . (*Intervallschachtelungsaxiom)*
- (2) Zu  $a, b \in K$  mit  $a, b > 0$  gibt es stets  $n \in \mathbb{N}$  mit  $\underbrace{a + a + \ldots + a}_{n-\text{mal}}$ <br>(*Archimedisches Axiom*)  $> b$ . (*Archimedisches Axiom)*

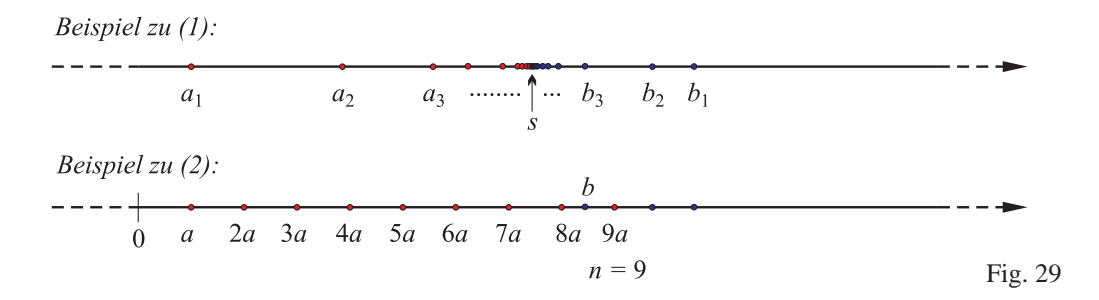

Man kann zeigen, dass die obige Fassung der Vollständigkeit zu folgender, für angeordnete Körper umformulierte Fassung des geometrischen Schrankenaxioms äquivalent ist:

#### **Vollständigkeitsaxiom** (Schrankenfassung):

Ein angeordneter Körper  $(K, +, \cdot, <)$  heißt genau dann *vollständig*, wenn es zu jeder nichtleeren, nach oben beschränkten Teilmenge  $M$  von  $K$  ein  $t \in K$  mit den folgenden beiden Eigenschaften gibt:

- (1)  $r \leq t$  für alle  $r \in \mathcal{M}$ .
- (2) Zu jedem  $s \in K$  mit  $s < t$  gibt es mindestens ein  $b \in \mathcal{M}$  mit  $s < b$ .

Die gerade postulierte kleinste obere Schranke t wird auch die *obere Grenze* von M genannt.

#### **Konstruktion von** IR **uber rationale Cauchy-Folgen ¨**

Unter einer rationalen *Cauchy-Folge* versteht man eine Folge  $(a_k)_{k\in\mathbb{N}}$  rationaler Zahlen, bei der es zu jedem rationalen  $\varepsilon > 0$  ein  $n_{\varepsilon} \in \mathbb{N}$  gibt, so dass für alle  $i, j \in \mathbb{N}$  mit  $i \geq n_{\varepsilon}, j \geq n_{\varepsilon}$  gilt:  $|a_i - a_j| < \varepsilon$ .

Definiert man die Äquivalenz von Cauchy-Folgen in der Form

$$
(a_k)_{k \in \mathbb{N}} \sim (b_k)_{k \in \mathbb{N}} \quad \Longleftrightarrow \quad (a_k - b_k)_{k \in \mathbb{N}} \text{ ist eine Nullfolge},
$$

so erhält man sofort  $\mathbb R$  als Menge der Klassen äquivalenter rationaler Cauchy-Folgen. Dabei lassen sich die arithmetischen Verknüpfungen "+", "−" und "·" von Folgen durch<br>Onantienen mit der Felgenglisdem meht zuengles seltlänge. Baber lassen sien die antimiensenen Verknapfungen "Etwanglosen zur Die Operationen mit den Folgengliedern recht zwanglos erklären:

$$
(a_k)_{k \in \mathbb{N}} + (b_k)_{k \in \mathbb{N}} := (a_k + b_k)_{k \in \mathbb{N}}
$$
  
\n
$$
(a_k)_{k \in \mathbb{N}} - (b_k)_{k \in \mathbb{N}} := (a_k - b_k)_{k \in \mathbb{N}}
$$
  
\n
$$
(a_k)_{k \in \mathbb{N}} \cdot (b_k)_{k \in \mathbb{N}} := (a_k \cdot b_k)_{k \in \mathbb{N}}
$$

Der Vergleich wird analog wie im vorigen Abschnitt durch

$$
(a_k)_{k \in \mathbb{N}} < (b_k)_{k \in \mathbb{N}}
$$
\n
$$
\iff
$$
\n
$$
\iff
$$
\n
$$
\text{Es gibt } q \in \mathbb{Q}^+ \text{ und } s \in \mathbb{N} \text{ mit } a_k + q \le b_k \text{ für alle } k > s.
$$

definiert.

Da die Klasse  $\mathcal O$  aller rationalen Nullfolgen die "Null" in  $\mathbb R$  vertritt, lässt sich die Division siner Felse (s.) sowie heime Felse (s.) einer Folge  $(a_k)_{k∈I\!N}$  durch eine Folge  $(b_k)_{k∈I\!N} \notin \mathcal{O}$  in folgender Form definieren:

$$
(a_k)_{k \in \mathbb{N}} : (b_k)_{k \in \mathbb{N}} := (c_k)_{k \in \mathbb{N}} \text{ mit } c_k := \begin{cases} a_k : b_k & \text{falls } b_k \neq 0 \\ 1 & \text{falls } b_k = 0 \end{cases}
$$

Da für nicht zu  $\mathcal O$  gehörende rationale Cauchy-Folgen alle Folgenglieder ab einem von der Folge abhängenden Index von 0 verschieden sind, ist diese Definition der Division mit der Folgenäquivalenz verträglich.

Werden die Verknüpfungen und der Vergleich in IR in der Form

$$
\mathcal{K}((a_k)_{k \in \mathbb{N}}) \pm \mathcal{K}((b_k)_{k \in \mathbb{N}}) := \mathcal{K}((a_k)_{k \in \mathbb{N}}) \pm (b_k)_{k \in \mathbb{N}})
$$
  

$$
\mathcal{K}((a_k)_{k \in \mathbb{N}}) \cdot \mathcal{K}((b_k)_{k \in \mathbb{N}}) := \mathcal{K}((a_k)_{k \in \mathbb{N}} \cdot (b_k)_{k \in \mathbb{N}})
$$
  

$$
\mathcal{K}((a_k)_{k \in \mathbb{N}}) : \mathcal{K}((b_k)_{k \in \mathbb{N}}) := \mathcal{K}((a_k)_{k \in \mathbb{N}} \cdot (b_k)_{k \in \mathbb{N}})
$$
  

$$
\mathcal{K}((a_k)_{k \in \mathbb{N}}) < \mathcal{K}((b_k)_{k \in \mathbb{N}}) \implies (a_k)_{k \in \mathbb{N}} < (b_k)_{k \in \mathbb{N}}
$$

erklärt, so sind sie wohldefiniert. Darüber hinaus kann gezeigt werden, dass jede Cauchy-Folge über IR einen Grenzwert in IR besitzt.

Zusammen mit dem Archimedischen Axiom liefert diese Eigenschaft eine weitere Fassung des Vollständigkeitsaxioms:

#### **Vollständigkeitsaxiom** (Cauchy-Folgen-Fassung):

Ein angeordneter Körper  $(K, +, \cdot, <)$  heißt genau dann *vollständig*, wenn er die folgenden beiden Eigenschaften besitzt:

- (1) Jede Cauchyfolge  $(a_i)_{i\in\mathbb{N}}$  über K hat einen Grenzwert a in K, d.h.  $(a_i - a)_{i \in \mathbb{N}}$  ist eine Nullfolge. (*Cauchy-Folgen-Axiom)*
- (2) Es gilt das *Archimedische Axiom*.

#### **Konstruktion von** IR **uber Abschnitte von ¨** Q

Die Betrachtung von Zerlegungen der Zahlengeraden in sogenannte *Schnitte* geht auf den Mathematiker DEDEKIND(1831-1916) zurück:

" Punkt der ersten Klasse links von jedem Punkt der zweiten Klasse liegt, so Zerfallen alle Punkte der Geraden in zwei Klassen von der Art, dass jeder existiert ein und nur ein Punkt, welcher diese Einteilung aller Punkte in zwei Klassen, diese Zerschneidung der Geraden in zwei Stücke, hervorbringt."<sup>1</sup>

Offensichtlich ist dies eine Präzisierung der naiven Vorstellung von der "Lückenlosigkeit" " der am Anfang von Abschnitt 5.1 unter (3) angesprochenen Zahlengeraden:

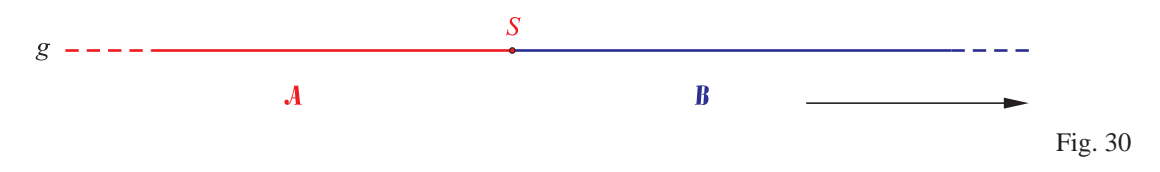

Arbeitet man jeweils nur mit der ersten Menge  $A$  eines Schnittes  $(A, B)$ , so nennt man diese einen *Abschnitt*. Betrachtet man solche Abschnitte von Q und wahlt diese nach oben ¨ offen, so erhält man eine "elegante" Konstruktion von  $\mathbb{R}$ :

*Schritt 1:*

Unter einem *Abschnitt A* von  $\mathbb Q$  ist eine **nach oben beschränkte** und *offene* Teilmenge von Q mit folgender Eigenschaft zu verstehen:

Für jedes  $a \in \mathcal{A}$  enthält  $\mathcal{A}$  alle  $b \in \mathbb{Q}$  mit  $b < a$ .

*Schritt 2:*

Man definiert IR als Menge aller Abschnitte von  $\mathbb Q$  (der eine Zahl x definierende

<sup>1</sup>R. Dedekind: Stetigkeit und rationale Zahlen. Braunschweig 1872

Abschnitt sei mit  $A_x$  bezeichnet) und erhält sofort den Vergleich und die Addition in IR in der Form:

Für alle  $x, y \in \mathbb{R}$  sei  $x < y$  :  $\Longleftrightarrow$   $\mathcal{A}_x \subset \mathcal{A}_y$ ,  $\mathcal{A}_x + \mathcal{A}_y$  := { $u + v \mid u \in \mathcal{A}_x, v \in \mathcal{A}_y$  }.

Eine Einbettung von  $\mathbb Q$  in  $\mathbb R$  ergibt sich in natürlicher Weise über die Betrachtung der Abschnitte, die sich in Form  $A_q := \{u \in \mathbb{Q} \mid u < q\}$  mit  $q \in \mathbb{Q}$  beschreiben lassen. Man nennte jeden solchen Abschnitt *rational* und identifiziert ihn mit q.

Die Summe zweier Abschnitte ist wieder ein Abschnitt. Für die Definition der Differenz muss die Gegenzahlbildung definiert werden. Dies ist nur geringfügig aufwendiger:

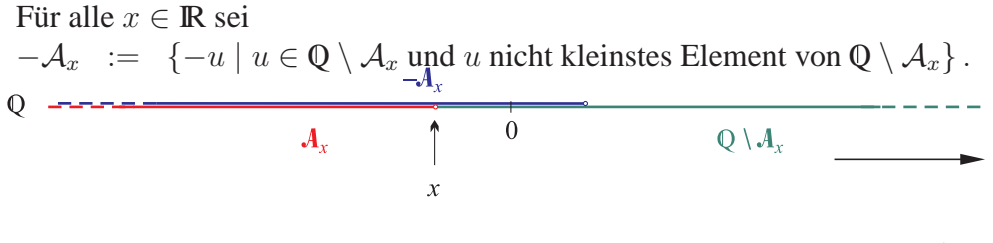

Fig. 31

Die Definition der Multiplikation und Division macht Fallunterscheidungen nötig. Wir gehen hier nur auf den Fall " positiver" Faktoren bei der Multiplikation ein:

Für alle  $x, y \in \mathbb{R}$  mit  $x, y > 0$  sei  $\mathcal{A}_x \cdot \mathcal{A}_y \; := \; \{ u \cdot v \mid u \in \mathbb{Q}^+ \cap \mathcal{A}_x, v \in \mathbb{Q}^+ \cap \mathcal{A}_y \} \cup \mathbb{Q}_0^-$ 

Aus der Konstruktion von  $(\mathbb{R}, +, \cdot, <)$  als Menge von Abschnitten von  $\mathbb Q$  ergibt sich, dass es zu jedem Abschnitt A von  $\mathbb R$  ein  $a \in \mathbb R$  gibt, so dass  $\mathcal A = \{u \in \mathbb R \mid u < a\}$ . Man erhält  $\alpha$  als Vereinigung aller Abschnitte von  $\mathbb Q$ , die Elemente von  $\mathcal A$  sind.

Wir formulieren eine daraus folgende Variante des Vollständigkeitsaxioms (sie zieht das Archimedische Axiom nach sich!):

#### **Vollstandigkeitsaxiom ¨** (Schnitt-Fassung):

Ein angeordneter Körper  $(K, +, \cdot, <)$  heißt genau dann *vollständig*, wenn er die folgende Eigenschaft besitzt:

Zerlegt man K so in zwei Teilmengen A und B, dass A ein Abschnitt von K ist, so besitzt  $\beta$  ein kleinstes Element a.

# **5.2 Unterrichtliche Behandlung von** IR

Die Einführung reeller Zahlen erfolgt immer noch in enger Verbindung mit dem Unterrichtsblock "Quadratwurzelrechnung". Der Grund dafür ist die für notwendig gehaltene Begründung, dass man mit den rationalen Zahlen "nicht auskommt".

Naheliegende und durchschaubare Beispiele aus der Geometrie lassen sich sofort am Beispiel der "Quadratverdoppelung" festmachen, was die Rolle von  $\sqrt{2}$ als erstes Beispiel einer nicht rationalen Zahl erklärt.

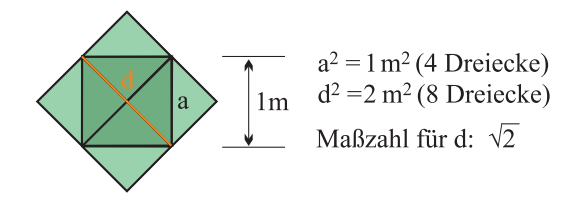

Dass man dabei nicht gleich mit der Frage kommen muss, wie lang den die Diagonale in einem Quadrat mit der Seitenlänge "1" ist, zeigt die folgende "Einstiegsaufgabe" aus einem Schulbuch<sup>2</sup>:

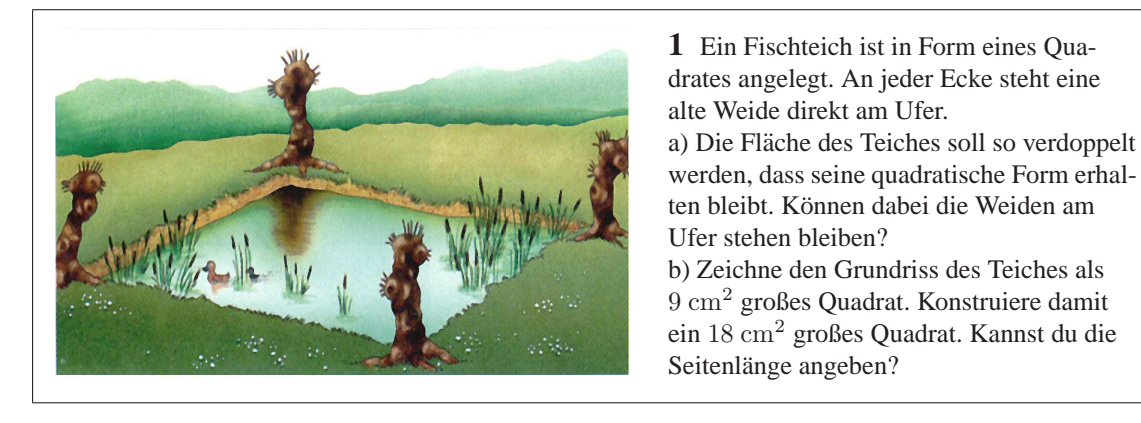

Eine mögliche Reihenfolge von Unterrichtsabschnitten sieht so aus:

- (1) *Quadratwurzelziehen und irrationale Zahlen*
- (2) *Reelle Zahlen*
- (3) *Rechnen mit reellen Zahlen*
- (4) *Rechnen mit Quadratwurzeln*

Wir werden uns im Folgenden grob an dieser Struktur orientieren und verweisen auf PAD-BERG, DANCKWERTS, STEIN (1995), S. 159-207 als mögliche Kolektüre.

**Bewusstmachen der Unvollständigkeit von**  $\mathbb{O}$ **:** Die meisten Lehrgänge orientieren sich an dem Phänomen, dass sich die Seitenlänge eines Quadrats der Seitenlänge  $a$  nicht als rationales Vielfaches von  $a$  darstellen lässt. Es scheint zur Vermeidung von Notationsproblemen zweckmässig, schon vor dieser Problemstellung den Begriff Quadratwurzel und die Schreibweise mit dem Symbol  $\sqrt{\ }$ einzuführen. Dabei wird die Vereinbarung getroffen, als Quadratwurzel aus a ge0 stets nur die **nichtnegative** Zahl b mit b <sup>2</sup> = a zu nehmen.

Anfänglich können Tabellen des folgenden Typs betrachtet werden:

<sup>&</sup>lt;sup>2</sup>LS 9 Baden-Württemberg, Seite 36, Klett Verlag Stuttgart 1997

#### 5.2. UNTERRICHTLICHE BEHANDLUNG VON IR 65

Quadrieren 
$$
\downarrow \frac{1}{1} \begin{array}{c|c|c|c|c} 2 & \ldots & x & \ldots \\ \hline 1 & 4 & \ldots & x^2 & \ldots \end{array}
$$
† Wurzelziehen

Es scheint verführerisch, die beiden Pfeilrichtungen mit der Betätigung von *Taschenrech*nertasten zu identifizieren und in einer solchen Tabelle auch Einträge aus Q<sup>+</sup> zu erlauben. Dann macht man beim Taschenrechnereinsatz zunächst einmal nur die Beobachtung, dass der Wurzelbefehl bei Zahlen wie 6,25 oder 2,3409 "einfachere Ergebnisse" liefert und sich die Anzeige bis zum Ende mit einer regellosen Ziffernfolge füllt, wenn man die Wurzeltaste für 2 betätigt.

Wird sofort nach der Anzeige von " $\sqrt{2}$ " mit dem Taschenrechner quadriert, so zeigt dieser wieder 2, da die Information des vorherigen Wurzelziehens ausnutzt. Dass die 2 nicht das Ergebnis des tatsächlichen Quadierens sein kann, lässt sich durch Endziffernbetrach- $\frac{d}{dx}$   $\frac{d}{dx}$  **Experiments**  $\frac{d}{dx}$  **Damit ist jedoch noch nicht die Irrationalität von**  $\sqrt{2}$  **gezeigt**, **da sich beim Umgang mit periodischen Dezimalzahlen auf Taschenrechnern analoge Beobachtungen machen lassen!**

Der klassische Beweis für die Irrationalität von  $\sqrt{2}$  von EUKLID (um 300 v. Chr.) dominierte jahrzehntelang in Gymnasiallehrgängen (auch der Dozent hat ihn als Schüler erlebt):

- (1) Angenommen,  $\sqrt{2}$  ist rational, d.h. es gibt einen vollständig gekürzten Bruch  $\frac{p}{q}$  mit  $\sqrt{2} = \frac{p}{q}$ .
- (2) Also gilt  $\frac{p^2}{q^2}$  $\frac{p}{q^2} = 2.$
- (3) Also gilt  $p^2 = 2q^2$ , d.h.  $p^2$  ist durch 2 teilbar.
- *(4) Alle geraden Quadratzahlen sind durch 4 teilbar, also ist von der Form*  $p = 2r$ .
- (5) Also gilt  $4r^2 = 2q^2$  *und damit*  $q^2 = 2r^2$ .
- *(6) Da* q 2 *eine gerade Quadratzahl ist, kann man sie durch 4 teilen.*
- *(7) Also ist* q *auch durch 2 teilbar.*
- *(8) Das ist ein Widerspruch zu (1).*

Dieser Beweis basiert natürlich (unausgesprochen) auf der *Eindeutigkeit der Primfaktorzerlegung*, da nur diese die Schlüsse in (4) und (6) erlaubt.

Auf der Hochschule kann der Beweis viel kürzer in folgender Form geführt werden:

- *(1)* Angenommen,  $\sqrt{2}$  *ist rational, d.h. es gibt einen Bruch*  $\frac{p}{q}$  *mit*  $\sqrt{2} = \frac{p}{q}$ .
- (2) Also gilt  $\frac{p^2}{q^2}$  $\frac{p}{q^2} = 2.$
- (3) Also gilt  $p^2 = 2q^2$ , d.h. in der Primfaktorzerlegung von  $p^2$  kommt die 2 **ungeradzahlig oft** vor ( $q^2$ *liefert die 2 geradzahlig oft!).*
- *(4) Dies ist ein Widerspruch, da die Primfaktorzerlegung von* p · p *die 2 geradzahlig oft enthalt. ¨*
- *(8) Damit muss die Annahme (1) falsch sein.*

Eine kurze Beweisvariante im bereits zitierten Lehrgangsteil von LS 9 BW nutzt ebenfalls die Eindeutigkeit der Primfaktorzerlegung aus:

- *(1) Wir suchen eine positive rationale Zahl, deren Quadrat gleich 2 ist. Infrage kommen nur Zahlen zwischen 1 und 2.*
- (2) In der Darstellung als Bruch  $\frac{p}{q}$ , der vollständig gekürzt sei, ist deshalb der Nenner  $\neq 1$ .
- (3) Multiplizieren wir nun  $\frac{p}{q}$  mit sich selbst, dann ergibt sich  $\frac{p \cdot p}{q \cdot q}$ .
- *(4) Auch dieser neue Bruch lässt sich nicht kürzen.*
- *(5) Da sein Nenner*  $\neq 1$  *ist, kann er keine ganze Zahl sein. Beim Quadrieren eines solchen Bruchs kann sich daher niemals 2 ergeben.*

Da auf dem Zahlenstrahl nach der geometrischen Anschauung eine Markierung für  $\sqrt{2}$ Sinn machen würde, postuliert man an der zugehörigen Stelle einen Punkt:

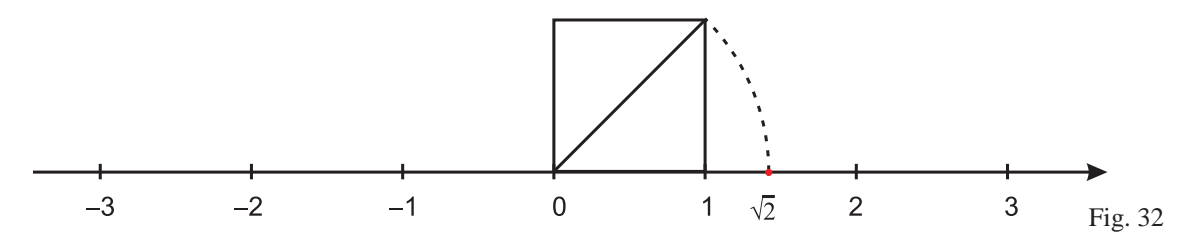

Nachdem einige weitere Beispiele für rationale und nicht rationale Quadratwurzeln betrachtet wurden, bietet es sich an, am Beispiel der Quadratwurzelbestimmung das Konzept der *nicht abbrechenden Dezimalzahlen* auch auf nichtperiodische Entwicklungen zu übertragen und dabei anschaulich den Begriff der *Intervallschachtelung* einzuführen.

Quadratwurzelbestimmung und Intervallschachtelung: In heutigen Lehrgängen wird neben dem *dezimalen Einschachtelungsverfahren* allenfalls noch das *Heron-Verfahren* behandelt. Das klassische *schriftliche Quadratwurzelziehen* taucht nur noch als Zusatzangebot auf<sup>3</sup>. Wir stellen alle drei Verfahren vor:

 $Dezimales Einschachteln$ : Für das Beispiel  $\sqrt{2}$  ergibt sich durch fortlaufende Verfeinerung und Vergrößerung von Ausschnitten der Zahlengeraden:

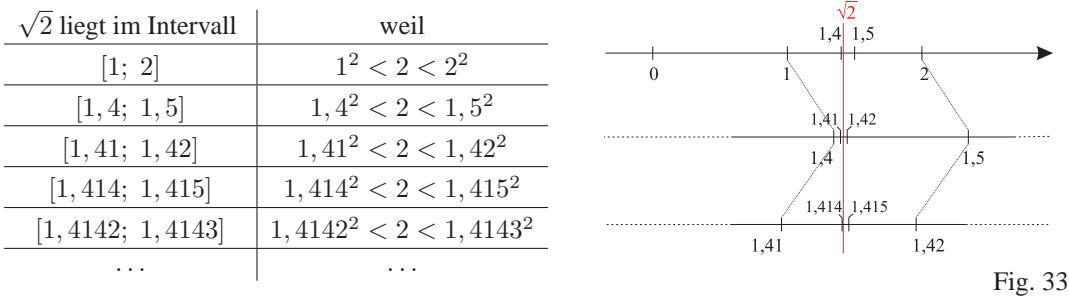

Die Intervalle der Tabelle schachteln  $\sqrt{2}$  immer enger ein, d.h.

– jedes Intervall liegt on dem vorherigen

<sup>&</sup>lt;sup>3</sup>In Rheinland-Pfalz fand sich dieses Verfahren in den 70er-Jahren noch als Standardverfahren im Hauptschullehrplan, obwohl es im Gymnasium schon abgeschafft war!!!

#### 5.2. UNTERRICHTLICHE BEHANDLUNG VON IR 67

- die Intervalllängen werden beliebíg klein, und
- in allen Intervallen liegt  $\sqrt{2}$ .
- *Heron-Algorithmus:* HERON von Alexandria (1. Jahrhundert n. Chr.) gab ein Verfahren an, das er am Beispiel von  $\sqrt{720}$  erläuterte:

(1) Es ist  $27^2 = 729$  und damit  $\frac{720}{27} < 720 < 27$ .

(2) Der Mittelwert  $(\frac{720}{27} + 27)$ : 2 ist eine bessere Näherung, mit der man das Verfahren fortsetzen kann.

In heutiger Kurznotation lautet dieses Verfahren:

*Gesucht ist*  $\sqrt{a}$  *für*  $a > 0$ *.* 

- (1) *Wähle einen Startwert*  $x_0 > 0$ *.*
- (2) *Berechne so lange mit der Iterationsformel*  $x_{n+1} := \frac{1}{2}(x_n + \frac{a}{x_n})$  $\frac{a}{x_n}$  $\widetilde{N}$ äherungen für  $\sqrt{a}$ , bis sich  $x_n$  und  $x_{n+1}$  *im Rahmen der Rechengenauigkeit nicht mehr unterscheiden.*

Das Verfahren konvergiert sehr schnell und lässt sich gut mit Tabellenkalkulationen handhaben. Bei der Bestimmung von  $\sqrt{2}$  hat man bereits nach 4 solchen Schritten einen auf 7 Nachkommastellen genauen Näherungswert, wenn man 1 als Startwert wählt.

*Schriftliches Quadratwurzelziehen:* Die Grundlage dieses Verfahrens ist die erste binomische Formel und die Berücksichtigung des Stellenwertsystems. Wir erläutern es zunächst am Beispiel von  $\sqrt{139876}$ :

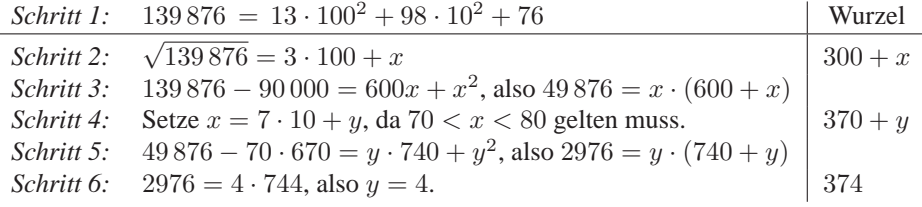

Da bei der Bestimmung der Zehnerziffer z von x die Zehner und Einer des Radikanden nicht interessieren, kann man z als maximale Lösungen der Ungleichung  $498 > z \cdot (60 + z)$  bestimmen und dafür den Überschlag  $49 : 6 = ?$  machen. In der ublichen Kurznotation sieht das Verfahren daher so aus: ¨

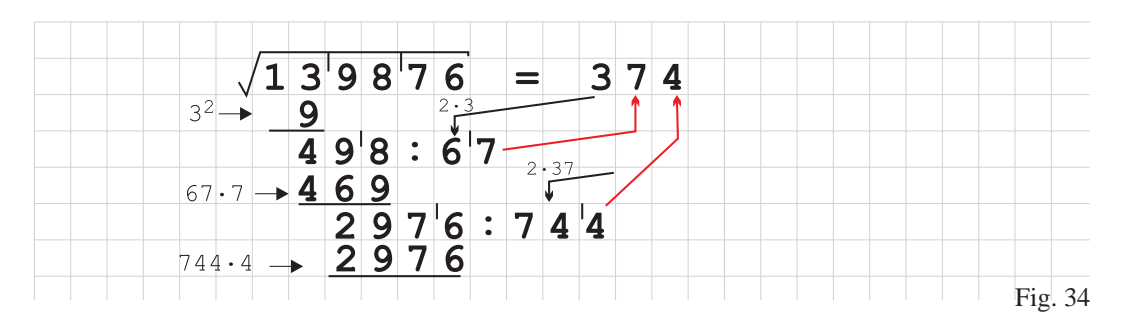

Man kann das Verfahren auch auf Dezimalbrüche anwenden und muss dann beim

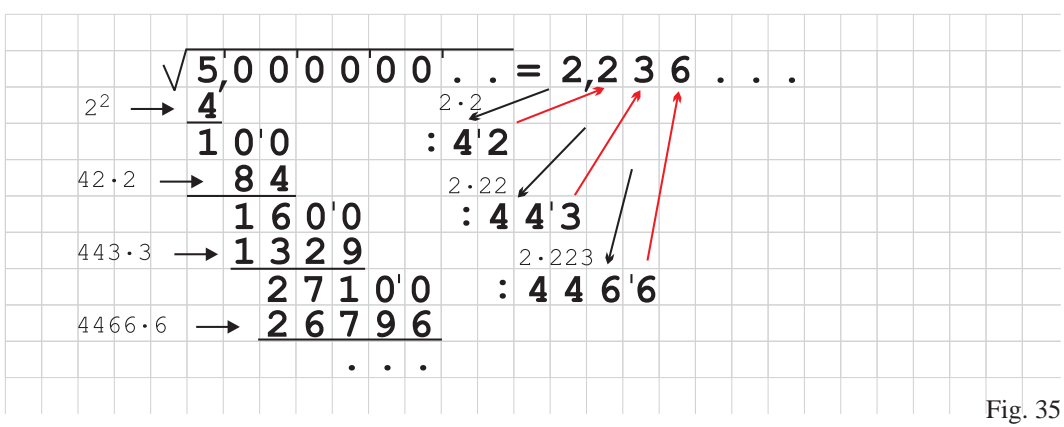

Überschreiten des Kommas im Radikanden im Ergebnis ebenfalls ein Komma setzen:

**Reelle Zahlen:** Um Begriffsverengungen entgegenzuwirken, sollte man nach der Behandlung von Quadratwurzeln weitere Beispiele irrationaler Zahlen vorstellen, deren Dezimalbruchentwicklung nicht abbricht, nicht periodisch ist und trotzdem "Regelmäßigkeiten" zeigt:

```
2, 101001000100001000001...; 2, 3373337733333777333337777...; ...
```
Danach kann geklärt werden, dass sich nach erfolgter Festlegung der Markierungen "0" und "1" jeder Punkt der Zahlengeraden durch eine Intervallschachtelung angeben lässt.<br>Dies gilt auch für die Meglienungen aus IN Zund O. Eine schülengenäße Engelnissi Dies gilt auch für die Markierungen aus  $\mathbb{N}, \mathbb{Z}$  und  $\mathbb{Q}$ . Eine schülergemäße Ergebnissicherung sieht etwa so aus:

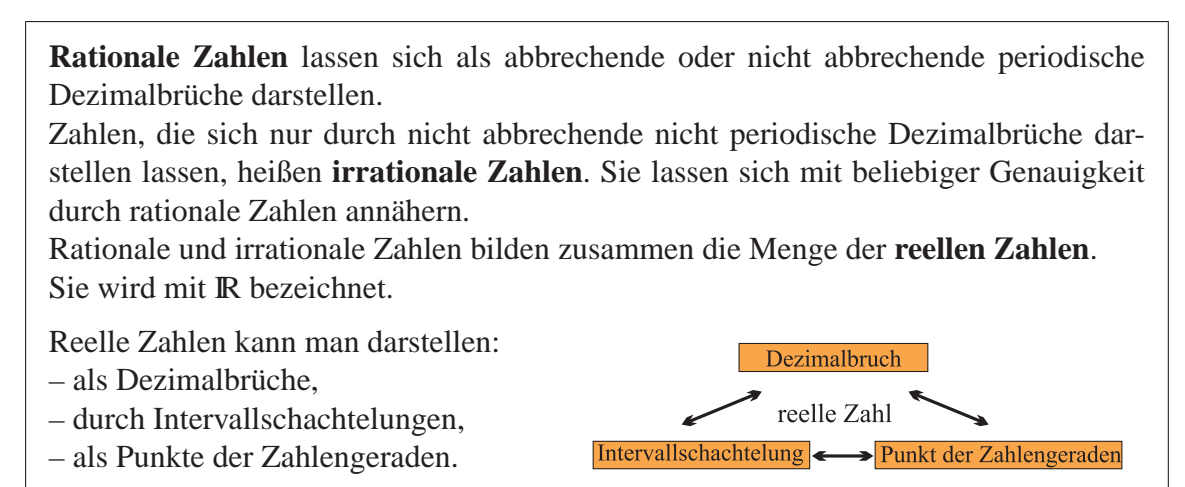

Meistens werden in diesem Unterrichtsabschnitt Umwandlungen zwischen den drei Darstellungsformen geübt. Als zusätzliche Aktivität bietet sich das Vergleichen reeller Zahlen an, die auf verschiedene Weise angegeben sind. So ist es z.B. "reizvoll", die dicht<br>here sklaaten Zahlen (2.5, 1, 7, 1, 702 und 1, <sup>45</sup> der Gräße geek zu erdner benachbarten Zahlen  $\sqrt{2, 9}$ ; 1, 7; 1, 7 $\overline{03}$  und 1  $\frac{45}{64}$  der Größe nach zu ordnen.
Rechnen mit reellen Zahlen: Das additive Rechnen mit reellen Zahlen lässt sich naiv auf die bereits bekannte Streckenaddition auf der Zahlengeraden zurückführen und numerisch im Sinne der in 5.1 (1) angegebenen Definition als Addition von Intervallschachtelungen deuten:

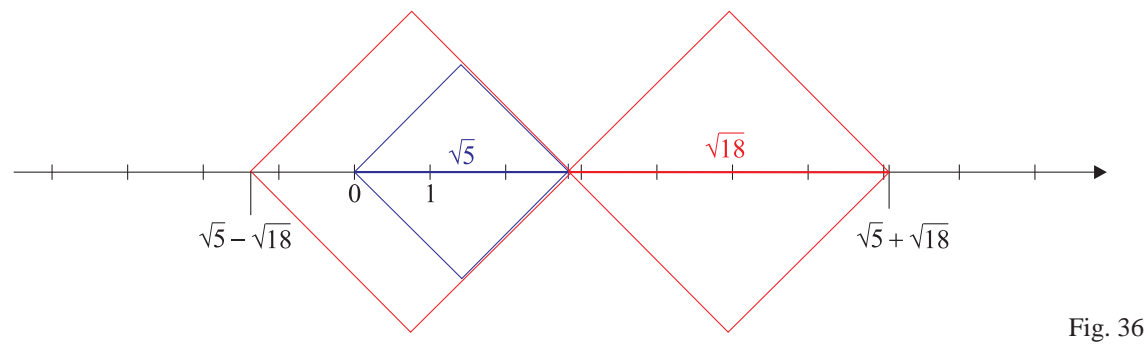

Die Multiplikation wird üblicherweise nur noch als Rechnen mit Näherungswerten plausibel gemacht, da eine präzise Definition technisch viel zu kompliziert wäre. Es ist jedoch durchaus möglich, in gymnasialen Lehrgängen die Multiplikation zusätzlich geometrisch zu deuten und damit das Weitergelten der in  $\mathbb Q$  gültigen arithemtischen Gesetzte glaubhafter zu machen. Grundlage ist eine Adaption der HILBERTschen " Streckenrechnung", bei der die Multiplikation im Koordinatensystem mit Hilfe der Strahlensätze definiert wird.

Da diese Sätze im Unterricht üblicherweise erst später behandelt werden (und dabei die Existenz der reellen Zahlen vorausgesetzt wird!), muss die Begründung der ausgenutzten Verhältnisgleichheiten vorab durch "Skalenübertragung" im Koordinatensystem erfolgen:

### *Schritt 1* :

Um das Produkt  $n \cdot m$  natürlicher Zahlen zu bilden, verbindet man zuerst wie in Fig. 37 die Markierung von  $n$  auf der x-Achse durch eine Gerade  $q$  mit der Markierung für 1 auf der y-Achse.

Die Parallele  $h$  zu  $g$  durch die Markierung für  $m$  auf der y-Achse schneidet die x-Achse in der Markierung von  $n \cdot m$  (begründen Sie das in Aufgabe 4 a)).

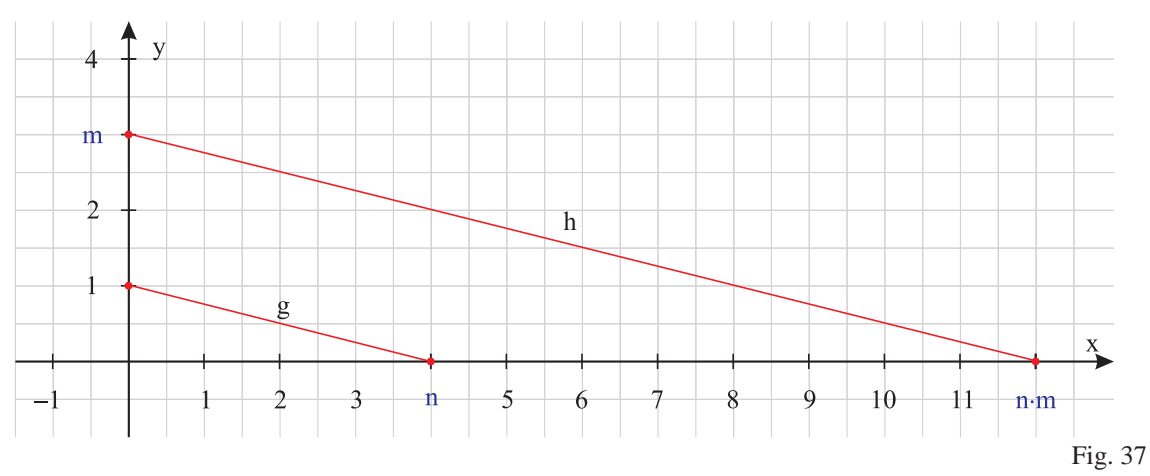

## *Schritt 2* :

Um das Produkt  $a \cdot b$  von Bruchzahlen zu bilden, verbindet man wie in Fig. 38 die Markierung von  $a$  auf der x-Achse durch eine Gerade  $q$  mit der Markierung für 1 auf der y-Achse. Die Parallele  $h$  zu  $q$  durch die Markierung für  $b$  auf der y-Achse schneidet die x-Achse in der Markierung von  $a \cdot b$  (begründen Sie das in Aufgabe 4 b)).

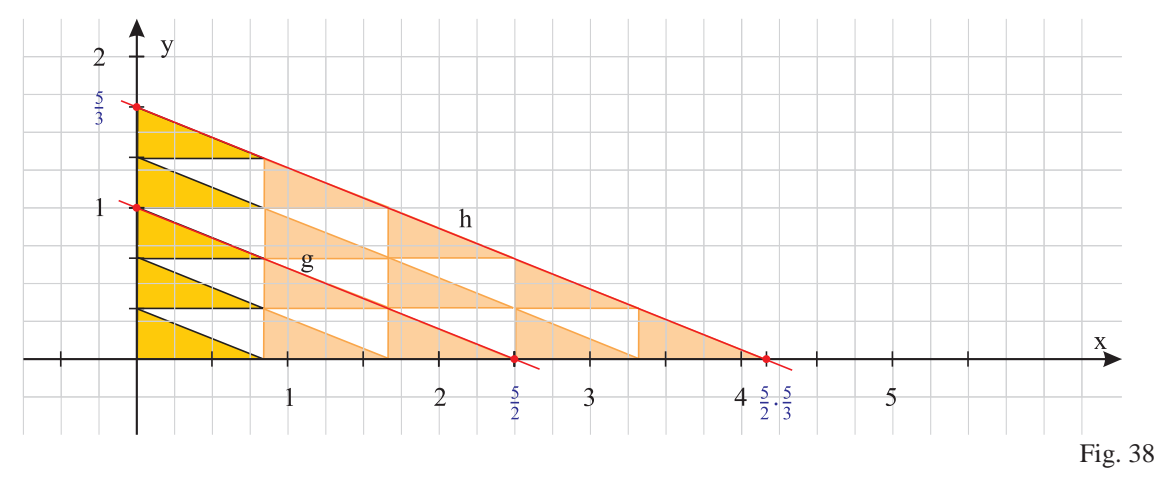

# *Schritt 3* :

Da man reelle Zahlen durch rationale Zahlen einschachteln kann, liefert die Konstruktion aus Schritt 2 auch im Fall positiver reeller Faktoren a und b das Produkt  $a \cdot b$  (begründen Sie das in Aufgabe 4 c)).

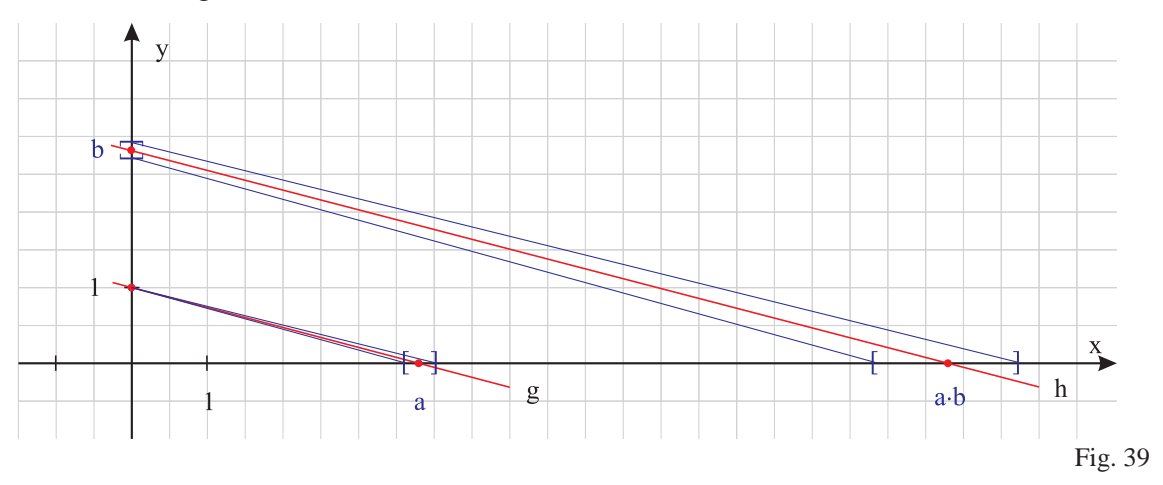

### *Schritt 4* :

Mithilfe der Spiegelbilder von Markierungen am Ursprung lässt sich die Konstruktion auf negative Faktoren übertragen. Dabei ergibt sich eine nachträgliche Rechtfertigung für die bekannten Vorzeichenregeln bei der Multiplikation:

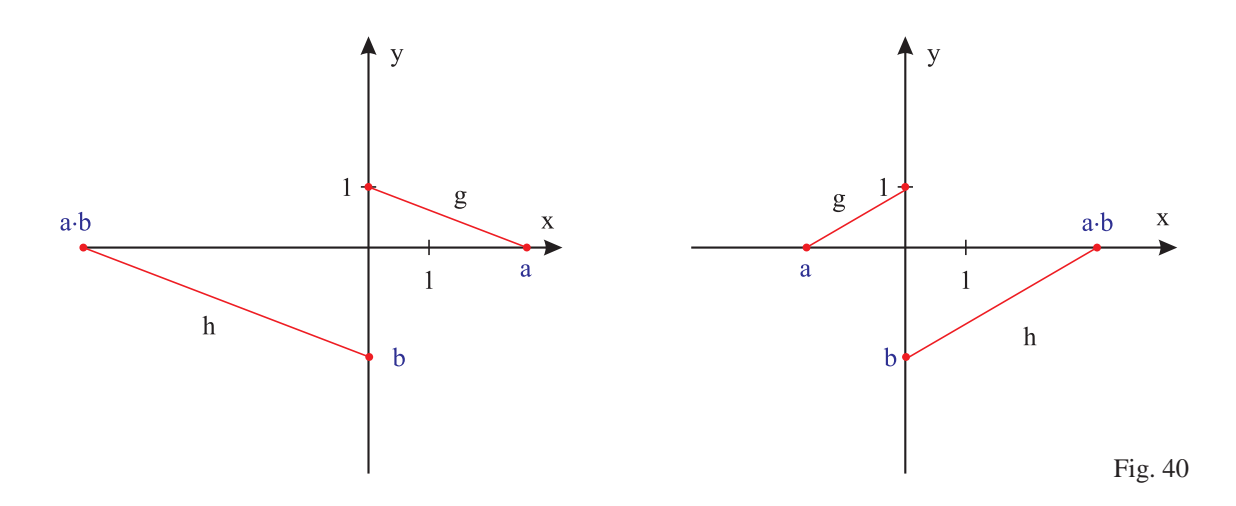

**Rechnen mit Quadratwurzeln:** Wir gehen auf diesen Unterrichtsabschnitt nur in knapper Form ein, da er eher algebraischer Natur ist. Es geht nämlich hauptsächlich um die Themenkomplexe "Quadratwurzelfunktion", "Umgang mit Wurzeltermen" und "Lösen<br>von Warralskickungsei" von Wurzelgleichungen".

Als Rechenregeln werden erarbeitet:

Figure 4, 
$$
b \geq 0
$$
 gilt:

\n\n- 1. Die Multiplikationsregel:  $\sqrt{a} \cdot \sqrt{b} = \sqrt{a \cdot b}$ .
\n- 2. Die Divisionsregel (für  $b \neq 0$ ):  $\sqrt{a} : \sqrt{b} = \sqrt{a} : b$  bzw.  $\frac{\sqrt{a}}{\sqrt{b}} = \sqrt{\frac{a}{b}}$ .
\n
\nfür alle  $x, y$  und  $a \geq 0$  gilt:  $x\sqrt{a} + y\sqrt{a} = (x + y)\sqrt{a}$ .

Diese Regeln werden dann angewendet, um die gebräuchlichen Termumformungen, wie machen" zu üben. teilweises Wurzelziehen", "Vereinfachen durch Ausklammern" oder "Nenner rational

Als "Krönung" des Unterrichtsabschnitts ist das Lösen von Wurzelgleichungen anzusehen, das fast immer auch **Nichtäquivalenzumformungen** erfordert. Solange dabei keine Terme Variablen ausgeklammert und weggekürzt werden, handelt es sich um sogenannte "Sewmmunionnungen". Durch das Quadrieren beider Seiten erhalt man im Angemeinen<br>eine Gleichung, die neben der (den) gesuchten Lösung(en) weitere Lösungen besitzt, die Gewinnumformungen". Durch das Quadrieren beider Seiten erhalt man im Allgemeinen ¨ keine Lösungen der Wurzelgleichung selbst sind. Ein einfaches Beispiel dieses Typs ist die **unlosbare ¨** Gleichung

$$
\sqrt{2x+1} = \sqrt{3x+2},
$$

bei der man durch Quadrieren die Gleichung  $2x + 1 = 3x + 2$  erhält. Deren Lösung −1 löst nicht die Ausgangsgleichung.

Zum Lösen einer Wurzelgleichung gehört daher stets die sogenannte Probe, bei der man alle Lösung der Endgleichung in die Ausgangsgleichung einsetzt.

**Kettenbrüche als Ergänzungsthema** Unter einem endlichen *Kettenbruch* versteht man die Darstellung einer positiven rationalen Zahl  $q$  in der Form:

q = a<sup>0</sup> + 1 a<sup>1</sup> + 1 a<sup>2</sup> + 1 . . . a<sup>k</sup>−<sup>2</sup> + 1 a<sup>k</sup>−<sup>1</sup> + 1 ak

So ist z.B.  $\frac{95}{48}$ 43  $= 2 +$ 1  $4 + \frac{1}{1}$  $\frac{1}{1 + \frac{1}{1}}$  $\frac{1}{3 + \frac{1}{2}}$ .

Irrationale Zahlen lassen sich nur in "unendliche Kettenbrüche" entwickeln. Dabei fällt erst dass alle Quedratummaln (allgemein) alle nasitiven Läumaan aus dratischen Glai auf, dass alle Quadratwurzeln (allgemein: alle positiven Lösungen quadratischer Gleichungen mit ganzzahligen Koeffizienten) *periodische* Kettenbruchentwicklungen besitzen.

Die Beschäftigung mit solchen Beispielen ist ein gutes Übungsfeld für die im vorigen Abschnitt angesprochenen Umformungen von Wurzeltermen. Wir zeigen dies abschließend am Beispiel von  $\sqrt{3}$ :

$$
\sqrt{3} = 1 + (\sqrt{3} - 1)
$$
  
\n
$$
= 1 + \frac{1}{\frac{1}{\sqrt{3} - 1}} = 1 + \frac{1}{\frac{\sqrt{3} + 1}{(\sqrt{3} + 1)(\sqrt{3} - 1)}} = 1 + \frac{1}{\frac{\sqrt{3} + 1}{2}} = 1 + \frac{1}{\frac{\sqrt{3} - 1}{2}}
$$
  
\n
$$
= 1 + \frac{1}{1 + \frac{1}{\frac{2}{\sqrt{3} - 1}}} = 1 + \frac{1}{1 + \frac{1}{\frac{2(\sqrt{3} + 1)}{(\sqrt{3} + 1)(\sqrt{3} - 1)}}} = 1 + \frac{1}{1 + \frac{1}{\frac{2(\sqrt{3} + 1)}{2}}}
$$
  
\n
$$
= 1 + \frac{1}{1 + \frac{1}{(\sqrt{3} + 1)}} = 1 + \frac{1}{1 + \frac{1}{2 + (\sqrt{3} - 1)}}
$$

Da im letzten Nenner wieder  $\sqrt{3} - 1$  steht, wiederholt sich die Kettenbruchentwicklung. Es gilt also  $a_0 = 1, a_1 = 1, a_2 = 2, a_3 = 1, a_4 = 2, a_5 = 1, \ldots$  und damit:

$$
\sqrt{3} = 1 + \frac{1}{1 + \frac{1}{2 + \frac{1}{1 + \frac{1}{2 + \frac{1}{1 + \dotsb}}}}}
$$

Die "einfachste" Kettenbruchentwicklung hat die Verhältniszahl  $t :=$  $\sqrt{5}+1$  $\frac{+1}{2}$  des *goldenen Schnitts*:

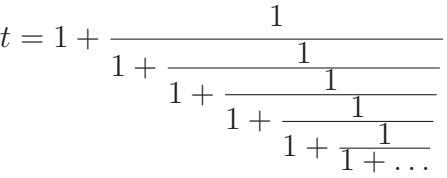

Kettenbrüche für irrationale Zahlen sind mathematisch interessant, da sie beim Abbrechen sehr gute Näherungswerte liefern. So ergeben sich z.B. aus der Kettenbruchentwicklung

$$
\pi = 3 + \cfrac{1}{7 + \cfrac{1}{15 + \cfrac{1}{1 + \dots}}}
$$

der Kreiszahl  $\pi$  durch Abbrechen an verschiedenen Stellen die bekannten Näherungen 3; 22  $\frac{22}{7}$ ,  $\frac{333}{106}$  und  $\frac{355}{113}$ . Die letzte Näherung ist als Dezimalbruch immerhin schon auf 6 Nachkommastellen genau.

## **Aufgaben**

**1.** a) Warum ist der kurze Schulbuchbeweis für die Irrationalität von  $\sqrt{2}$  auf Seite 66 eigentlich *kein* Widerspruchsbeweis? Versuchen Sie ihn so umzuformulieren, dass dies noch klarer wird.

b) Bei welchem Begründungsschritt dieses Beweises muss man (sehr versteckt!) die Eindeutigkeit der Primfaktorzerlegung voraussetzen?

- 2. Schultaschenrechner haben mindestens einen Speicher für Zwischenergebnisse. a) Geben Sie an, wie man durch möglichst wenig Tastenbefehle den Iterationsschritt  $x_n \to x_{n+1}$  des *Heron*-Verfahrens für die Bestimmung von  $\sqrt{15}$  realisiert. b) Bestimmen Sie  $\sqrt{15}$  nach dem Verfahren in a) mit Ihrem Taschenrechner so genau wie möglich (Startwert sei  $x_0 = 3$ ). Notieren Sie die Anzeigen für  $x_1, x_2, \ldots$
- **3.** a) Geben Sie für jede der folgenden Zahlen die ersten vier Intervalle einer rationalen Intervallschachtelung an:  $a = 2, b = \frac{2}{3}$  $\frac{2}{3}, \sqrt{3}$ . b) Welche Anfänge von Intervallschachtelungen ergeben sich aus Ihren Setzungen in a) für  $a + b$ ,  $b - c$  und  $b \cdot c$ ?

**4.** a) Wie begründet man an Fig. 37 mit Hilfe von wiederholtem Streckenabtragen auf der y-Achse bzw. der x-Achse, dass die Gerade  $h$  die x-Achse in der Markierung für  $n \cdot m$  scheidet?

b) Was lässt sich über die gefärbten Dreiecke in Fig. 38 sagen. Wie begründet man mit ihrer Hilfe, dass die Gerade  $h$  die x-Achse in der Markierung für  $\frac{5}{2}$  $\frac{5}{2} \cdot \frac{5}{3}$  $\frac{5}{3}$  schneidet? c) Begründen Sie inhaltlich (d.h. auch schülergemäß), dass die Gerade  $h$  in Fig. 39 die x-Achse in der Markierung für  $a \cdot b$  schneidet.

**5.** Bestimmen Sie die Kettenbruchentwicklungen von  $\sqrt{2}$ ,  $\sqrt{5}$  und  $\sqrt{10}$ .

### **Literatur**

- Braunfeld, P.: Ein neuer Zugang zur Bruchrechnung vom Standpunkt der Operatoren. In: Beiträge zum Mathematikunterricht, 1968, S. 209-217]
- Dedekind, R.: Stetigkeit und rationale Zahlen. Braunschweig 1872
- Freudenthal, H.: Mathematik als pädagogische Aufgabe, Band 1., Stuttgart 1973
- Griesel, H.: Der quasikardiale Aspekt in der Bruchrechnung. In: MU, 4/1981, S. 5-15
- Lörcher, G. A.: Diagnose von Schülerschwierigkeiten beim Bruchrechnen. In: Padagogische Welt, 3/1982, S. 172-180 ¨
- Lambacher Schweizer 9 Baden-Württemberg, Klett Verlag Stuttgart 1997
- Padberg, F.: Didaktik der Bruchrechnung. Gemeine Brüche-Dezimalbrüche, 1. Auflage, Mannheim 1989
- Padberg, F.: Didaktik der Bruchrechnung. Gemeine Brüche-Dezimalbrüche, 2. erw. Auflage, Heidelberg 1995
- Padberg, F.: Didaktik der Bruchrechnung. Gemeine Brüche-Dezimalbrüche, 3. Auflage, Heidelberg 2002
- Padberg, F., Danckwerts, R., Stein, M.: Zahlbereiche. Eine elementare Einführung, Heidelberg 1995